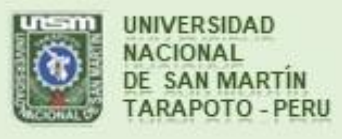

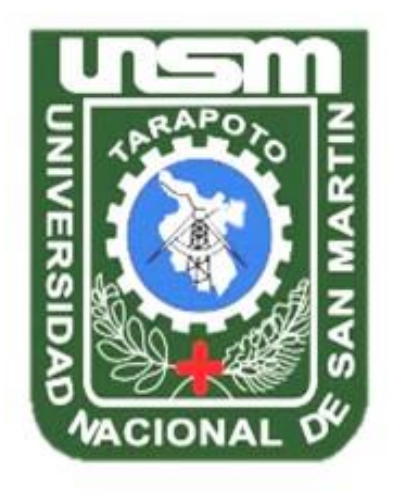

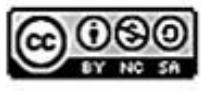

Esta obra está bajo una Licencia **Creative Commons Atribución-**NoComercial-Compartiriqual 2.5 Perú. Vea una copia de esta licencia en http://creativecommons.org/licenses/by-nc-sa/2.5/pe/

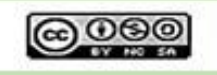

Obra publicada con autorización del autor

# **UNIVERSIDAD NACIONAL DE SAN MARTÍN – TARAPOTO FACULTAD DE INGENIERÍA DE SISTEMAS E INFORMÁTICA ESCUELA PROFESIONAL DE INGENIERÍA DE SISTEMAS E INFORMÁTICA**

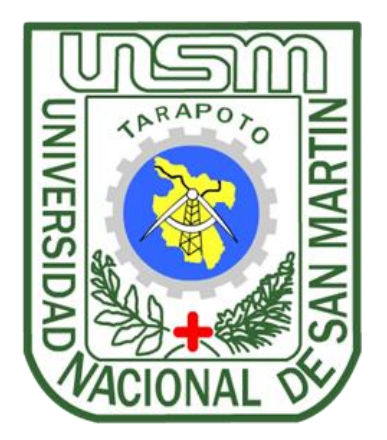

## **"SISTEMA DE INFORMACIÓN BASADO EN EL TEST AUTOCONCEPTO FORMA 5 PARA EL PROCESO DE EVALUACIÓN DE LA AUTOESTIMA EN LOS ESTUDIANTES DE LA I.E. 0775 DEL DISTRITO DE HUIMBAYOC, PROVINCIA DE SAN MARTÍN"**

**Tesis para optar el título profesional de INGENIERO DE SISTEMAS E INFORMÁTICA**

**AUTOR:**

 **Bach. Anthony Wainer Cachay Guivin**

**ASESOR:**

**Ing. M. Sc. Pedro Antonio Gonzales Sánchez**

**Tarapoto – Perú**

 **2018**

# UNIVERSIDAD NACIONAL DE SAN MARTÍN - TARAPOTO FACULTAD DE INGENIERÍA DE SISTEMAS E INFORMÁTICA ESCUELA PROFESIONAL DE INGENIERÍA DE SISTEMAS E INFORMÁTICA

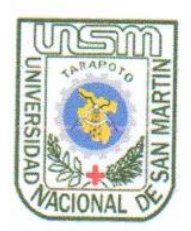

## "SISTEMA DE INFORMACIÓN BASADO EN EL TEST AUTOCONCEPTO FORMA 5 PARA EL PROCESO DE EVALUACIÓN DE LA AUTOESTIMA EN LOS ESTUDIANTES DE LA I.E. 0775 DEL DISTRITO DE HUIMBAYOC, PROVINCIA DE SAN MARTÍN"

Tesis para optar el título profesional de INGENIERO DE SISTEMAS E INFORMÁTICA

**AUTOR:** 

**Bach. Anthony Wainer Cachay Guivin** 

ING. MBA. CARLOS ENRIQUE LÓPEZ RODRÍGUEZ

in a transposition

ING. CARLOS FRANCOIS HIDALGO REÁTEGUI

Secretario

LIC. JOSÉ LÚIS RAMÍREZ DEL AGUILA **Miembro** 

**Presidente** 

Ing. M. Sc. PEDRO ANTONIO GONZALES SÁNCHEZ Asesor

#### Declaratoria de Autenticidad

Yo, Anthony Wainer Cachay Guivin, identificado con DNI N°71535030, egresado de la Facultad de Ingeniería de Sistemas e Informática, Escuela Profesional de Ingeniería de Sistemas e Informática, de la Universidad Nacional de San Martín - Tarapoto, con el Informe de Ingeniería tititulada: "SISTEMA DE INFORMACIÓN BASADO EN EL TEST AUTOCONCEPTO FORMA 5 PARA EL PROCESO DE EVALUACIÓN DE LA AUTOESTIMA EN LOS ESTUDIANTES DE LA I.E. 0775 DEL DISTRITO DE HUIMBAYOC, PROVINCIA DE SAN MARTÍN"

Declaro bajo juramento que:

- 1. El informe de ingeniería presentada es de mi autoría.
- 2. He respetado las normas internacionales de citas y referencias para las fuentes consultadas. Por tanto, el informe de ingeniería no ha sido plagiada ni total ni parcialmente.
- 3. El informe de ingeniería no ha sido auto plagiado; es decir, no ha sido publicada ni presentada anteriormente para obtener algún grado académico previo o título profesional.
- 4. Los datos presentados en los resultados son reales, no han sido falseados, ni duplicados, ni copiados y por tanto los resultados que se presenten el informe de ingeniería se constituirán en aportes a la realidad investigada.

De considerar que el trabajo cuenta con una falta grave, como el hecho de contar con datos fraudulentos, demostrar indicios y plagio (al no citar la información con sus autores), plagio (al presentar información de otros trabajos como propios), falsificación (al presentar la información e ideas de otras personas de forma falsa), entre otros, asumo las consecuencias y sanciones que de mi acción se deriven, sometiéndome a la normatividad vigente de la Universidad Nacional de San Martín - Tarapoto.

Tarapoto, 02 de mayo del 2018.

**Anthony Wainer Cachay Guivin DNI Nº71535030** 

Formato de autorización NO EXCLUSIVA para la publicación de trabajos de investigación, conducentes a optar grados académicos y títulos profesionales en el Repositorio Digital de Tesis.

#### 1. Datos del autor:

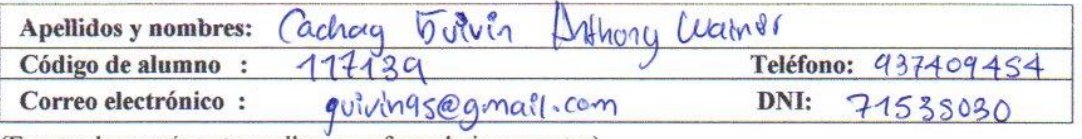

(En caso haya más autores, llenar un formulario por autor)

#### 2. Datos Académicos

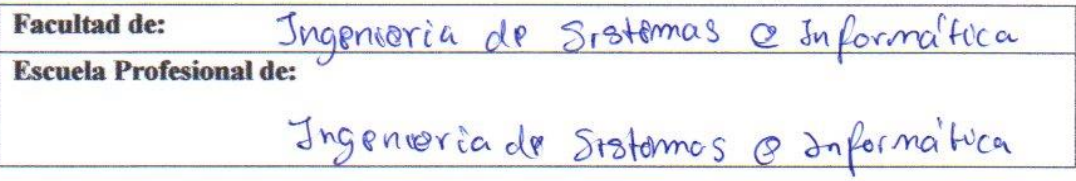

#### 3. Tipo de trabajo de investigación

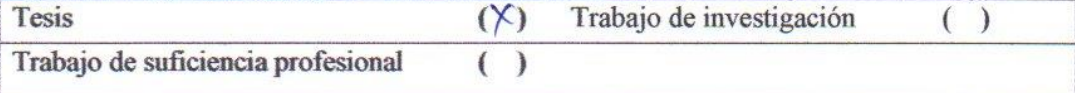

#### 4. Datos del Trabajo de investigación

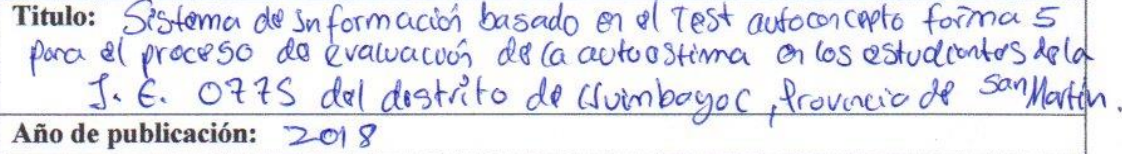

#### 5. Tipo de Acceso al documento

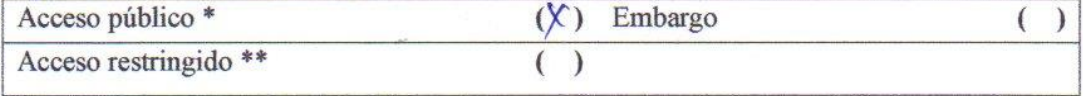

Si el autor elige el tipo de acceso abierto o público, otorga a la Universidad Nacional de San Martín - Tarapoto, una licencia No Exclusiva, para publicar, conservar y sin modificar su contenido, pueda convertirla a cualquier formato de fichero, medio o soporte, siempre con fines de seguridad, preservación y difusión en el Repositorio de Tesis Digital. Respetando siempre los Derechos de Autor y Propiedad Intelectual de acuerdo y en el Marco de la Ley 822.

En caso que el autor elija la segunda opción, es necesario y obligatorio que indique el sustento correspondiente:

#### 6. Originalidad del archivo digital.

Por el presente dejo constancia que el archivo digital que entrego a la Universidad Nacional de San Martín - Tarapoto, como parte del proceso conducente a obtener el título profesional o grado académico, es la versión final del trabajo de investigación sustentado y aprobado por el Jurado.

#### 7. Otorgamiento de una licencia CREATIVE COMMONS

Para investigaciones que son de acceso abierto se les otorgó una licencia Creative Commons, con la finalidad de que cualquier usuario pueda acceder a la obra, bajo los términos que dicha licencia implica

https://creativecommons.org/licenses/by-nc-sa/2.5/pe/

El autor, por medio de este documento, autoriza a la Universidad Nacional de San Martin - Tarapoto, publicar su trabajo de investigación en formato digital en el Repositorio Digital de Tesis, al cual se podrá acceder, preservar y difundir de forma libre y gratuita, de manera integra a todo el documento.

Según el inciso 12.2, del artículo 12º del Reglamento del Registro Nacional de Trabajos de Investigación para optar grados académicos y títulos profesionales - RENATI "Las universidades, instituciones y escuelas de educación superior tienen como obligación registrar todos los trabajos de investigación y proyectos, incluyendo los metadatos en sus repositorios institucionales precisando si son de acceso abierto o restringido, los cuales serán posteriormente recolectados por el Repositorio Digital RENATI, a través del Repositorio ALICIA".

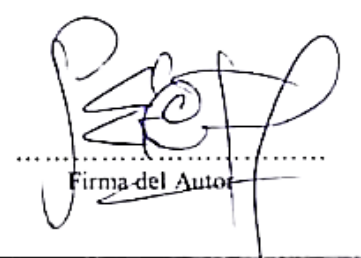

8. Para ser llenado en la Oficina de Repositorio Digital de Ciencia y Tecnología de Acceso Abierto de la UNSM - T.

Fecha de recepción del documento: 2018 20 i 06 i irma del Responsable de Repossiterro .<br>Igital de Ciencia y Tecnología de Acceso Abierto de la UNSM - T.

\*Acceso abierto: uso lícito que confiere un titular de derechos de propiedad intelectual a cualquier persona, para que pueda acceder de manera inmediata y gratuita a una obra, datos procesados o estadísticas de monitoreo, sin necesidad de registro, suscripción, ni pago, estando autorizada a leerla, descargarla, reproducirla, distribuirla, imprimirla, buscarla y enlazar textos completos (Reglamento de la Ley No 30035).

\*\* Acceso restringido: el documento no se visualizará en el Repositorio.

### **DEDICATORIA**

<span id="page-6-0"></span>"A Dios por darme la vida y permitir cumplir uno de mis objetivos"

"A mis padres, por su apoyo honesto, económico y sus consejos de gran importancia que fortalecieron mi corazón y encaminaron mi vida"

"A mis amigos, quienes son un gran apoyo emotivo en el tiempo en la cual redacté esta tesis"

"A todos ellos se los agradezco desde lo más sincero de mi corazón. Para todos ellos hago esta dedicatoria".

 **Anthony Wainer**

#### **AGRADECIMIENTO**

<span id="page-7-0"></span>A la Universidad Nacional de San Martín de Tarapoto y profesores de la Facultad de Ingeniería de Sistemas e Informática que favorecieron en mi formación profesional y en el desarrollo de esta investigación. A la Institución Educativa 0775 del distrito de Huimbayoc, provincia de San Martín, por brindarme las facilidades de sus instalaciones para llevar a cabo con el desarrollo y ejecución de la investigación realizada, y comprometerse continuamente para el desarrollo de nuevas investigaciones y tecnologías para contribuir al mejoramiento de la sociedad.

A mi asesor Ing. M. Sc. Pedro Antonio Gonzales Sánchez, por dedicar su tiempo y conocimientos para guiarme, y el excelente asesoramiento recibido, además de ser un gran amigo por darme respuesta a muchas interrogantes.

Al psicólogo Joel Vargas Salinas por brindarme su apoyo incondicional y fundamental en esta investigación, por las amanecidas y su gran dedicación.

También agradezco a mis mejores compañeros y amigos de trabajo Milton Becerra, Royser Lizana, Michel Mendoza, Leodan Calderon, Lenin Cabanillas, Erick Gonzales, por su gran espíritu y solidaridad.

Muchas gracias a todas las personas que siempre me apoyaron en mi formación profesional y los que me ayudaron a realizar mi tesis, por su colaboración y apoyo desinteresado.

**Anthony Wainer**

## ÍNDICE

<span id="page-8-0"></span>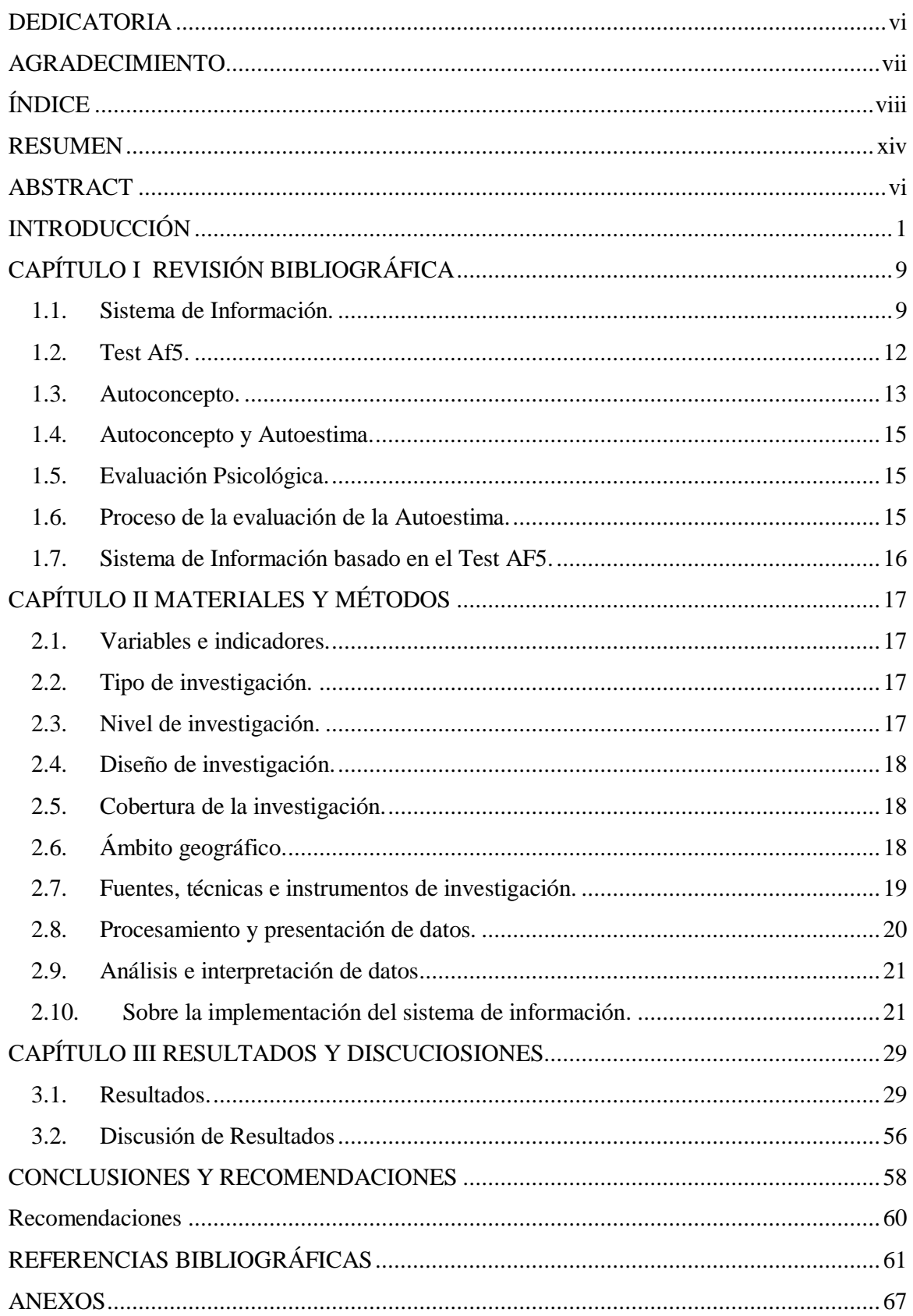

## **ÍNDICE DE TABLAS**

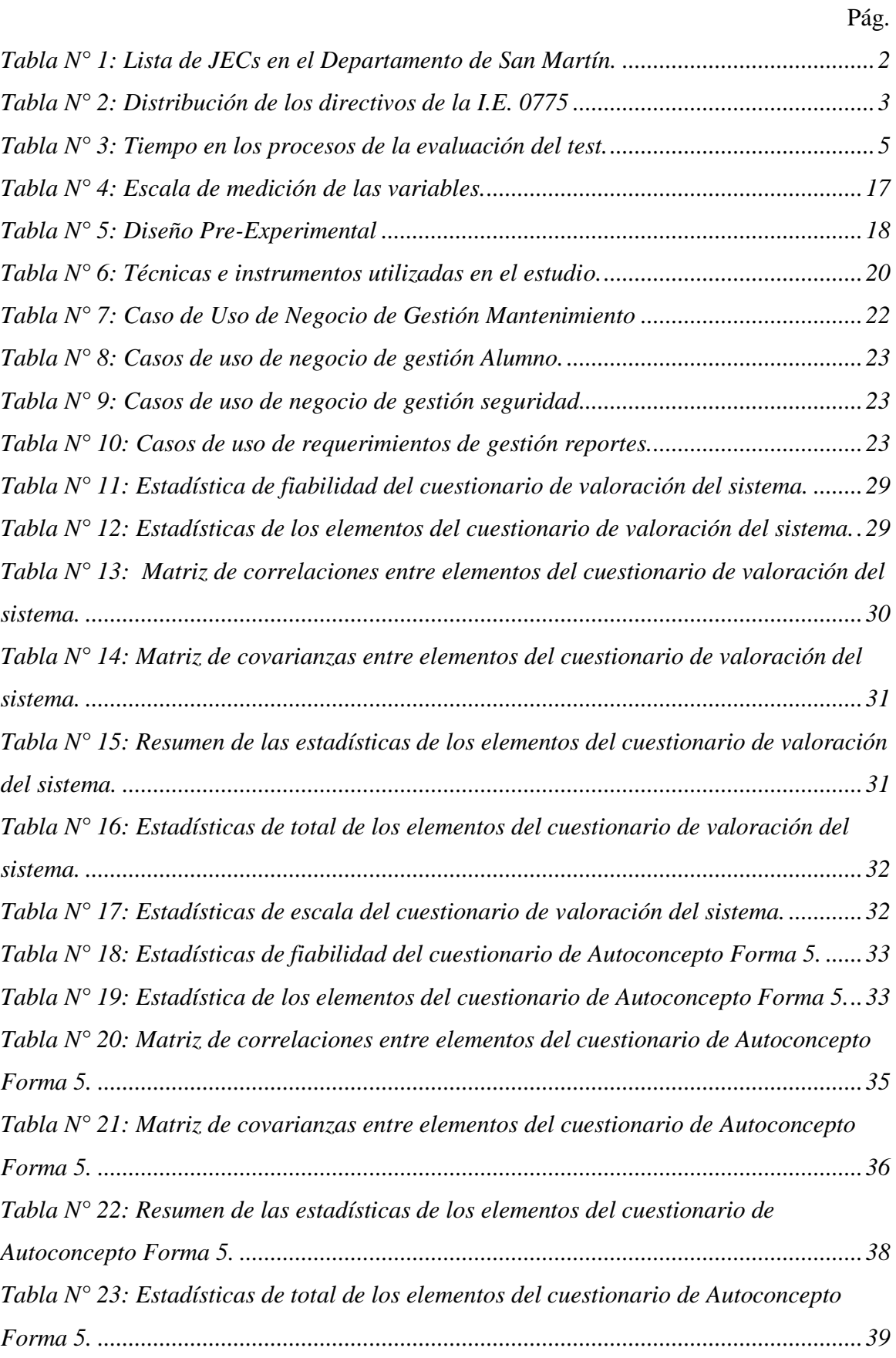

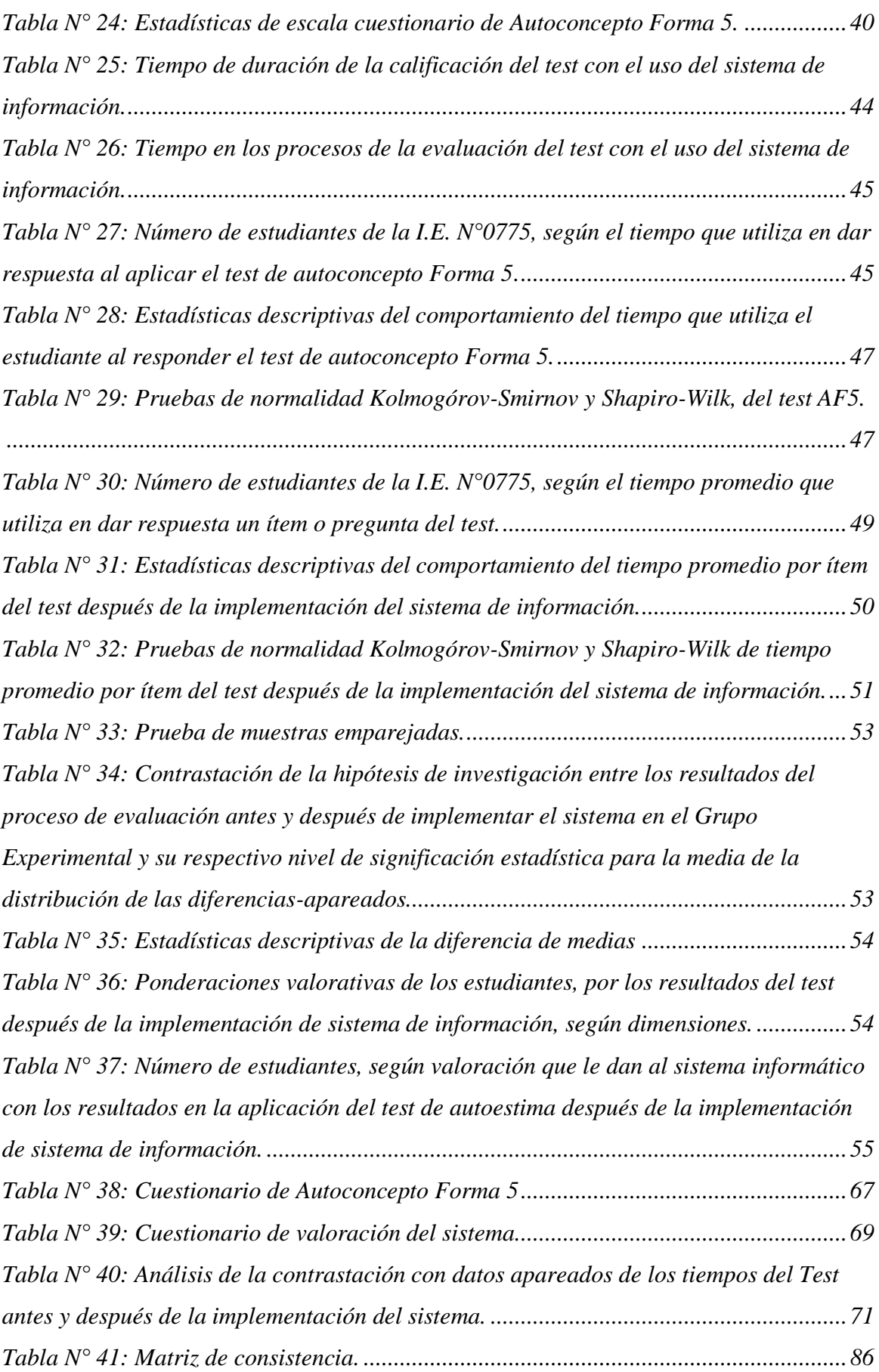

## **ÍNDICE DE GRÁFICOS**

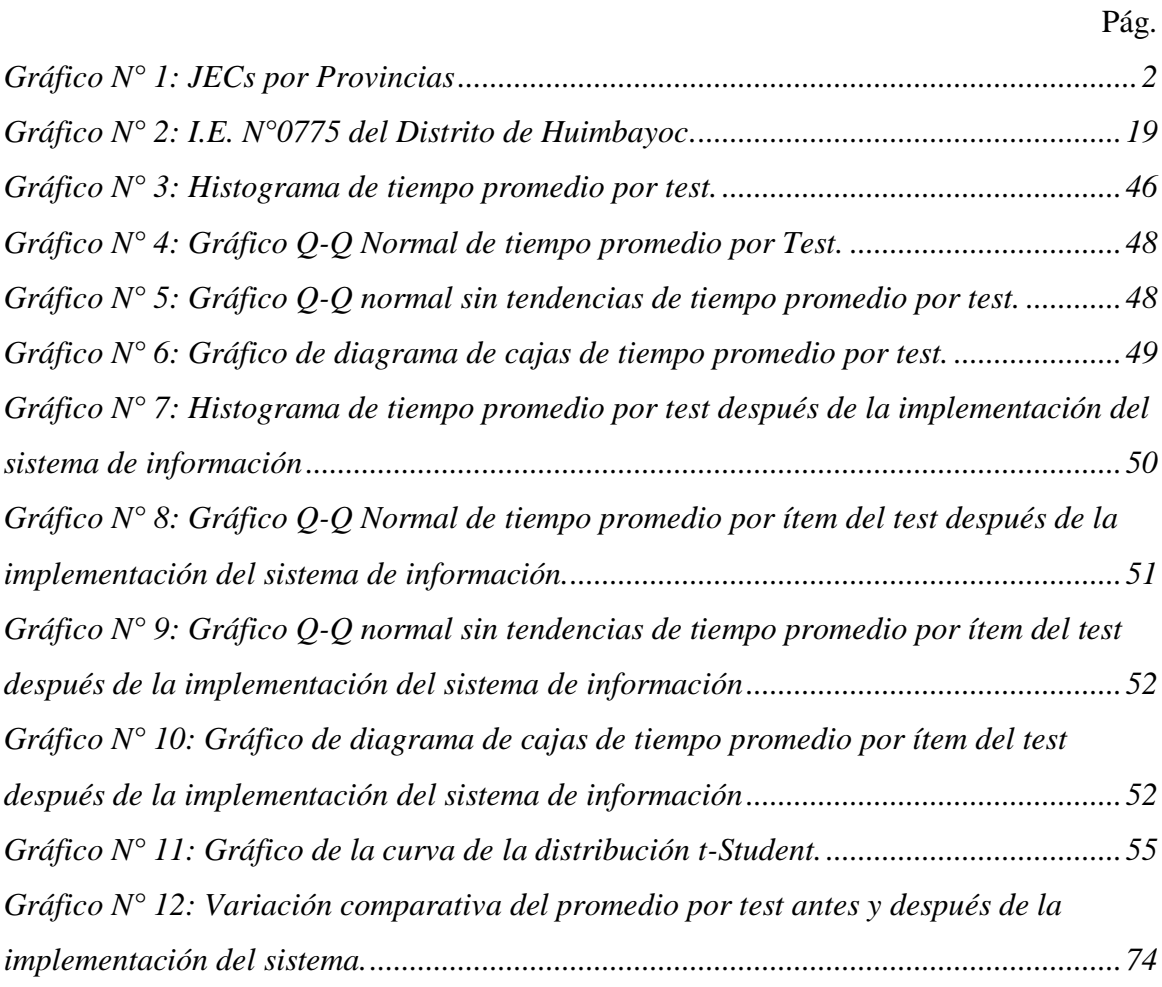

### **ÍNDICE DE FIGURAS**

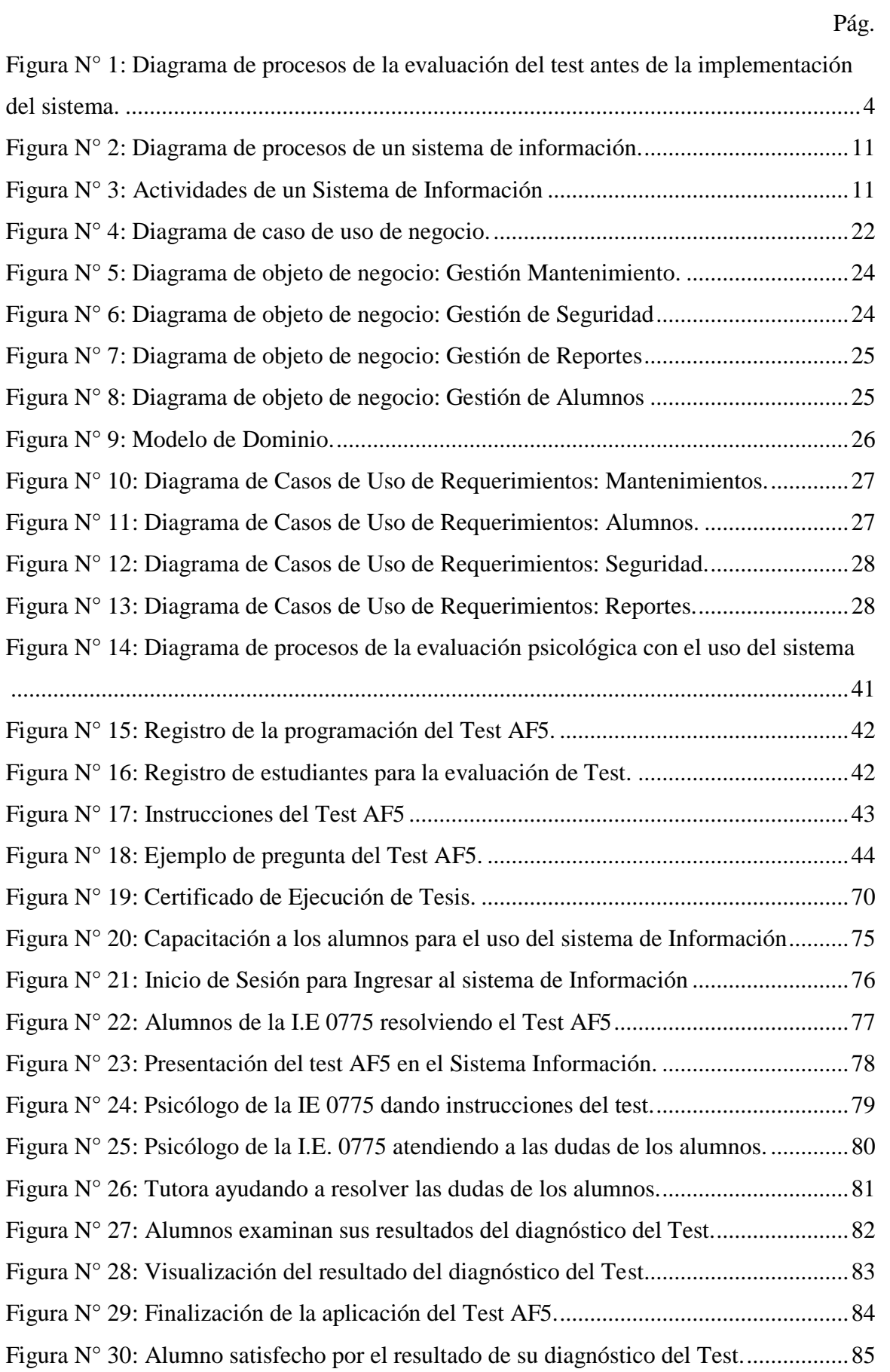

### **ÍNDICE DE ANEXOS**

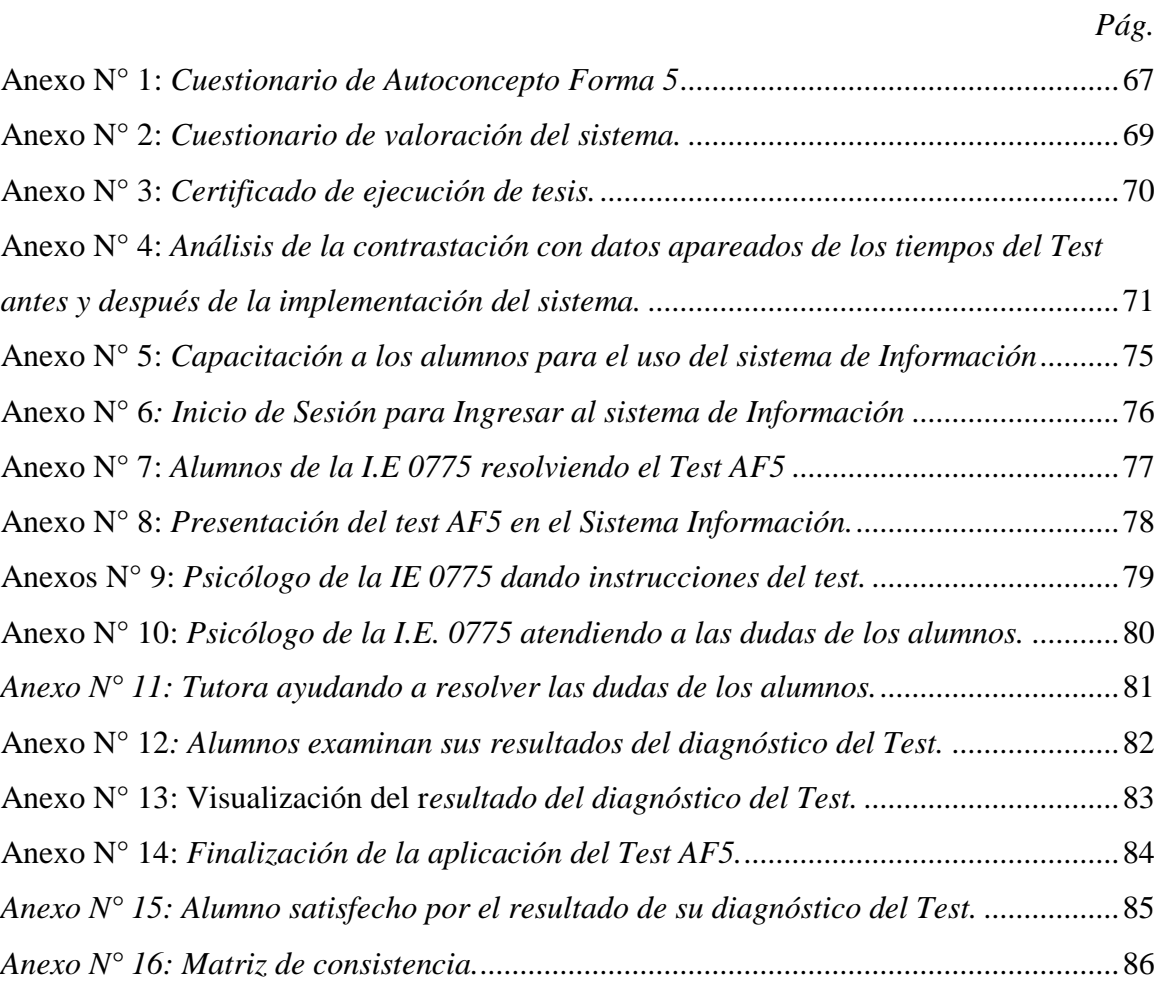

#### **RESUMEN**

<span id="page-14-0"></span>La presente tesis titulada, "**SISTEMA DE INFORMACIÓN BASADO EN EL TEST AUTOCONCEPTO FORMA 5 PARA EL PROCESO DE EVALUACIÓN DE LA AUTOESTIMA EN LOS ESTUDIANTES DE LA I.E. 0775 DEL DISTRITO DE HUIMBAYOC, PROVINCIA DE SAN MARTÍN**", tiene como objetivo general, mejorar el proceso de evaluación de la autoestima con la implementación de un Sistema de Información basado en el test AF5. Para cumplir con tal objetivo se planteó describir las actividades de la implementación del Sistema de Información, del tal manera poder determinar los resultados del proceso de evaluación de la autoestima, y así contrastar la influencia del sistema de Información antes y después de la implementación en la evaluación de la autoestima.

Para el desarrollo del sistema de información se tomó como base el proceso de evaluación psicológica del test AF5, además de diferentes metodologías para el análisis, prototipo y construcción del sistema.

Se trabajó con 148 estudiantes, y como resultado de la implementación del sistema de información, se mejoró el proceso de la evaluación de la autoestima, con lo cual se pudo concluir que el promedio de las diferencias resultó significativo al 5%, con un valor de la prueba t calculada de -52,84 con 147 grados de libertad, tomando la decisión de rechazar la hipótesis nula. Es decir, para un nivel de significancia de 0.05, el valor de t es -1.655, con 147 grados de libertad. También se redujo los tiempos de los procesos de la evaluación de la autoestima en un 68.7%.

Palabras claves: Sistema de Información, evaluación de la autoestima, test de autoconcepto forma 5, programación web, institución educativa, lenguaje unificado de modelado, diagrama de procesos.

#### **ABSTRACT**

The following thesis, titled as, **"SYSTEM OF INFORMATION BASED ON THE AUTOCONCEPT TEST FORM 5 FOR THE ASSESSMENT PROCESS OF SELF-ESTEEM IN THE STUDENTS OF THE SECUNDARY LEVEL IN 0775 OF THE HUIMBAYOC DISTRICT, PROVINCE OF SAN MARTÍN",** it has as general objective, to improve the evaluation process of self-esteem with the implementation of an Information System based on the AF5 test. To achieve this objective, this was proposed to describe the activities of the implementation of the Information System, in order to determine the results of the self-esteem in the evaluation process, and thus to contrast the influence of the information system before and after implementation in the evaluation of self-esteem.

For the development of the information system, the psychological evaluation process of the AF5 test was taken as a basis, as well as different methodologies for the analysis, prototype and construction of the system.

It was worked with 148 students, and as result of the implementation of the information system, the process of the evaluation of self-esteem was improved, with which I can conclude that the average of the differences was significant at 5%, with a value of the test t calculated of -52,84 with 147 degrees of freedom, taking the decision to reject the null hypothesis. That is, for a level of significance of 0.05, the value of t is -1.655, with 147 degrees of freedom. It also reduced the times of the evaluation processes of self-esteem by 68.7%.

<span id="page-15-0"></span>**Keywords**: Information System, evaluation of self-esteem, self-concept test form 5, web programming, educational institution, unified language of modeling(UML), diagram process.

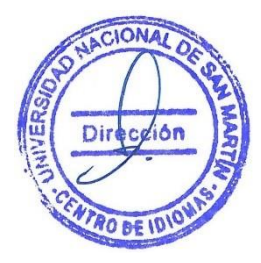

### **INTRODUCCIÓN**

La autoestima es la fuerza natural de comprobar nuestra existencia, ser conscientes de nuestros potenciales y cuáles son nuestras necesidades reales, es amarnos incondicionalmente y confiar plenamente en nosotros para lograr todos nuestros objetivos, arriesgándonos también a fracasar.

Quandt y Selznick, "Self-concept and reading", (1984), pág. 35, sostienen que, "el concepto de sí mismo se refiere a todas las percepciones que un individuo tiene de sí, especialmente en su propio valor y capacidad". El concepto de sí mismo es la base de la autoestima.

Según El Ministerio de Educación [MINEDU], en el "Manual de Tutoría y Orientación Educativa", (2007), pág. 14, menciona que: "El desarrollo de un autoconcepto y una autoestima positiva en las Instituciones Educativas se construye, en gran medida, a partir de la forma como cada uno da significado a las experiencias de éxito personal, para lo cual es necesario que los y las docentes, sobre todo los tutores, sean conscientes del papel que cumplen en la construcción de la autovaloración personal del estudiante."

De igual modo, es importante predominar que el desarrollo de la autoestima y la autovaloración positiva en los adolescentes no debe hacerse en confrontación de los demás, como la premiación individual del mejor alumno que muchas veces algunos son comparados con los peores alumnos, por el contrario, se debe fomentar que los estudiantes adquieran valores, y que alcanzar el éxito no sea visto como una acción personal, sino como un trabajo cooperativo con los demás.

En nuestro país, existen Instituciones Educativas (IE) que adaptan el nuevo modelo de Educación Jornada Escolar Completa (JEC), planteada por el Ministerio de Educación, aprobada mediante la Resolución Ministerial N° 451-2014-MINEDU, que tiene por finalidad mejorar la calidad del servicio de educación secundaria ampliando las oportunidades de aprendizaje de los estudiantes de instituciones educativas públicas del nivel secundario, promoviendo el cierre de brechas y la equidad educativa en el país. En el Perú actualmente se cuenta implementadas 2,006 instituciones con el modelo JEC. La JEC agrega al modelo educativo, Coordinadores de inglés, ciencias, letras, tutoría, administrativo y de Innovación, también posee apoyos educativos, y un Psicólogo. Según MINEDU en la publicación: Orientaciones para el psicólogo / trabajador social de las JECs", (2017), pág. 6. Menciona que: "El psicólogo o trabajador social. Es el profesional cuya misión es la de brindar soporte socioemocional a los directivos y actores de la comunidad educativa para la mejora de la prácticas y acciones de convivencia democrática e intercultural en la IE y de la Atención Tutorial Integral".

En el departamento de San Martín hay 82 Instituciones educativas que tienen el modelo JEC, distribuidos entre sus 10 provincias, como se muestra en la siguiente tabla:

Tabla 1:

| <b>PROVINCIAS</b>       | <b>JECs</b>    |
|-------------------------|----------------|
| Bellavista              | 6              |
| El dorado               | $\overline{2}$ |
| Huallaga                | 6              |
| Lamas                   | 4              |
| <b>Mariscal Cáceres</b> | 6              |
| Moyobamba               | 15             |
| Picota                  | 4              |
| Rioja                   | 18             |
| San Martin              | 4              |
| Tocache                 | 17             |
| <b>TOTAL</b>            | 82             |

*Lista de JECs en el Departamento de San Martín.*

<span id="page-17-0"></span>**Fuente**: Tomada de Chanduví. (2016).

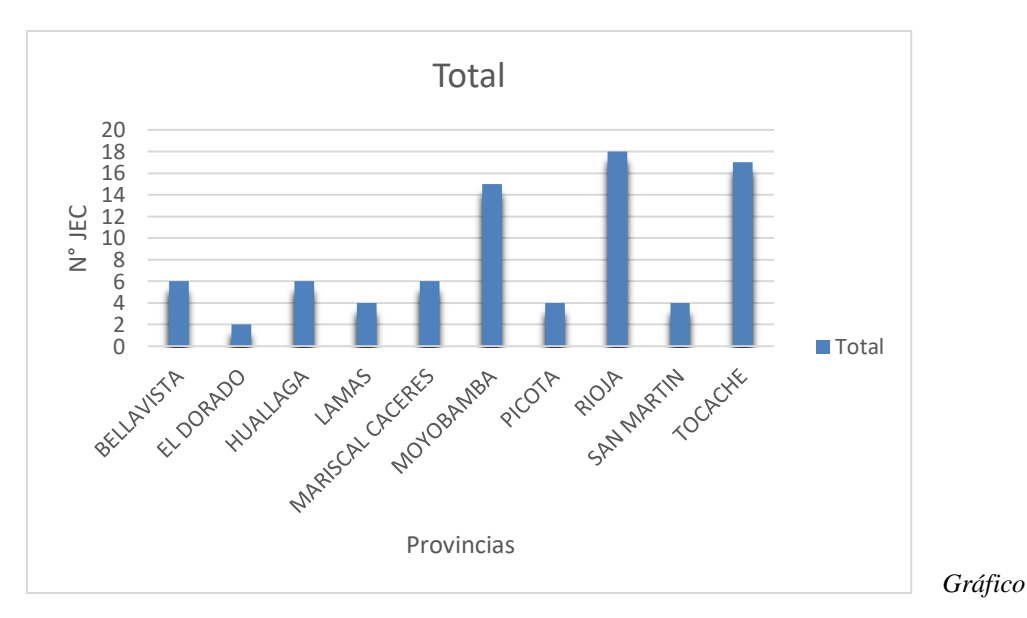

*1:* JECs por Provincias. (Fuente: Tomada de Chanduví. 2016).

De esta tabla, se desprende que el mayor número de JECs en nuestro departamento se encuentra en la provincia de Tocache y Rioja con el 43% del total y el menor número se encuentra en El Dorado representando el 3%. Se proyecta que para el año 2019 aumente las Instituciones Educativas bajo este modelo en nuestra Región.

En la provincia de San Martín existen cuatro JECs, Una de ellas está ubicada en el Distrito de Huimbayoc, la segunda en el distrito de El Porvenir, la tercera en el distrito de Shapaja, y la última en el Distrito de Cacatachi.

La presenta investigación se centra en la I.E. JEC 0775, ubicada en el Jirón Abancay cuadra 4, Distrito de Huimbayoc, Provincia de San Martín. Cuenta con un director (Prof. Víctor Jáuregui Meléndez), 10 personales administrativos, 17 docentes y 148 estudiantes.

|  | Cargo                                             | Cantidad |                |
|--|---------------------------------------------------|----------|----------------|
|  | Vigilante                                         | 4        |                |
|  | Apoyo Educativo                                   | 1        |                |
|  | Coordinador Administrativo                        | 1        |                |
|  | Personal Administrativo Coordinador de Innovación | 1        |                |
|  | Auxiliar                                          | 1        |                |
|  | Personal de Servicio                              |          |                |
|  | Psicólogo                                         | 1        |                |
|  | Director                                          | 1        | <b>Fuente:</b> |
|  | Docentes                                          | 17       | tomado         |
|  | TOTAL                                             | 28       | de             |

Tabla 2: *Distribución de los directivos de la I.E. 0775*

Jauregui. (2017).

Según MINEDU en la publicación: Orientaciones para el psicólogo / trabajador social de las JECs", (2017), pág. 6. Menciona que: "El psicólogo en la JEC tiene como función Asesorar y sugerir orientaciones, procedimientos y materiales a los actores de la comunidad educativa en la prevención, detección, atención y soporte emocional ante situaciones complejas y problemas específicos de las y los estudiantes: socioemocionales, de adaptación, aprendizaje, conducta y otros, con énfasis en los que tienen mayor dificultad". Entre sus funciones destaca la evaluación psicológica mediante test psicométricos, que evalúa Autoestima, Convivencia Escolar y Aprendizajes Múltiples.

El proceso de la evaluación de la autoestima en esta Institución Educativa, tiene el siguiente modelo:

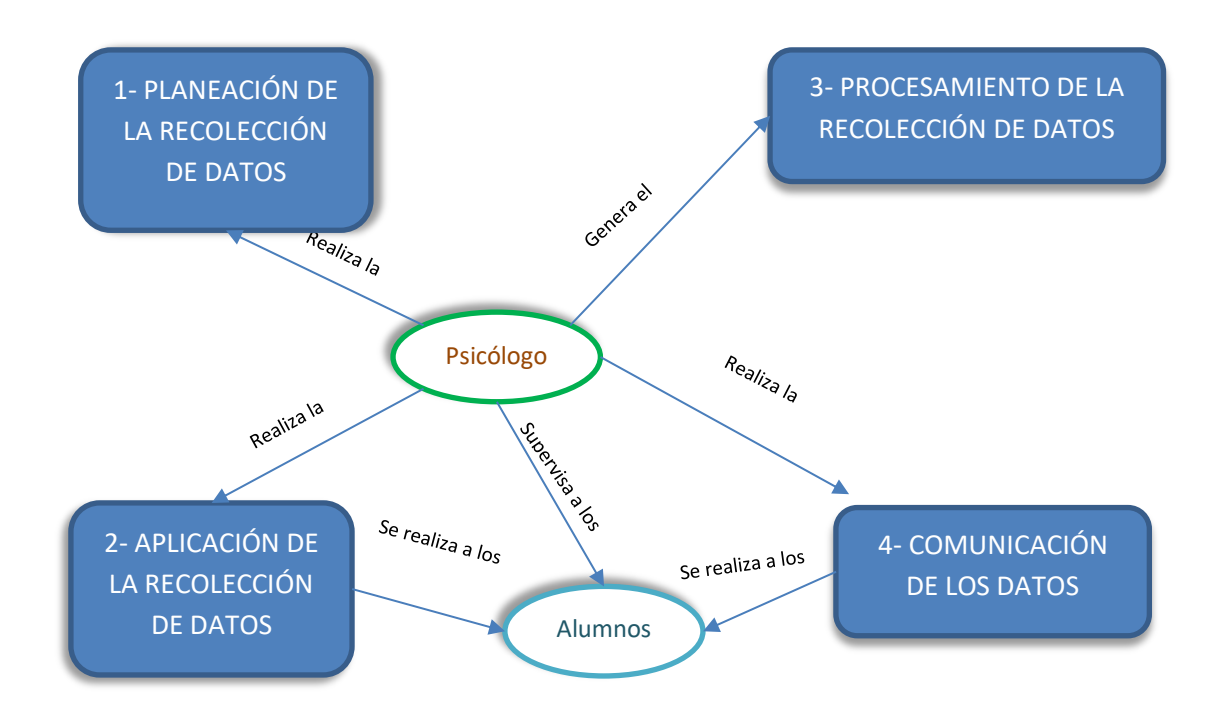

*Figura 1:* Diagrama de procesos de la evaluación del test antes de la implementación del sistema.  **(Fuente**: Tomado de Vargas Salinas 2017)

Con respecto a la Planeación de la Recolección de Datos, el psicólogo de la institución, prepara un cronograma para aplicar el test, especificando qué días y en qué grados va a realizar la aplicación, para ello imprime las cartillas de respuesta y el test. Esta etapa de Planeación de la Recolección de Datos dura aproximadamente, entre una a dos semanas, con un costo entre S/.60 y S/.100 soles, éste último dependiendo del número de estudiantes.

Durante la Aplicación de la Recolección de Datos, el psicólogo aplica el test a los alumnos según el cronograma establecido por grados y secciones en el aula virtual de la Institución, aquí da las instrucciones del test y monitorea resolviendo las dudas de los estudiantes, pero no todos los estudiantes preguntan por temor a que los demás se burlen, acá los alumnos siempre comenten el error de no marcar bien por no entender bien las preguntas, también cometen plagio con sus demás compañeros, o sino marcan al azar por terminar rápido,

ocasionando así que ellos mientan. Una vez que terminan el test, los alumnos pasan sus respuestas a las cartillas. El tiempo del desarrollo del test es de 45 minutos, el tiempo total en esta etapa varía entre dos a tres semanas. Considerando que el cronograma lo realizó el psicólogo según el horario de clases de los estudiantes, ya que no se puede aplicar el test, durante los horarios de clase de los cursos de Matemática, Comunicación, Ciencia Tecnología y Ambiente(CTA), inglés, Educación para el Trabajo(EPT) e Historia, por lo tanto, solo se pueden aplicar en estos cursos: Tutoría, Persona Familia y Relaciones Humanas(PFRH), Arte, Educación Física y Formación Ciudadana y Cívica(FCC).

Al finalizar recoge las cartillas para el procesamiento de la recolección de datos, en la cual en esta etapa realiza la calificación y baremación (Acción de establecer un baremo de evaluación.) del test, utilizando el programa informático Excel, en caso de no contar con energía eléctrica, lo hace con calculadora, el tiempo de calificación y análisis del test es de una hora y media, esto le puede demorar entre dos a tres meses trabajando 8 horas diarias, dependiendo de la cantidad de alumnos, en caso de faltarle tiempo el psicólogo califica y observa a los que él cree correspondiente, también acá tiene la probabilidad de cometer errores en la calificación y no tener resultados óptimos.

Para el proceso de la comunicación de datos, el psicólogo trabaja de manera discreta y secreta, para la cual, él diseña un plan de atención tanto para el padre como para el alumno, en la cual crea un cronograma, se prioriza la atención a los estudiantes diagnosticados con problemas psicológicos altos. Este proceso suele tardarse en ser efectuado por psicólogo entre dos a más meses.

#### Tabla 3*:*

*Tiempo en los procesos de la evaluación del test.*

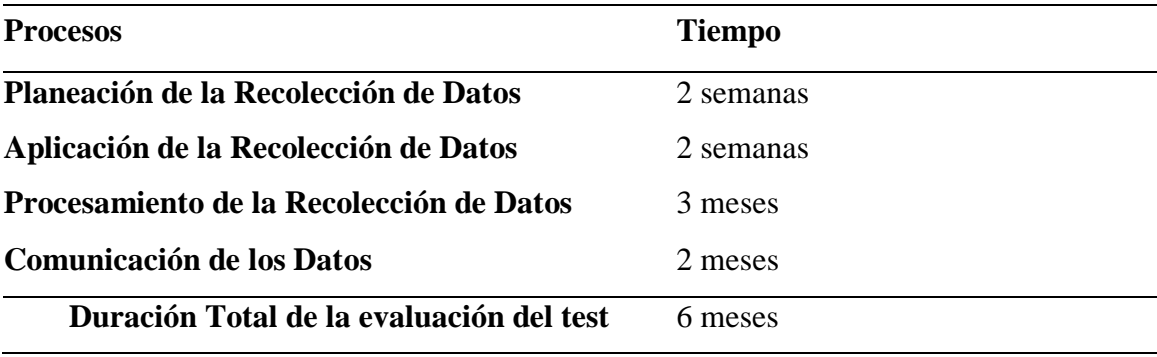

**Fuente**: Tomado de Vargas Salinas (2017)

Durante el proceso de evaluación de la autoestima se pueden llegar a presentar muchos problemas que pueden ser por factores económicos o de tiempo, que impiden que el psicólogo pueda realizar.

En la cual descrito esto, llegamos a plantearnos el siguiente problema:

¿Cómo mejorar el proceso de evaluación de autoestima en los estudiantes de la Institución Educativa N° 0775 del Distrito de Huimbayoc, Provincia de San Martín? Por tanto, definimos el problema de esta investigación con el deficiente proceso de evaluación de la autoestima en los estudiantes de la I.E 0775 del distrito de Huimbayoc, Provincia de San Martín.

En el ámbito teórico la investigación propuesta, busca mediante la aplicación de un sistema de información basado en el test autoconcepto forma 5 mejorar el proceso de evaluación de la autoestima con el propósito de solucionar dicha problemática y así con los resultados poder incorporar al conocimiento científico y llenar los vacíos o espacios cognoscitivos.

El desarrollo práctico de esta investigación permite que el lector pueda seguir con su investigación de acuerdo con los objetivos y resultados, así mismo permite encontrar soluciones y poder reducir el tiempo de todo el proceso de la evaluación de la autoestima en un 70%, que equivale a todo aplicación, procesamiento y comunicación del test, poder reducir en 100% los fallos de calificación del test por parte del psicólogo, y aumentar el nivel de confianza y consistencia de los resultados, estos resultados tienen también la posibilidad de proponer cambios en los procesos de la evaluación de la autoestima de las Instituciones Educativas de Jornada Escolar Completa.

En el desarrollo metodológico de esta investigación alcanza cumplir con los objetivos propuestos en el estudio, a través de las técnicas de investigación, métodos y la aplicación de un sistema de información basado en el test de autoconcepto forma 5, que permiten estandarizarse y ser empleados en otros trabajos de investigación.

El desarrollo tecnológico de esta investigación posibilita el diseño y elaboración de nuevas técnicas e instrumentos, que dinamizan el desarrollo de los procesos de la evaluación de la autoestima, el sistema permite una mejor presentación visual cambiando la noción que se tiene al usar en papel, aplicando la idea, que una imagen dice más que una palabra, además el sistema prevé escenarios como por ejemplo de que los estudiantes no se copien las respuestas entre compañeros, colocando las preguntas del test en forma aleatoria para cada estudiante, de esta forma se conservaría la consistencia y validez de los resultados. El desarrollo de esta investigación permite llevar la tecnología de información y comunicación a la Institución Educativa N° 0775 del Distrito de Huimbayoc, Provincia de San Martín, donde el acceso es de 3 horas por carretera de Tarapoto a Yarina y de 1 hora por el Río Huallaga hasta llegar a Huimbayoc, dar a la población estudiantil, profesores y padres de familia la oportunidad de usar una herramienta tecnológica en beneficio de su comunidad, en un lugar donde hay mucha ausencia de ello y hasta una cierta despreocupación del Gobierno Regional.

Esta investigación genera un gran impacto social positivo en el proceso de evaluación del test de Autoconcepto Forma 5, puesto que, con el uso del Sistema de Información, disminuya gastos operativos, como de impresión y otros materiales en un 95%, ya que este porcentaje representa todo el material para la evaluación del test y el 5% equivale al papeleo respectivo para la tramitación del test en la Institución Educativa, y así poder contribuir con el medio ambiente.

La importancia de esta investigación se basa, en la mejora del proceso de la evaluación de la autoestima en la Institución Educativa y en el impacto que tiene los resultados y reportes del sistema, los cuales permiten tomar decisiones precisas en tema de autoestima de los estudiantes. Esto le permite a la Institución Educativa conocer la situación en autoestima de sus estudiantes, saber quiénes y cuántos de ellos precisan mayor atención o mayor trabajo con el psicólogo, con qué padres de familia se debe mantener una comunicación efectiva para ayudar a potenciar en sus hijos, su autoestima. Ayudar a los estudiantes a mejorar su autoestima repercutirá en su rendimiento académico de manera positiva, también la Institución Educativa tiene la posibilidad de reducir la deserción escolar y que sus estudiantes alcancen un equilibrio emocional.

La presente investigación esta puesta en producción con la ejecución del sistema informático y abarca a los 148 alumnos de la Institución Educativa 0775 del Distrito de Huimbayoc, Provincia de San Martín.

Las limitaciones a la resistencia de las personas al uso de herramientas tecnológicas que pueden ayudar a mejorar procesos, mejorar la toma de decisiones y acelerar tiempos de planificación, se mejoró con la factibilidad operativa con una previa capacitación al personal y a los alumnos.

El objetivo general de esta investigación es la siguiente: "Mejorar el proceso de evaluación de la autoestima con la implementación de un Sistema de Información basado en el test autoconcepto forma 5 en los estudiantes de la I.E. N°0775 del Distrito de Huimbayoc, provincia de San Martín".

Como objetivos específicos tenemos: primero, Describir las actividades de la implementación del Sistema de Información que involucra al proceso de evaluación de la autoestima, segundo, determinar los resultados del proceso de evaluación de la autoestima aplicados en los estudiantes, antes y después de la implementación del Sistema de Información, y tercero, Contrastar el proceso de evaluación de la autoestima, antes y después de la implementación del Sistema de Información basado en el test Autoconcepto Forma 5, en los estudiantes de la I.E. N°0775 del Distrito de Huimbayoc, Provincia de San Martín.

Esta investigación tiene la siguiente hipótesis que está compuesta por:

**Hipótesis Alterna (Ha):** "Con la implementación de un Sistema de Información basado en el test autoconcepto forma 5, se mejorará el proceso de evaluación de autoestima en los estudiantes de la I.E. N°0775 del Distrito de Huimbayoc, Provincia de San Martín".

**Hipótesis Nula (Ho):** "Con la implementación de un Sistema de Información basado en el test autoconcepto forma 5, no se mejorará el proceso de evaluación de autoestima en los estudiantes de la I.E. N°0775 del Distrito de Huimbayoc, Provincia de San Martín".

La estructura de la tesis se compone de tres capítulos, el capítulo I corresponde a la revisión bibliográfica, el capítulo II a materiales y métodos y finalmente el capítulo III a resultados y discusión

## <span id="page-24-0"></span>**CAPÍTULO I REVISIÓN BIBLIOGRÁFICA**

#### <span id="page-24-1"></span>**1.1. Sistema de Información.**

Laudon, F., & Laudon, J. (1996). Sistemas de Información. Editorial Diana, México. pág. 1. Mencionan que: *"Un sistema de información es un conjunto de elementos orientados al tratamiento y administración de datos e información, organizados y listos para su uso posterior, generados para cubrir una necesidad u objetivo"***.**

Un sistema permite almacenar y procesar información; es el conjunto de partes interrelacionadas: hardware, software y personal de Información. Según, Kendall Kenneth E. (2005), Pág. 19. Menciona que: *"Un sistema de Información como todo sistema, es el conjunto de partes interrelacionadas, hardware, software y de recurso humano (humanware) que permite almacenar y procesar información"*. El hardware incluye computadoras o cualquier tipo de dispositivo electrónico inteligente, que consisten en procesadores, memoria, sistemas de almacenamiento externo, etc. El software incluye al sistema operativo, firmware y aplicaciones, siendo especialmente importante los sistemas de gestión de bases de datos. Por último, el soporte humano incluye al personal técnico que crean y mantienen el sistema (analistas, programadores, operarios, etc.) y a los usuarios que lo utilizan.

Los equipos informáticos han servido desde sus orígenes para el manejo de la información, comprendiéndose por información a todo aquel que permite a las personas adquirir algún tipo de conocimiento. Desde el comienzo de su existencia, las personas han utilizado diversos tipos de información. Sin embargo, al haber pocos, no precisó de tratamiento ni su organización. A medida que esto pasando, su uso y tratamiento evolucionó al ritmo del desarrollo de la Humanidad.

Asimismo, la computadora más simple se clasifica como un sistema de Información, porque tiene dos componentes que son el hardware y el software que trabajan juntos. Pero el verdadero significado de sistema de Información es por la interconexión, que puede tener muchos problemas debido a la incompatibilidad que se dan en el hardware, mientras que en otras veces se dan entre el software, provocados por programas de Información que no son compatibles entre sí.

Los diseñadores de sistemas de Información primordialmente no esperan que sus sistemas se puedan interconectar con otros sistemas. A menudo pueden configurar sistemas distintos para que se puedan enlazar y comunicar entre sí usando estándares conocidos como protocolos. Los protocolos tratan inevitablemente de definir la comunicación entre sistemas de Información distintos pero conectados entre sí. Si dos sistemas de Información usan el mismo protocolo, entonces podrán ser capaces de interconectarse y formar parte de un sistema mayor.

Laudon, F., & Laudon, J. (1996). Sistemas de Información. Editorial Diana, México. Pág 19. Mencionan que: *"La gran cantidad información empleada por las personas ha ido aumentando continuamente, lo que generó a crear nuevas técnicas para poder almacenarla y tratarla oportunamente. De esta manera nace la escritura y más adelante la imprenta, máquinas de escribir, impresoras, etc., hasta que se diera lugar al gran nacimiento de la informática y su dominio en nuestros días".*

En nuestros días estamos morando un gran desarrollo de nuevas tecnologías de la información. Casualmente estamos yendo a grandes revoluciones tecnológicas de la Historia de la Humanidad y el factor principal de esta gran revolución es el ordenador y el avance de la Informática.

Según Bencomo, T. (2007). Desarrollo de las TICs y la formación profesional. Visión gerencial, (2), 163-184. Dice que: *"La revolución informática está modificando nuestra forma de vida y transformando la sociedad en lo que se ha dado en denominar sociedad de la información"*.

<span id="page-26-0"></span>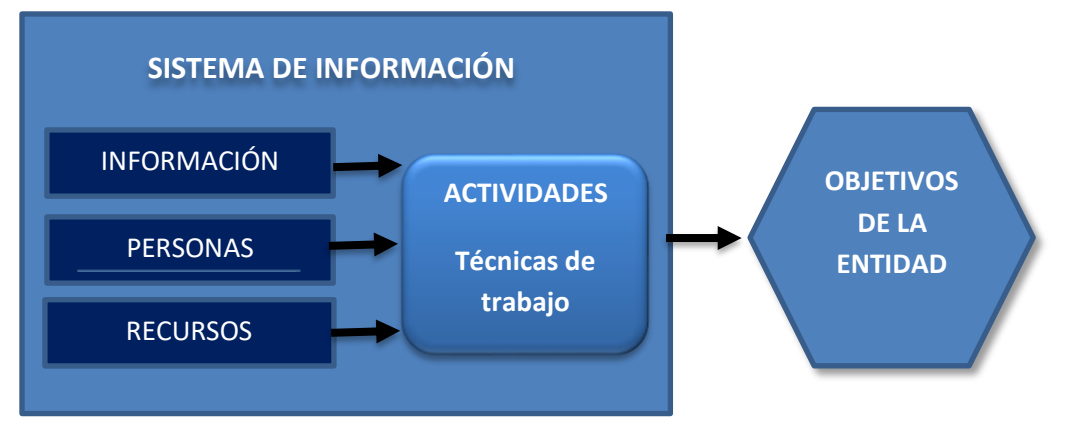

*Figura 2:* Diagrama de procesos de un sistema de información. (Fuente: Laudon, F., & Laudon, J. (1996). Sistemas de Información. Editorial Diana, México).

Del diagrama mostrado podemos ver que todos estos elementos interactúan para procesar los datos, incluyendo los procesos manuales y automáticos. Esto genera una información más detallada y proyectada, que se permuta de la manera más excelsa en una determinada entidad, en función de sus objetivos y actividades.

#### **1.1.1. Actividades de un Sistema de Información.**

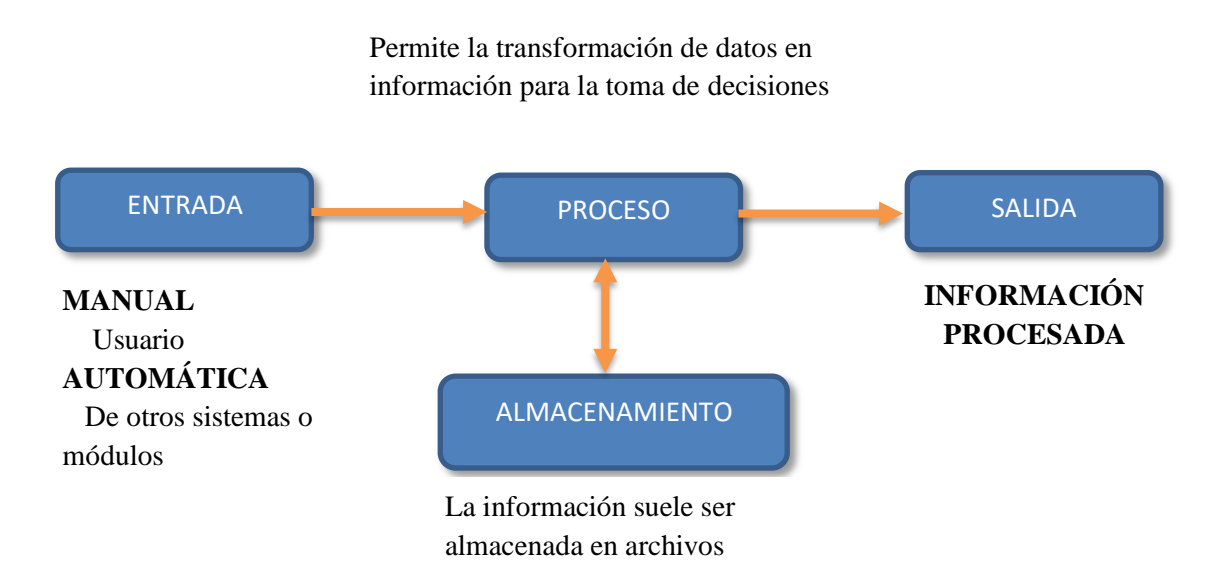

*Figura 3:* Actividades de un Sistema de Información. (Fuente: Laudon, F., & Laudon, J. (1996)

**A) Entrada de datos:** Es un proceso en el cual se captura datos para ser preparadas y luego ser procesados. Los datos de entrada pueden ser manuales o automáticos. Las manuales pueden realizarse por el técnico o el usuario, y las automáticas emergen de otros sistemas.

- **B) Almacenamiento de datos:** Es un proceso por el cual los sistemas guardan organizadamente los datos y la información para ser usados posteriormente. Para hacer sencilla y confiable su recuperación, estos datos almacenados se organizan en:
	- $\checkmark$  **Campo:** Es un conjunto de caracteres que agrupan a un sujeto, lugar y objeto, por ejemplo: nombre y apellido de un estudiante.
	- ✓ **Registro:** Es un conjunto de campos relacionados entre sí, por ejemplo, el registro de un estudiante podría componerse por el nombre, sexo, año de nacimiento, etc.
	- ✓ **Archivo:** Es un conjunto de registros relacionados entre sí, por ejemplo, el archivo de la programación anual del 2017 de la I.E 0775, podría estar compuesto por registros de la nómina de todos los estudiantes durante todos los meses del 2017.
	- ✓ **Base de datos:** Es un conjunto integrado de registros relacionados entre sí. Por ejemplo, la base de datos de los estudiantes de una institución educativa, podría incluir archivos de las evaluaciones de todos los meses, junto con otros archivos relacionados a registros de evaluación de cada estudiante, asistencias, etc.
- **C) Procesamiento de datos:** Se encargar de efectuar operaciones con los datos almacenados en las unidades de memoria. En este procesamiento se puede abarcar lo siguiente:
	- 1. Expandir, editar y organizar la forma de los datos.
		- 2. Analizar y evaluar su contenido.
		- 3. Seleccionar la información para la toma de decisiones, y constituir la base para el sistema de información gerencial.
- **D) Salida de información:** Es el proceso que permite transmitir información productiva y ventajosa a los usuarios finales.

#### <span id="page-27-0"></span>**1.2. Test Af5.**

García, F., & Musitu, G. (1999). Autoconcepto forma 5. Pág. 7. Nos explican que: "*El Autoconcepto Forma 5 (AF-5) es un cuestionario de fácil aplicación,* 

*corrección e interpretación compuesto por 30 elementos que evalúan el autoconcepto de la persona evaluada en sus vertientes Social, Académica/Profesional, Emocional, Familiar y Física*". Este test nos da las puntuaciones de cada una de las dimensiones o vertientes, facilitando así, la calificación para hacer una observación y un aspecto muy importante a considerar para el correcto mejoramiento y bienestar de la persona.

#### <span id="page-28-0"></span>**1.3. Autoconcepto.**

Rodríguez, S. (2010). El autoconcepto académico como posibilitador del rendimiento escolar, menciona: "*El autoconcepto puede definirse como las percepciones que cada individuo tiene sobre sí mismo, y los atributos que utiliza para describirse. En este sentido, se puede afirmar que se trata fundamentalmente de una apreciación descriptiva con un matiz cognitivo".* Coincide con Estévez, M. (2012). Relación entre la insatisfacción con la imagen corporal, autoestima, autoconcepto físico y composición corporal en el alumnado de segundo ciclo de Educación Secundaria de la ciudad de Alicante. Granada. Universidad de Granada. Que menciona: "*Conocimiento y creencias que el sujeto tiene de si mismo en todas las dimensiones y aspectos que lo configuran como persona, esto es, en el aspecto corporal, psicológico, emocional, social, etc. Involucra una descripción objetiva y/o subjetiva de uno mismo, que tiene una multitud de elementos o atributos*". Ambos nos mencionan el autoconcepto como la valoración psicológica de sí misma.

#### **1.3.1. Tipos de autoconcepto**

#### **1.3.1.1. Autoconcepto académico/laboral**

Es la percepción que una persona tiene acerca de su desempeño académico o laboral, como trabajador o estudiante. Esto nos hace referencia al escenario académico y laboral, que en una definición sencilla viene a ser la diferenciación de tiempos, el desempeño de los roles, puesto que ambos escenarios (laboral y académico), son dos escenarios de trabajo.

Para Shavelson, Hubner y Stanton (1976 citado por Esnaola; Goñi, Madariaga, 1998), "*el autoconcepto académico se subdivide en la percepción de la competencia que se tiene respecto a las diversas materias escolares tales como inglés, historia, matemáticas o ciencias*".

#### **1.3.1.2. Autoconcepto social:**

Percepción que tiene el sujeto de su desempeño en las relaciones sociales. Definen esta dimensión en dos ejes: el primero se refiere a la red social del sujeto y a su facilidad o dificultad para mantenerla y ampliarla; el segundo eje, se refiere a algunas cualidades importantes en las relaciones interpersonales esto según Musitu et al (2001).

El autoconcepto social se correlaciona positivamente con el ajuste psicosocial, con el bienestar psicosocial, con el rendimiento académico y laboral, con la estima de profesores y superiores, con la aceptación y estima de compañeros, con la conducta prosocial y con los valores universalistas; y negativamente con los comportamientos disruptivos, la agresividad y la sintomatología depresiva (Cheal et al citado en Musitu et al, 2001)

Byrne (1984, citado por Goñi &Fernández, 2007) propone que el autoconcepto social hace referencia a la autopercepción de las habilidades sociales con respecto a las relaciones interpersonales, es decir, que se forma a partir de la autovaloración del comportamiento en diferentes aspectos sociales.

#### **1.3.1.3. Autoconcepto emocional:**

Percepción sobre el control de las situaciones y emociones que tiene el sujeto. Una puntuación baja significa que el sujeto responde adecuadamente y sin nerviosismo a los diferentes momentos de su vida, y lo contrario significa que tiene un autoconcepto bajo.

Por otro lado, se entiende como autoconcepto emocional a "una parte de la inteligencia social que incluye la capacidad de controlar nuestras emociones y las de los demás, discriminar entre ellas y usar dicha información para guiar nuestro pensamiento y nuestros comportamientos" esto según Salovey y Mayer (1990, en Goñi & Fernández, 2007).

#### **1.3.1.4. Autoconcepto familiar**

Percepción que tiene el sujeto de su implicación, participación e integración en el medio familiar. El significado de este factor se vincula a dos ejes. El primero se refiere a los padres en los dominios de confianza y afecto, dos dominios importantes de las relaciones familiares. Como son la confianza y el afecto. El segundo eje hace referencia a la familia y al hogar.

#### **1.3.1.5. Autoconcepto físico**

Es la forma como se percibe físicamente el sujeto. Si es agradable, si se cuida físicamente y si practica algún deporte adecuadamente y con éxito significa un alto autoconcepto, lo contrario sería que tiene un autoconcepto bajo.

El autoconcepto físico correlaciona positivamente con la percepción de salud, con el autocontrol, con la percepción de bienestar, con el rendimiento deportivo, con la motivación de logro y con la integración social esto según Gracia, Herrero & Musitu (1995, citado por Escalera, 2008).

#### <span id="page-30-0"></span>**1.4. Autoconcepto y Autoestima.**

García, F., & Musitu, G. (1999). Autoconcepto forma 5. Pág. 8, mencionan que: "*La delimitación conceptual del autoconcepto y de la autoestima no es clara, hasta el punto que ambos conceptos se utilizan indistintamente para referirse al conocimiento que el ser humano tiene de sí mismo*".

Según Aiken, L. R. (2003). Tests psicológicos y evaluación. Pearson Educación. Pág 390. Destaca que: "E*l autoconcepto no es lo mismo que la autoestima, sin embargo, su relación es muy estrecha y no podría entenderse uno sin la presencia del otro*".

#### <span id="page-30-1"></span>**1.5. Evaluación Psicológica.**

Avila, A. G., & Silva, F. (1992). La evaluación psicológica como proceso. Nau llibres. Pág 53. Mencionan que: "*La Evaluación Psicológica* es e*l proceso o sucesión de pasos destinado a recabar y valorar la información necesaria para poder llegar a tomar decisiones racionales con respecto al sujeto o grupo que se estudia*".

#### <span id="page-30-2"></span>**1.6. Proceso de la evaluación de la Autoestima.**

Según, Lozzia, G. S., Abal, F. J. P., Blum, G. D., Aguerri, M. E., Galibert, M. S., & Attorresi, H. F. (2009), Pág. 2, menciona: "*La Evaluación Psicológica (EP) es una de las disciplinas de la psicología científica presente en cualquier actividad del psicólogo. Una de sus de sus características salientes es la relevancia que los profesionales de la EP le han dado a la rigurosidad en que debe realizarse todo el* 

*proceso… Pero hay que tener en cuenta que además de tratar de conseguir instrumentos de buena calidad, es primordial que, posteriormente, se utilicen de forma correcta*". Los errores presentes en la evaluación psicológica son muy frecuentes y muchas veces no se toma en cuenta.

Según, (Garaigordobil, Cruz y Pérez, 2003; Rodríguez y Ruiz de Azúa, 2004). Mencionan que, "*Durante las últimas dos décadas, el interés por descubrir la estructura, formación y determinantes principales del autoconcepto en diversos campos del saber, como el educativo, psicológico o sanitario ha crecido notablemente. No en vano, el autoconcepto está relacionado con índices o fenómenos que reflejan una vida mentalmente sana y con una adaptación eficaz, que potencia el bienestar psicológico e inmuniza al individuo frente a agentes estresores que pueden generarle patologías físicas y psicológicas*", por tanto, la personalidad de una persona es una unidad organizada e integrada, constituida por muchos elementos que actúan conjuntamente. La autoestima forma parte importante del desarrollo de la personalidad de un individuo y, por ende, es un factor determinante en la conducta y forma de comportarse que éste presente ante la sociedad.

De acuerdo a García y Musitu, 2001 (2001, Citado por Pérez, Vidal & Villarán, 2009) "*la autoestima expresa el concepto que uno tiene de sí mismo, según unas cualidades que son susceptibles de valoración y subjetivación…, que provienen de su experiencia y que son consideradas como positivas o negativas*".

#### <span id="page-31-0"></span>**1.7. Sistema de Información basado en el Test AF5.**

Según, Muñiz y Hambleton (1999), pág. 25, "La sustitución completa de los tests convencionales de papel y lápiz por los ordenadores parece tan lejana como la de los libros y revistas científicas por otros soportes alternativos; y es que, aunque las ventajas son claras en determinadas circunstancias, en otras no ocurre lo mismo. Debemos, pues estar preparados para un largo período de convivencia y complementariedad más que rivalidad; cada tecnología tiene sus pros y sus contras, y lo sensato es utilizar la más apropiada en cada caso".

## <span id="page-32-0"></span>**CAPÍTULO II MATERIALES Y MÉTODOS**

### <span id="page-32-1"></span>**2.1. Variables e indicadores.**

Cabe mencionar que: "Las variables se clasifican por la naturaleza de sus valores en cualitativas y cuantitativas. Las cualitativas se presentan cuando sus estados representan cualidades del objeto estudiado, las cuantitativas son aquellas cuyos estados son cantidades continuas de un atributo que posee el objeto" (Taboada Neira, 2012).

#### Tabla 4:

*Escala de medición de las variables.*

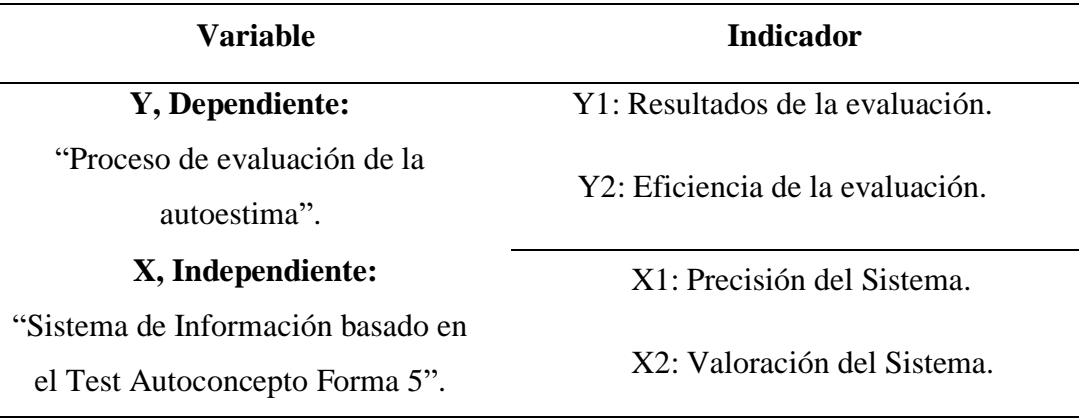

**Fuente**: Elaborado por el investigador

### <span id="page-32-2"></span>**2.2. Tipo de investigación.**

El estudio que se presenta corresponde a una investigación del tipo Aplicada - Transversal, porque los resultados obtenidos se aplicaron en forma inmediata para ayudar a resolver la situación problemática planteada, se analizó los resultados obtenidos en un mediano plazo.

#### <span id="page-32-3"></span>**2.3. Nivel de investigación.**

#### **2.3.1. Nivel:**

Experimental. - Porque se controló la variable independiente con el fin de mejorar el proceso de la evaluación psicológica con el uso de un Sistema de Información basado en el test AF5.

#### **2.3.2. Subnivel:**

Pre-Experimental. - Porque se trabajó con un solo grupo denominado experimental, correspondiente a la muestra, en donde se aplicó el Sistema de Información basado en el Test AF5 para mejorar el proceso de evaluación psicológica en los estudiantes de la I.E. N°0775 del Distrito de Huimbayoc, Provincia de San Martín.

#### <span id="page-33-0"></span>**2.4. Diseño de investigación.**

Tabla 5:

*Diseño Pre-Experimental*

| <b>Estructura</b>                          | <b>Procedimientos</b>                                                        |
|--------------------------------------------|------------------------------------------------------------------------------|
| GE <sub>1</sub> : Grupo                    | 1) Precisión del grupo de estudio o muestra (Grupo                           |
| Experimental                               | experimental).                                                               |
|                                            | $O1$ : Evaluación pre test 2) Evaluación pre test al grupo de estudio (Grupo |
| $O_2$ : Evaluación pos test experimental). |                                                                              |
| X: Sistema De                              | 3) Aplicación o tratamiento (al grupo experimental).                         |
| Información                                | 4) Evaluación pos test.                                                      |
|                                            | 5) Comparación de los resultados de la evaluación pre test y                 |
|                                            | evaluación pos test.                                                         |
|                                            | Utilidad: Este diseño es útil para conocer los resultados de                 |
|                                            | la aplicación que se ensaya.                                                 |

**GE1: O<sup>1</sup> ---X--- O<sup>2</sup>**

**Fuente**: Elaborado por el investigador

#### <span id="page-33-1"></span>**2.5. Cobertura de la investigación.**

#### **2.5.1. Población.**

La población estaba conformada por 148 estudiantes de la I.E. N°0775 del Distrito de Huimbayoc, Provincia de San Martín.

#### **4.4.2. Muestra**

Se trabajó con el total de la población estudiantil de la I.E. N°0775 del Distrito de Huimbayoc, Provincia de San Martín.

### <span id="page-33-2"></span>**2.6. Ámbito geográfico.**

**2.6.1. Razón social:** I.E. N°0775 del Distrito de Huimbayoc, Provincia de San Martín.

<span id="page-34-1"></span>**2.6.2. Ubicación:** Se encuentra ubicada en el distrito de Huimbayoc, provincia de San Martin, en el Jr. Abancay cuadra 4.

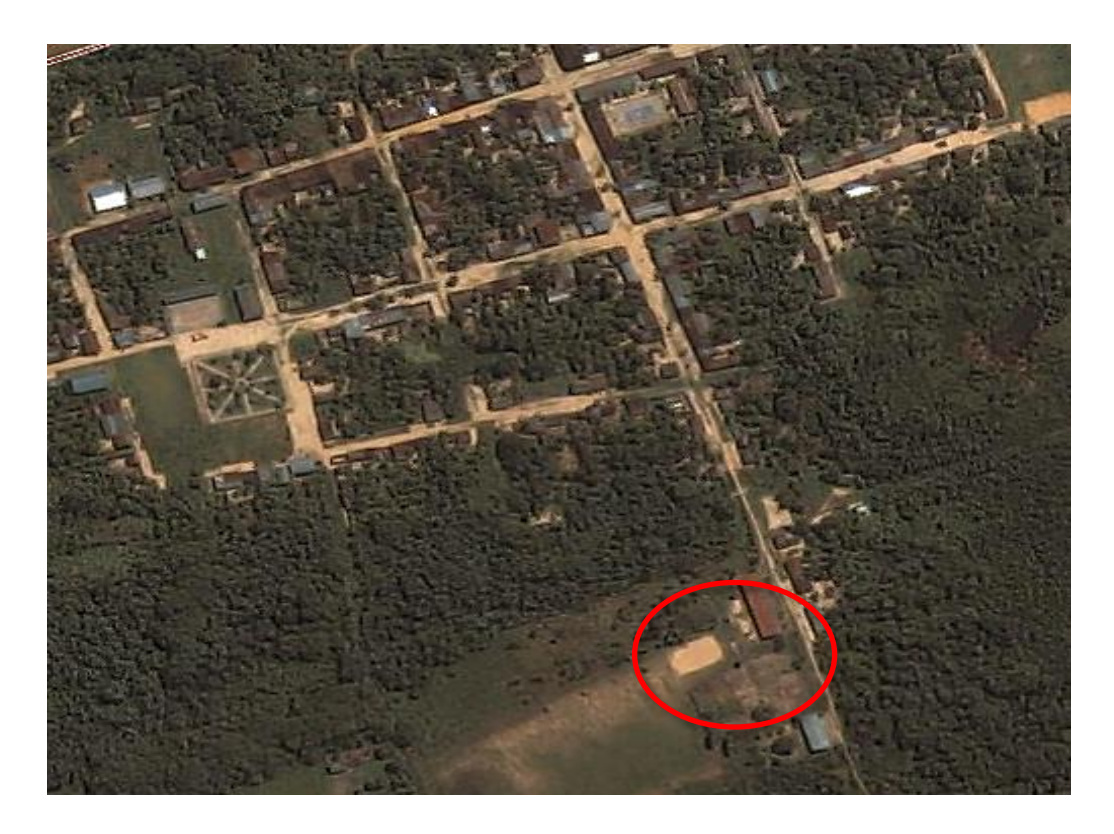

 *Gráfico 2:* I.E. N°0775 del Distrito de Huimbayoc. (**Fuente**: Google Maps)

#### <span id="page-34-0"></span>**2.7. Fuentes, técnicas e instrumentos de investigación.**

#### **2.7.1. Fuentes.**

Para la recolección de datos se realizó lo siguiente:

Una solicitud dirigida al director de la I.E 0775, con la finalidad de solicitarle el permiso correspondiente para realizar dicha investigación. Para las fuentes se hizo uso de revistas, información obtenida de internet, tesis, etc.

Podemos aclarar que nuestra investigación es una fuente primaria por ser una investigación científica, basado en la observación y la obtención de datos mediante encuestas, como revisión de documentos o artículos que apoyen a la solución del problema y la experimentación de la hipótesis.

Por la cual se obtuvo información suficiente para desarrollar esta investigación; la información se trató para analizar resultados; es por eso que es una fuente primaria por otorgar una realidad investigada.

#### **2.7.2. Técnicas e instrumentos de recolección de datos**

#### Tabla 6:

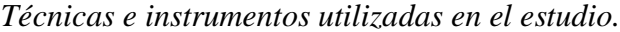

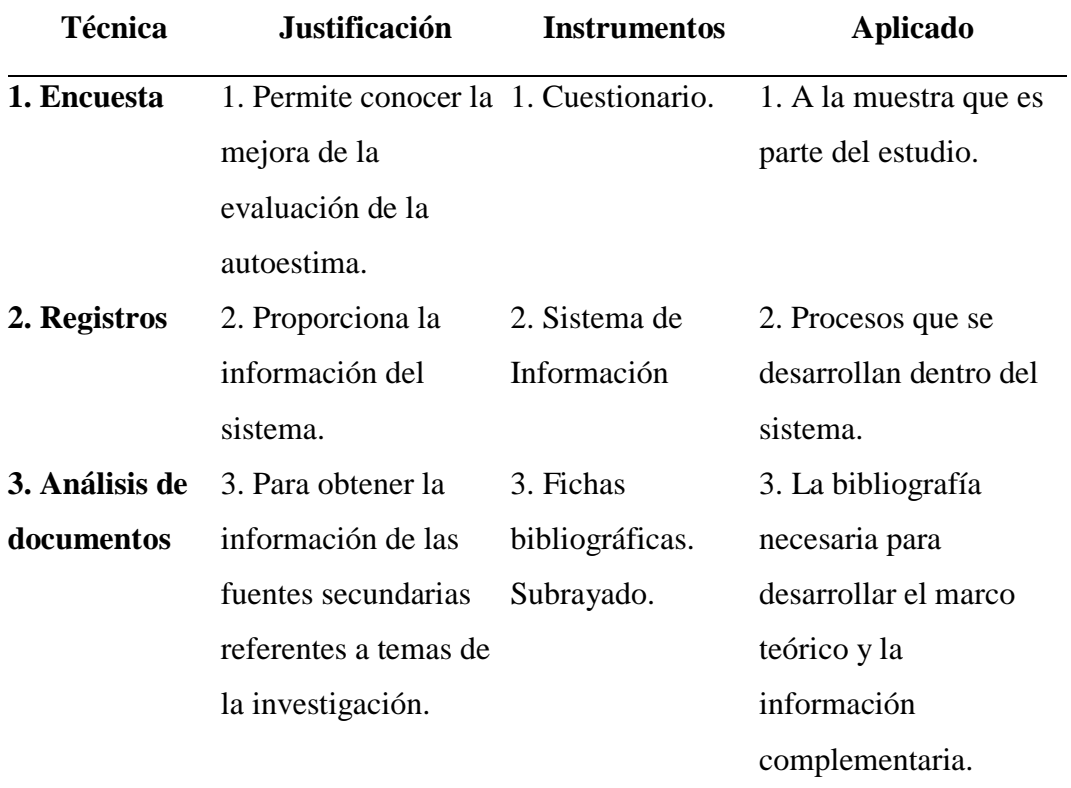

 **Fuente**: Elaborado por el investigador.

#### <span id="page-35-0"></span>**2.8. Procesamiento y presentación de datos.**

#### **2.8.1. Técnicas de procedimiento**

En las técnicas de desarrollo para los objetivos se utilizó lo siguiente: En el objetivo uno que es descriptivo cualitativo, se utilizó tablas y gráficos.

En el objetivo dos que es descriptivo cualitativo con un enfoque cuantitativo. Se utilizó tablas de distribución de frecuencia, porcentaje, y medidas estadísticas de tendencia central y variabilidad

En el objetivo tres es cuasi experimental, donde se utilizó las medidas estadísticas descriptivas de tendencia central y variabilidad, distribución de probabilidad estadística, como la t-Student para datos apareados; se utiliza esto porque genera la desviación estándar en la muestra.

**Fórmula**: t-Student para datos apareados (diferencia de medias)

$$
t = \frac{\bar{d}}{\left(\frac{\mathrm{S}_d}{\sqrt{\mathrm{n}}}\right)}
$$
Donde:

 $\overline{d}$  = Promedio de la diferencia de medias, antes y después de aplicar el sistema de Información basado en el Test de autoconcepto forma 5. (Pre test y Post test)

 $S_d$  = Desviación estándar de las diferencias de medias

n = tamaño de la muestra

#### **2.9. Análisis e interpretación de datos**

En esta parte se identificó la información correspondiente a cada variable. El análisis se hizo mediante la inducción, se estableció la relación entre cada dato obtenido en la información y entre variables.

Se estableció la interrelación entre la información obtenida y las variables, unida a un buen manejo del marco teórico, se hizo un análisis completo de la información y poder comprobar las preguntas planteadas en la investigación. Finalmente se hizo un análisis para responder y explicar si se cumplen o no los objetivos planteados en correspondencia con el problema y la hipótesis.

### **2.10. Sobre la implementación del sistema de información.**

#### **A. Lista de Requerimientos.**

- 1. Registrar Grado.
- 2. Registrar Sección.
- 3. Registrar Estudiantes.
- 4. Registrar Docentes.
- 5. Registrar Observaciones.
- 6. Registrar Módulo.
- 7. Registrar Perfil.
- 8. Registrar Permisos.
- 9. Registrar Usuarios.
- 10. Registrar Programación.
- 11. Reporte de Tiempo por Pregunta.
- 12. Reporte de Tiempo por Test.
- 13. Reporte de Alternativas Marcadas.
- 14. Reporte de Diagnóstico.

# **B. Modelado de casos de uso de negocio.**

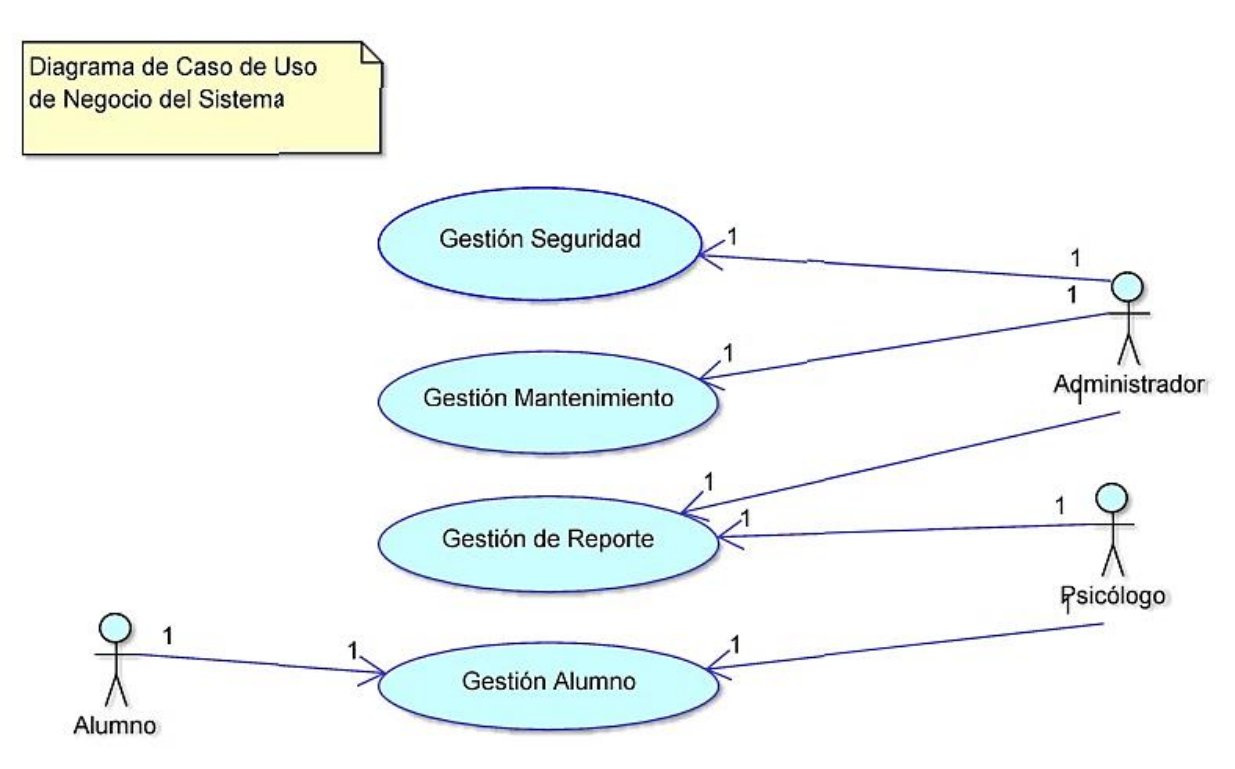

*Figura 4:* Diagrama de caso de uso de negocio: (Fuente: Elaboración propia)

#### **C. Especificación de Caso de Uso de Negocio.**

#### Tabla 7:

*Caso de Uso de Negocio de Gestión Mantenimiento*

| Actor                 | Administrador                    |  |  |
|-----------------------|----------------------------------|--|--|
| <b>Propósito</b>      | Brindar mantenimiento a tablas   |  |  |
|                       | principales del sistema cuya     |  |  |
|                       | información será necesaria en el |  |  |
|                       | proceso de información.          |  |  |
|                       | - Registrar grado.               |  |  |
|                       | - Registrar sección.             |  |  |
| <b>Requerimientos</b> | - Registrar docentes.            |  |  |
|                       | - Registrar alumnos.             |  |  |
|                       |                                  |  |  |

**Fuente**: Elaboración Propia

# Tabla 8:

*Casos de uso de negocio de gestión Alumno.*

| Actor                   | Psicólogo.                            |
|-------------------------|---------------------------------------|
|                         | Gestionar todos los elementos y       |
| <b>Propósito</b>        | procesos requerido para la evaluación |
|                         | psicológica.                          |
|                         | - Registrar Observación.              |
| <b>Requerimientos</b>   | - Registrar Programación.             |
|                         | - Registrar Estudiante.               |
| $\cdots$<br>$\sim$ $-1$ |                                       |

**Fuente**: Elaboración Propia

# Tabla N9:

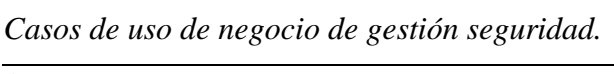

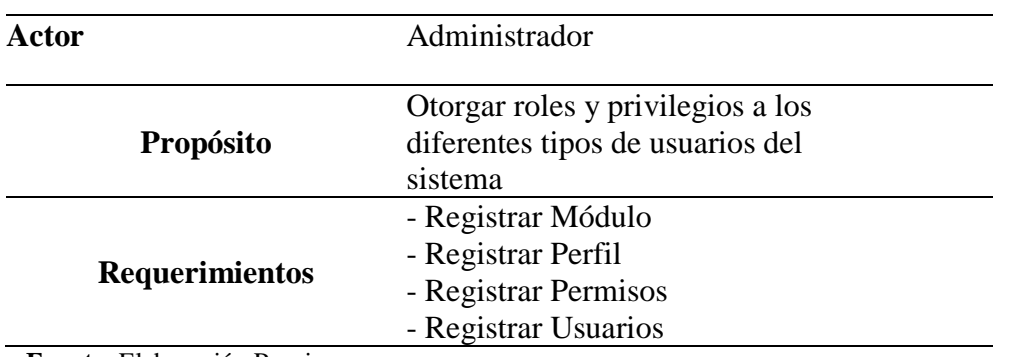

**Fuente**: Elaboración Propia

#### **Tabla 10***:*

# *Casos de uso de requerimientos de gestión reportes.*

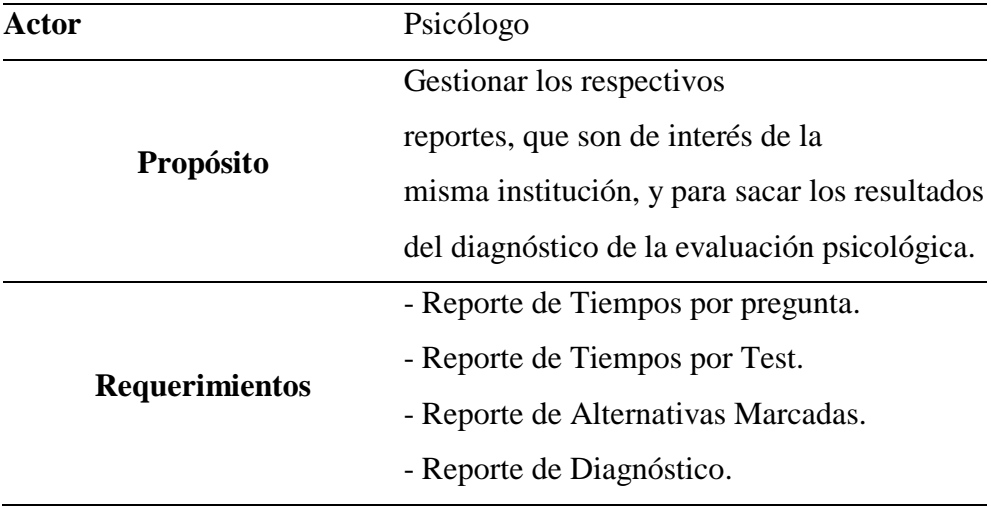

#### **A. Modelo de negocio.**

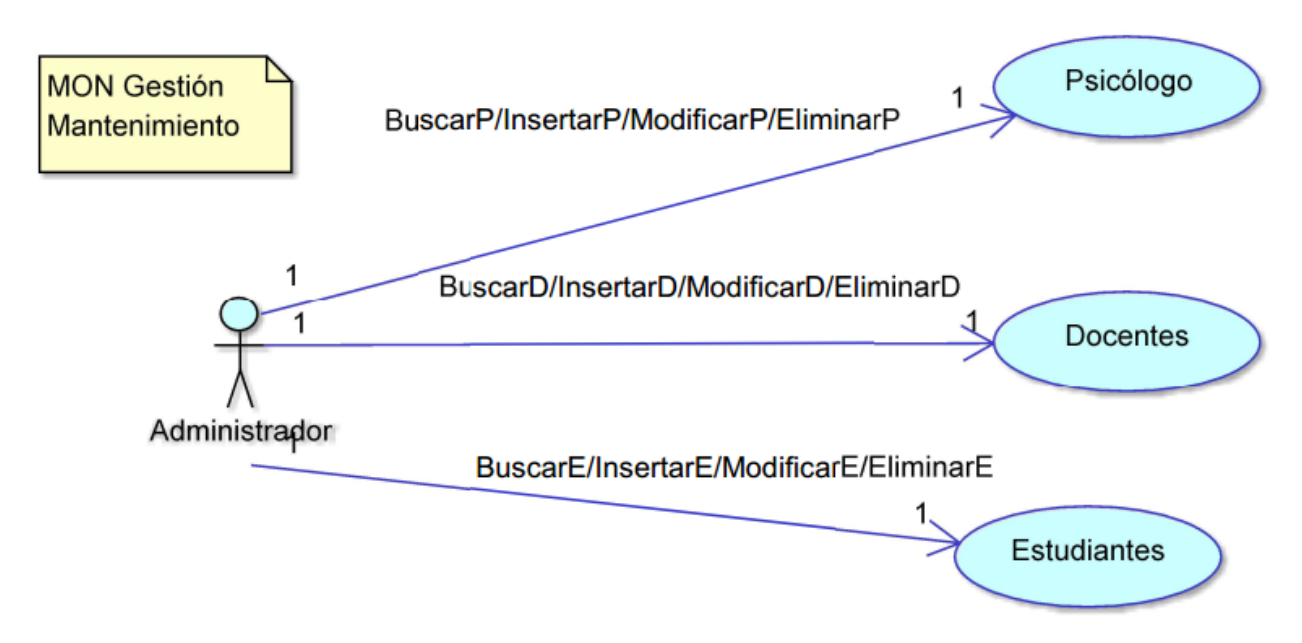

*Figura 5:* Diagrama de objeto de negocio: Gestión Mantenimiento. **(**Fuente: Elaboración Propia**)**

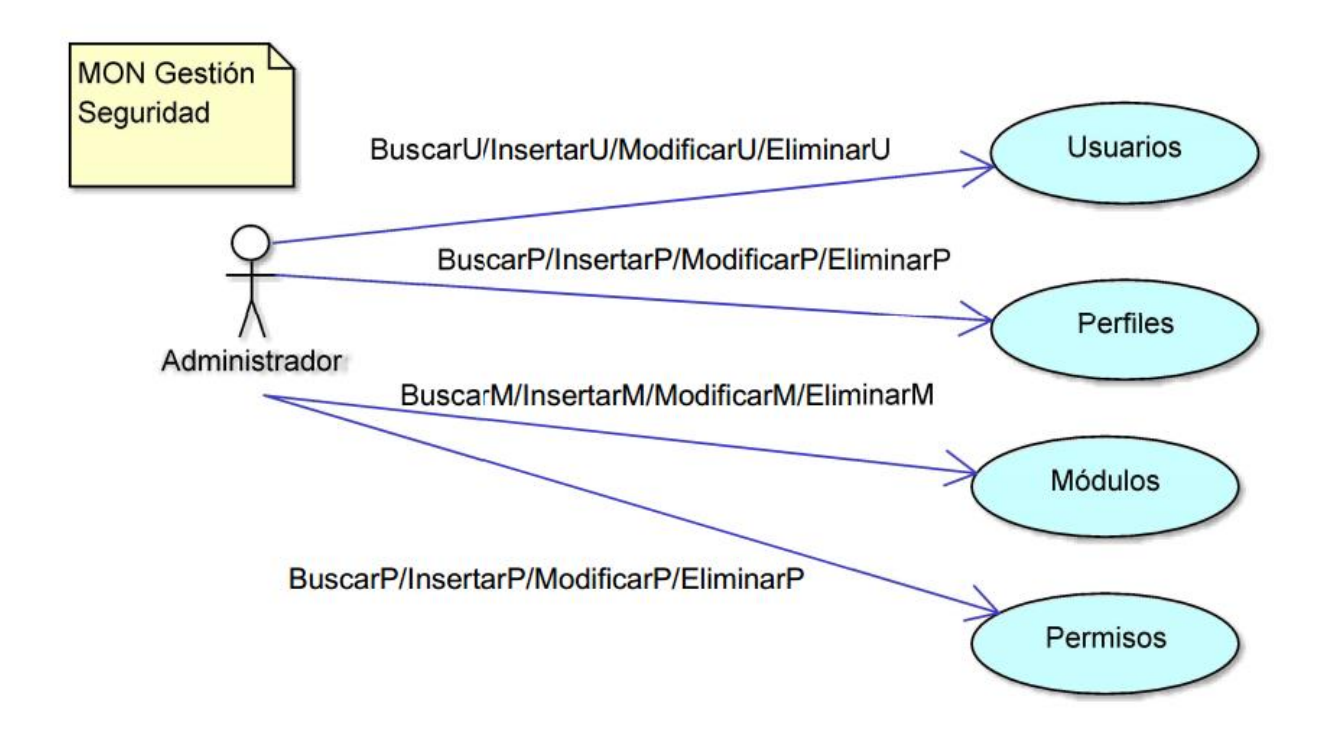

 *Figura N° 6:* Diagrama de objeto de negocio: Gestión de Seguridad. (Fuente: Elaboración Propia)

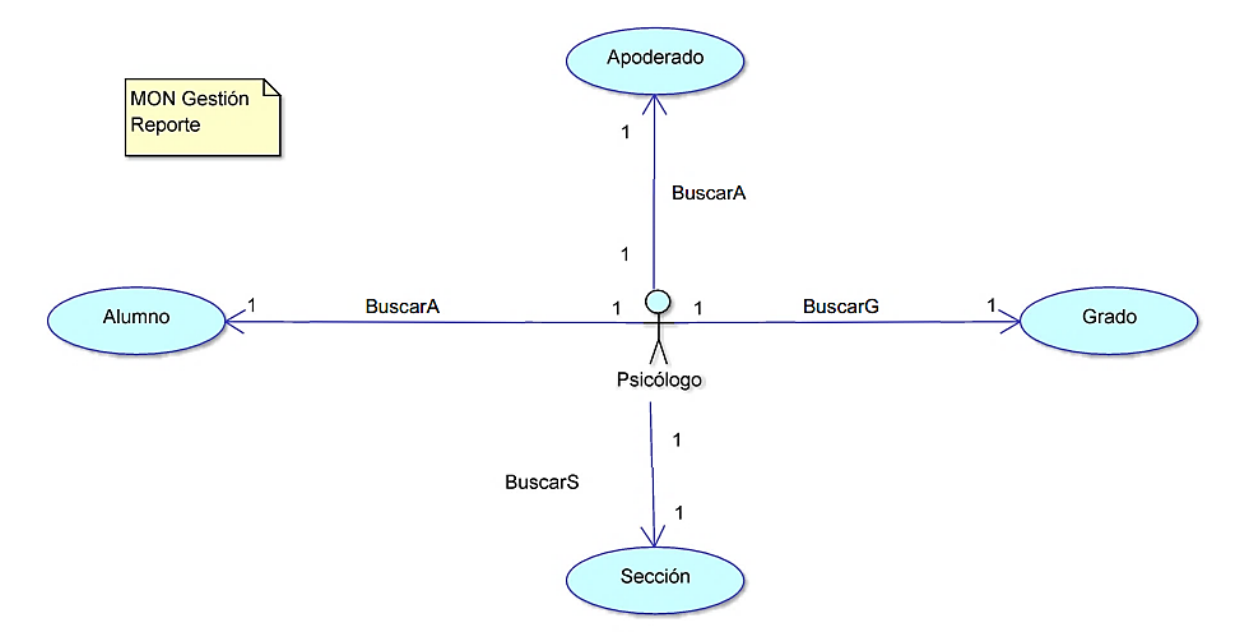

*Figura N° 7:* Diagrama de objeto de negocio: Gestión de Reportes. (Fuente: Elaboración Propia)

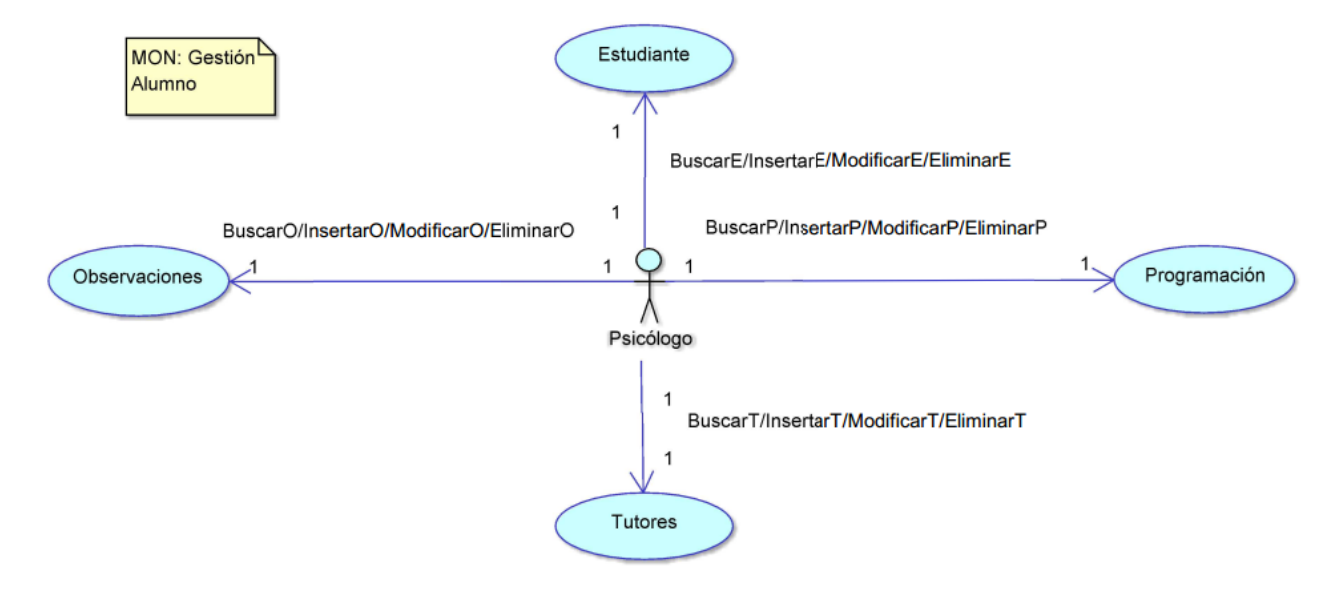

*Figura 8:* Diagrama de objeto de negocio: Gestión de Alumnos. (Fuente: Elaboración Propia)

# **B.** Modelo de dominio

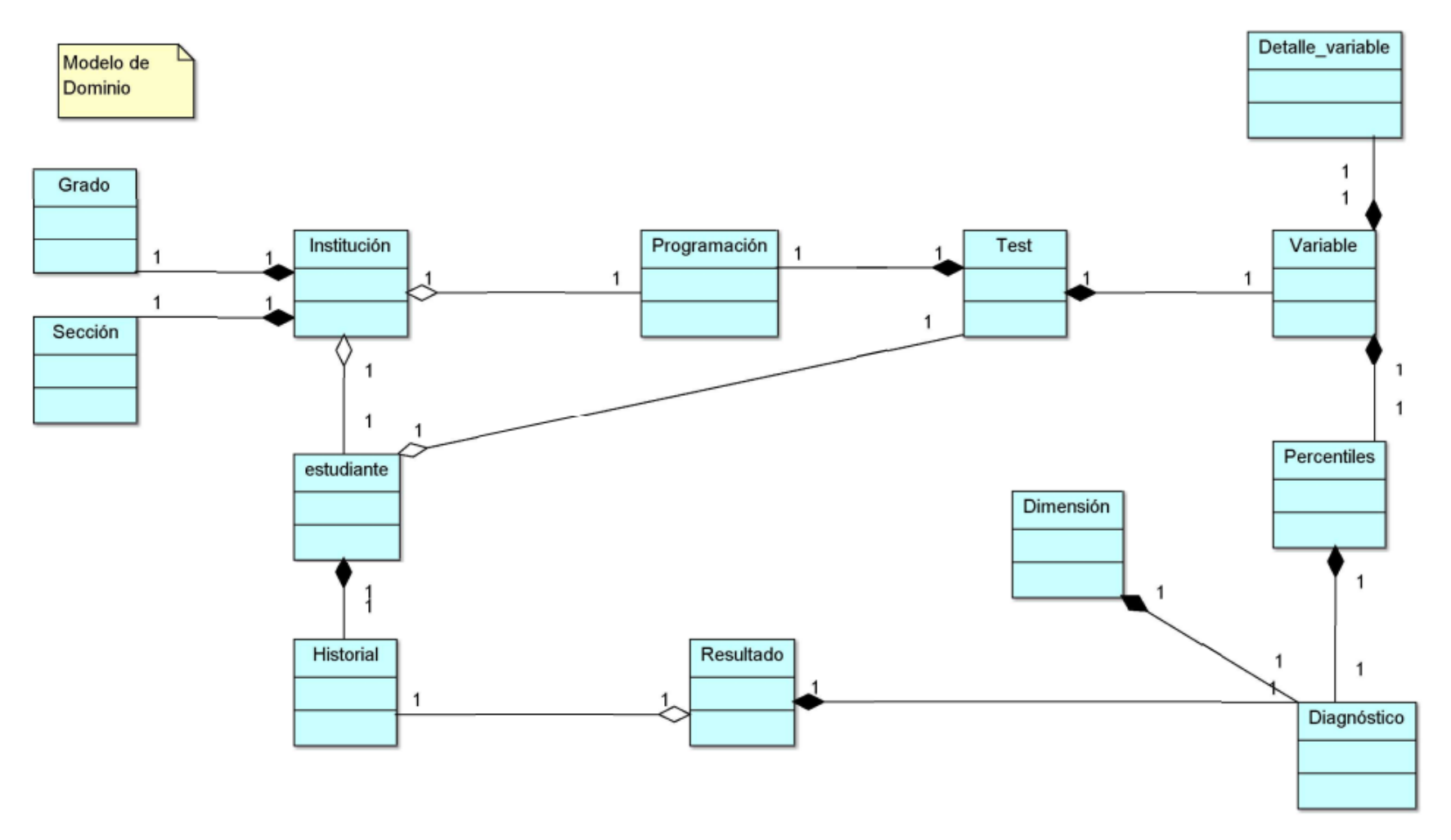

*Figura 9:* Modelo de Dominio.Fuente: Elaboración Propia

#### **C. Modelado de requerimientos.**

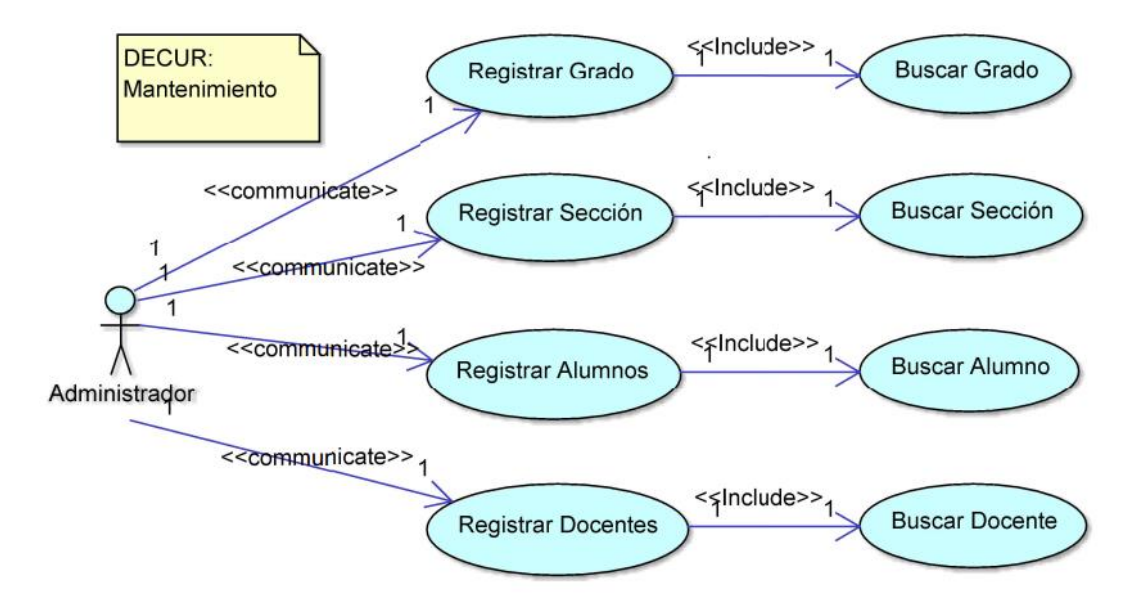

Figura N° 10: Diagrama de Casos de Uso de Requerimientos: Mantenimientos. (Fuente: Elaboración Propia)

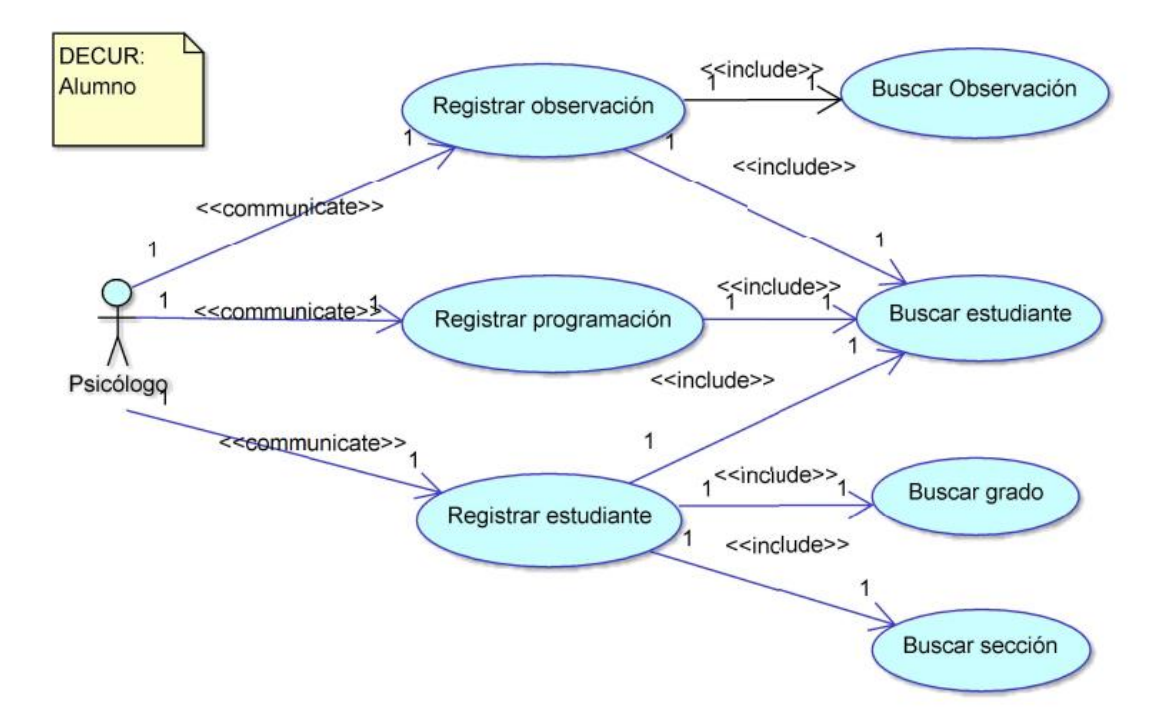

Figura N° 11: Diagrama de Casos de Uso de Requerimientos: Alumnos. (Fuente: Elaboración Propia)

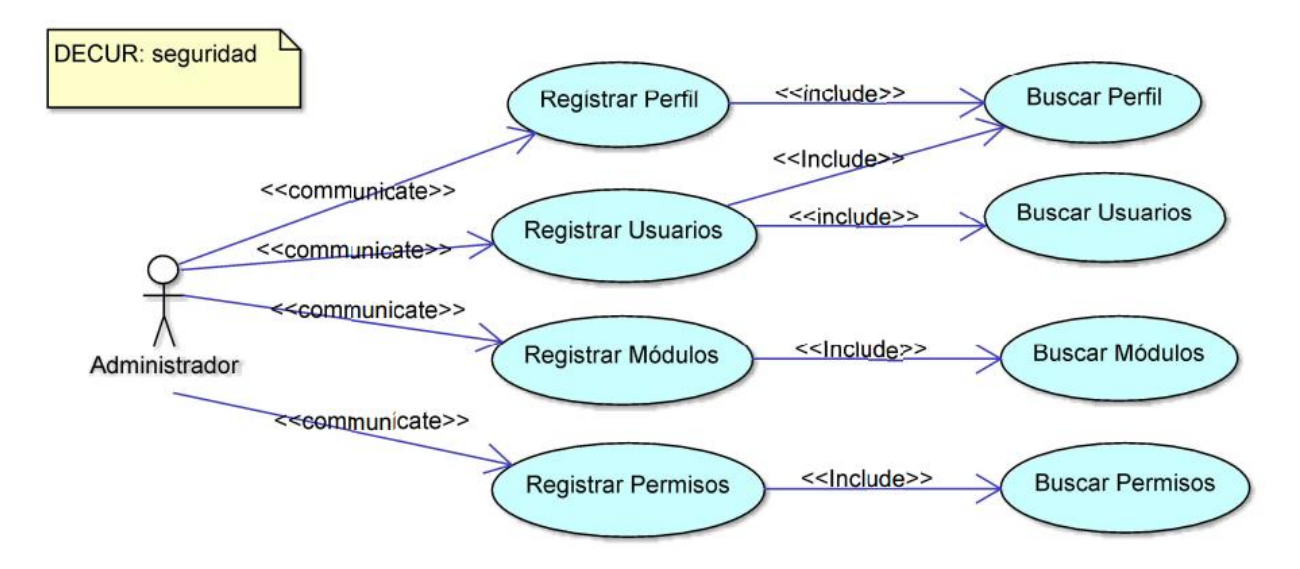

*Figura N° 12:* Diagrama de Casos de Uso de Requerimientos: Seguridad. (Fuente: Elaboración Propia)

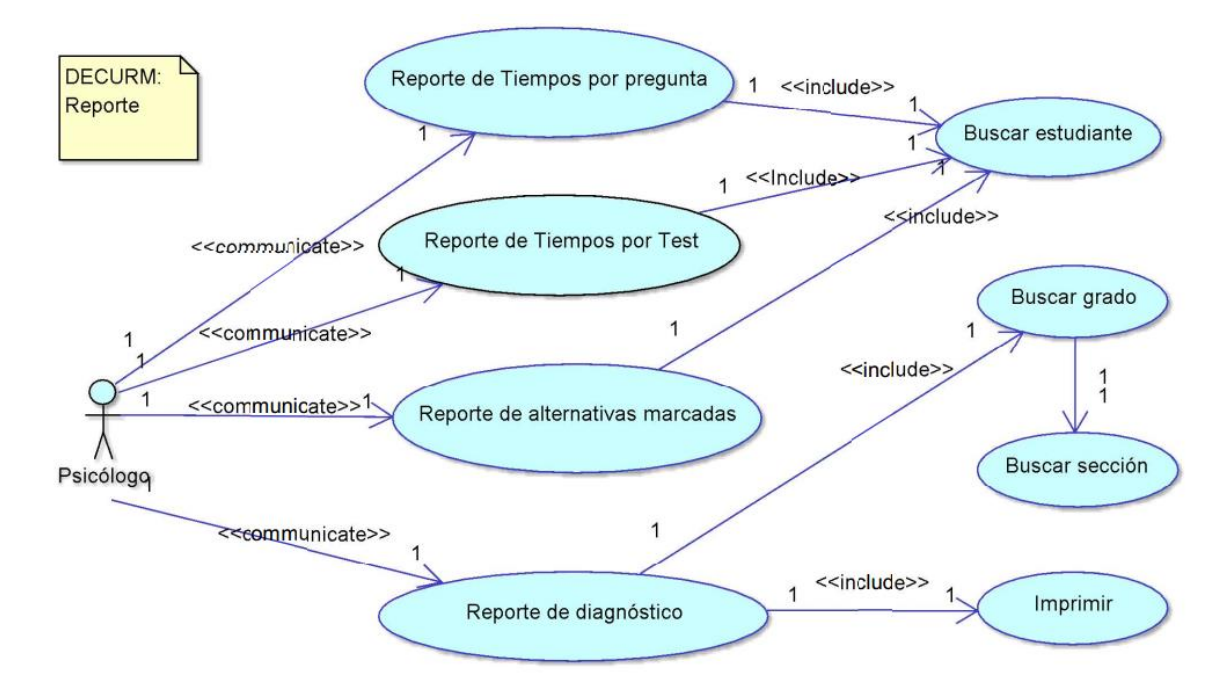

*Figura 13:* Diagrama de Casos de Uso de Requerimientos: Reportes. (Fuente: Elaboración Propia)

# **CAPÍTULO III**

# **RESULTADOS Y DISCUSIONES**

# **3.1. Resultados.**

# **3.1.1. Estadística de la fiabilidad del cuestionario de valoración del sistema.**

Tabla 11:

Estadística de fiabilidad del cuestionario de valoración del sistema.

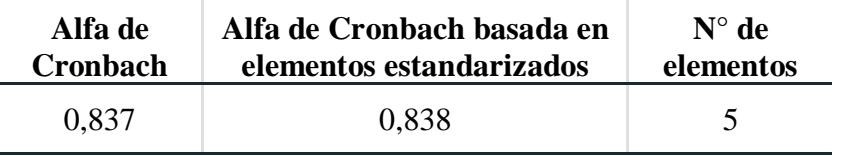

Fuente: Elaboración en el programa SPSS 25

En el cuadro 11, se presenta el resultado correspondiente al coeficiente alfa de Cronbach que fué evaluada con el objetivo de medir la fiabilidad del instrumento empleado en el trabajo de investigación. Según Sampieri Hernández, R., Fernández Collado, C., & Baptista, M. D. (2010). En la "*Metodología de la investigación*" (2005), Pág. 302. Mencionan que: "Si obtengo 0.25 en la correlación o coeficiente, esto indica baja confiabilidad; si el resultado es 0.50, la fiabilidad es media o regular. En cambio, si supera 0.75 es aceptable, y si es mayor a 0.90 es elevada y por encima de este valor se considera que hay redundancia o duplicación". Dando a conocer esto podemos analizar que el valor del alfa de Cronbach de este cuestionario es de 0.837 que supera a 0.75, por tanto, se considera una fiabilidad aceptable.

Tabla 12:

*Estadísticas de los elementos del cuestionario de valoración del sistema.*

| <b>Preguntas</b>                                                                                                    | Media | Desv.<br><b>Típica</b> | Población |
|----------------------------------------------------------------------------------------------------|-------|------------------------|-----------|
| <b>P1</b> . En la parte Académica el sistema pudo dar con los<br>resultados que usted posee.                                         | 2.66  | 1,007                  | 148       |
| <b>P2.</b> En cuanto lo Social el sistema pudo dar con los<br>resultados que usted tiene sobre su persona.                           | 2.94  | 1,038                  | 148       |
| <b>P3</b> . En lo Familiar el sistema pudo dar con los<br>resultados que usted tiene sobre cómo se siente<br>aceptado en su familia. | 2.78  | 1,002                  | 148       |
| P4. En lo Físico el sistema pudo dar con los resultados<br>que usted valora sobre su físico.                                         | 2.73  | 1,054                  | 148       |
| <b>P5.</b> En lo Emocional el sistema pudo dar con los<br>resultados que usted conoce acerca de sus<br>emociones.                    | 2.63  | 1,005                  | 148       |

Fuente: Elaboración en el programa SPSS 25

En la tabla 12, nos muestra las estadísticas de los elementos del cuestionario de valoración del sistema en el cual podemos observar, que la columna Media es el índice de dificultad de los ítems, por ejemplo, la pregunta 1 (P1) la media es de 2,66 con una desviación típica de 1.007, de tal manera que la concentración de dificultad está entre  $X + s = 2,66 + 1.007$ .

Tabla 13:

*Matriz de correlaciones entre elementos del cuestionario de valoración del sistema.*

| <b>Preguntas</b>                                                                                      | <b>P1</b> | <b>P2</b> | P <sub>3</sub> | <b>P4</b>                     | <b>P5</b> |
|----------------------------------------------------------------------------------------------------|-----------|-----------|----------------|-------------------------------|-----------|
| <b>P1</b> . En la parte Académica el sistema pudo dar con<br>los resultados que usted posee.          |           |           |                | 1,000 0,644 0,673 0,606 0,594 |           |
| <b>P2.</b> En cuanto lo Social el sistema pudo dar con los                                            |           |           |                | 0,644 1,000 0,333 0,339 0,369 |           |
| resultados que usted tiene sobre su persona.<br><b>P3.</b> En lo Familiar el sistema pudo dar con los |           |           |                |                               |           |
| resultados que usted tiene sobre cómo se siente $0,673$ $0,333$ $1,000$ $0,535$ $0,397$               |           |           |                |                               |           |
| aceptado en su familia.                                                                               |           |           |                |                               |           |
| <b>P4.</b> En lo Físico el sistema pudo dar con los<br>resultados que usted valora sobre su físico.   |           |           |                | 0,606 0,339 0,535 1,000 0,592 |           |
| <b>P5</b> . En lo Emocional el sistema pudo dar con los                                               |           |           |                |                               |           |
| resultados que usted conoce acerca de sus $0,594$ $0,369$ $0,397$ $0,592$ $1,000$                     |           |           |                |                               |           |
| emociones.                                                                                            |           |           |                |                               |           |

**Fuente**: Elaboración en el programa SPSS 25

En la tabla 13, la matriz de correlaciones entre elementos nos explica cómo se encuentran relacionadas cada una de las preguntas con ellas mismas. Podemos apreciar que la diagonal es 1. Según Lloret-Segura, S., Ferreres-Traver, A., Hernández-Baeza, A., & Tomás-Marco, I. (2014). "*El análisis factorial exploratorio de los ítems: una guía práctica, revisada y actualizada. Anales de psicología*", Pág. 30. Menciona que: "…si la diagonal tuviese un valor 0, nos indicaría que no tiene ninguna relación con la pregunta, por lo menos no lineal; es decir, pueda que tenga una relación cuadrática o de otro grado; cuando la correlación es positiva, esto nos indica que su proyección de la regresión lineal va a tender a crecer conjuntamente con la contra variable, por otro lado, cuando la correlación es negativa, nos indica que su proyección de la regresión lineal va a tender a decrecer conjuntamente con la contra variable".

Tabla 14:

*Matriz de covarianzas entre elementos del cuestionario de valoración del sistema.*

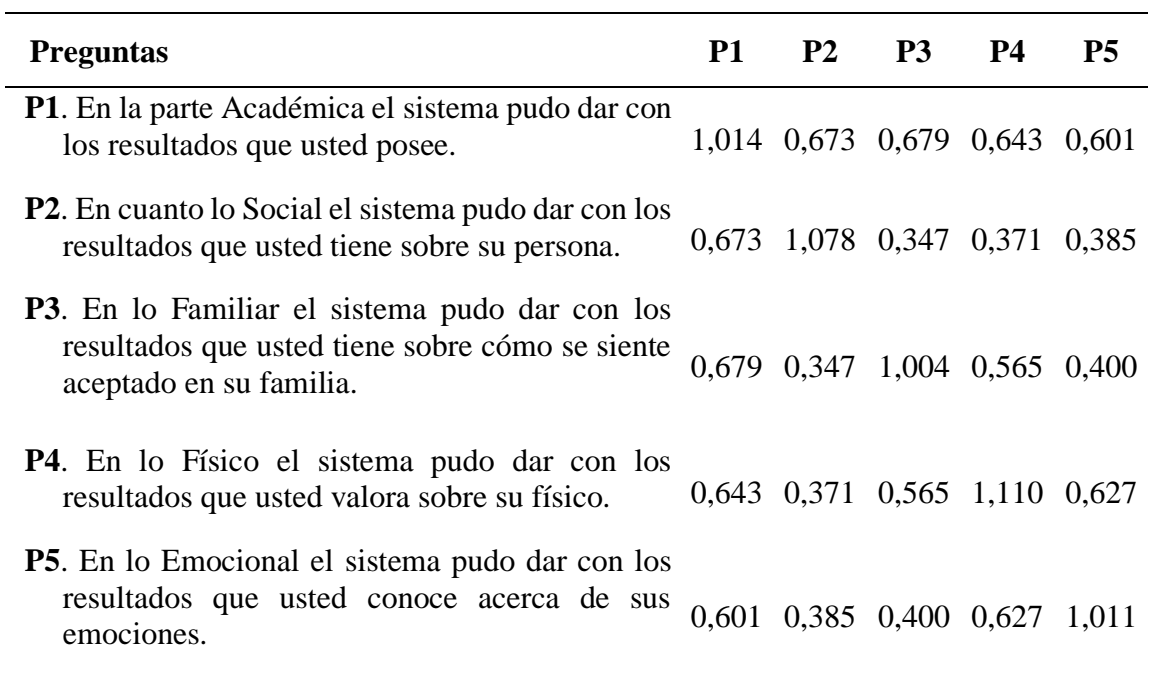

**Fuente**: Elaboración en el programa SPSS 25

En la tabla 14, la matriz de covarianzas entre elementos contiene las variancias y covarianzas asociadas con cada una de las preguntas. Los elementos de la diagonal de la matriz contienen las varianzas de las preguntas, mientras que los elementos que se encuentran fuera de la diagonal contienen las covarianzas entre todos los pares posibles de las preguntas.

Tabla 15:

*Resumen de las estadísticas de los elementos del cuestionario de valoración del sistema.*

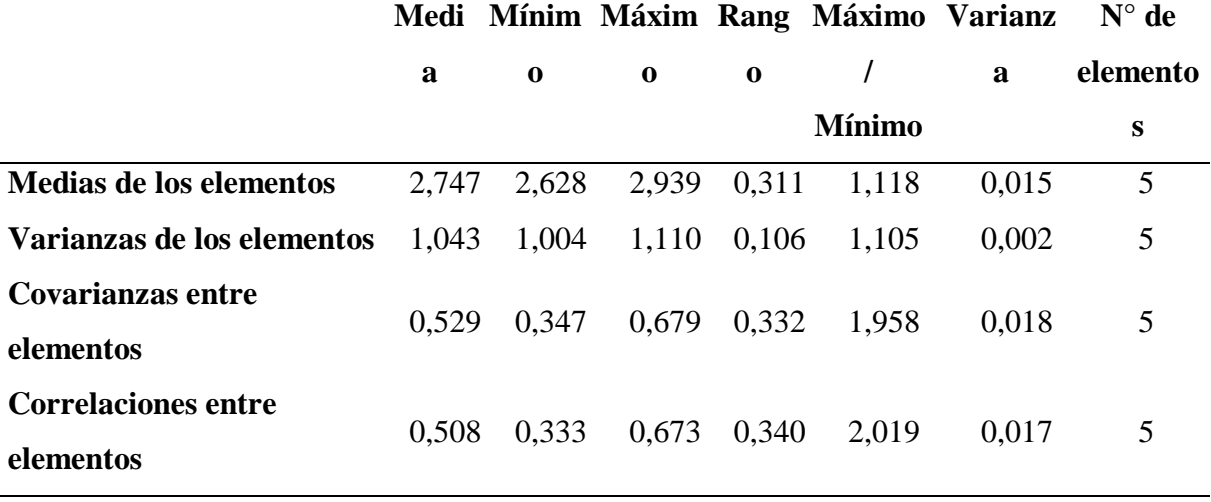

**Fuente**: Elaboración en el programa SPSS 25

En la tabla 15 se puede apreciar un resumen de la tabla 14 y 13 que corresponde a las correlaciones y covarianzas entre elementos, por ejemplo, en la fila uno se saca la media de todos los elementos, así como también su mínimo, máximo y su varianza.

#### Tabla 16:

*Estadísticas de total de los elementos del cuestionario de valoración del sistema.*

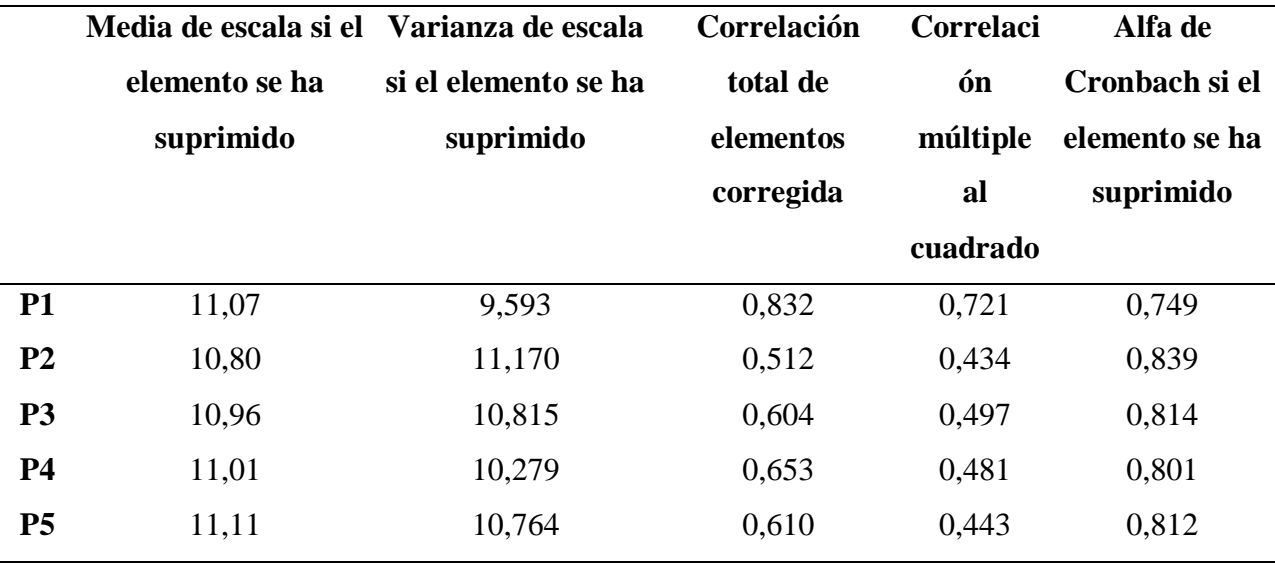

**Fuente**: Elaboración en el programa SPSS 25

#### Tabla 17:

*Estadísticas de escala del cuestionario de valoración del sistema.*

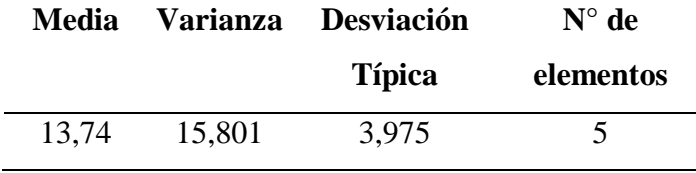

**Fuente**: Elaboración en el programa SPSS 25

En la tabla 17 La Media de la escala si se elimina el elemento, indica el valor que tendría la media en el caso de eliminar cada uno de los elementos. Como podemos observar, la media de la escala es de 13.74, si eliminamos la pregunta N° 1 (P1) de la tabla 16 la escala se quedaría en 11.07. La Correlación elemento total corregida, es el coeficiente de homogeneidad corregido. Según Pedraza, R. S., & Restrepo, C. G. "Conceptos básicos sobre validación de escalas", (1998), Pág. 09. Mencionan que: "…si es cero o negativo se elimina, o si el valor menor 0.3, vuelve al ítem innecesario". en este caso no se debería eliminar ninguna pregunta, porque supera a 0.3. El Alfa de Cronbach si se elimina el elemento, equivale al valor de Alfa si eliminamos cada una de las preguntas. Así en este caso podemos ver que, si eliminamos la pregunta N° 2(P2), el Alfa de Cronbach mejoraría ya que se pondría en 0.839. En consecuencia, podemos afirmar que las preguntas que corresponden al cuestionario de valoración del sistema, que ayudaron a responder a la variable independiente Y "Sistema de Información", están bien elaboradas.

#### **3.1.1. Estadística de la fiabilidad del cuestionario de Autoconcepto Forma 5.**

#### Tabla 18:

*Estadísticas de fiabilidad del cuestionario de Autoconcepto Forma 5.*

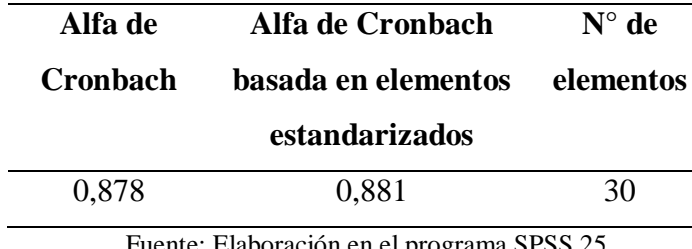

Fuente: Elaboración en el programa SPSS 25

En el cuadro N18 se presenta el resultado correspondiente al coeficiente alfa de Cronbach que fue evaluada con el objetivo de medir la fiabilidad del instrumento empleado en el trabajo de investigación. Según Sampieri Hernández, R., Fernández Collado, C., & Baptista, M. D. (2010). En la "Metodología de la investigación" (2005), Pág. 302. Mencionan que: "Si obtengo 0.25 en la correlación o coeficiente, esto indica baja confiabilidad; si el resultado es 0.50, la fiabilidad es media o regular. En cambio, si supera 0.75 es aceptable, y si es mayor a 0.90 es elevada y por encima de este valor se considera que hay redundancia o duplicación". Dando a conocer esto podemos analizar que el valor del alfa de Cronbach de este cuestionario es de 0.878 que supera a 0.75, por tanto, se considera una fiabilidad aceptable.

#### Tabla 19:

*Estadística de los elementos del cuestionario de Autoconcepto Forma 5.*

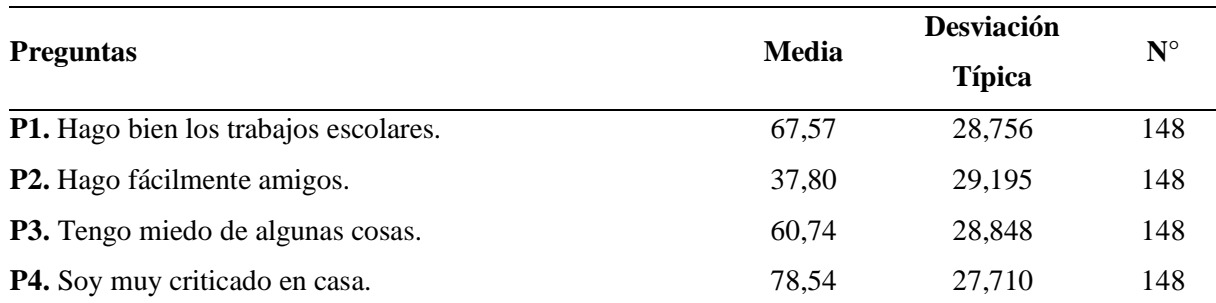

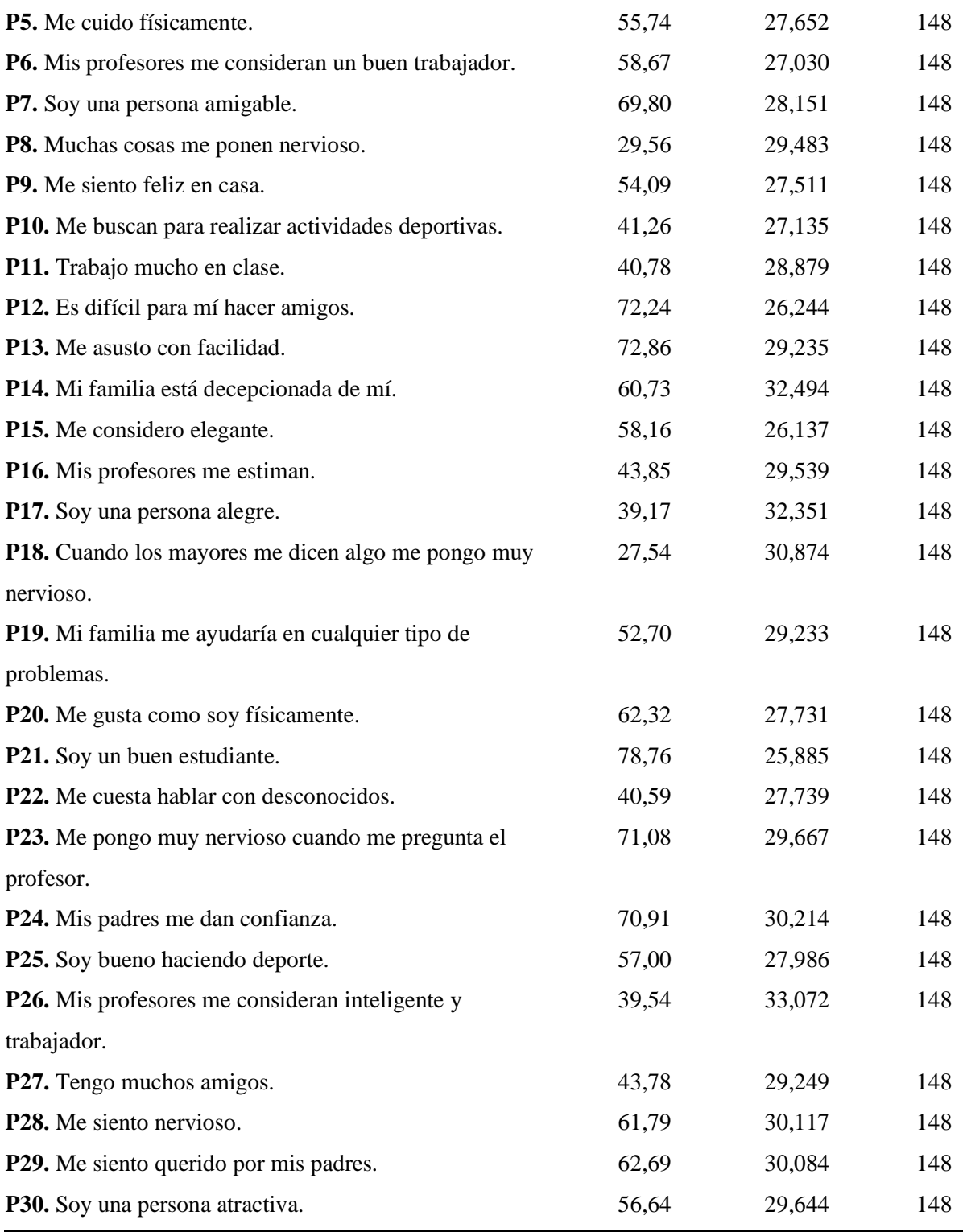

**Fuente**: Elaboración en el programa SPSS 25

En la tabla N° 19 nos muestra las estadísticas de los elementos del cuestionario de valoración del sistema en el cual podemos observar, que la columna Media es el índice de dificultad de los ítems, por ejemplo: la pregunta 2 (P2) la media es de 37,80 con una desviación típica de 29,195, de tal manera que la concentración de dificultad está entre X  $+$ - s = 37,80 + - 29,195.

# Tabla 20:

*Matriz de correlaciones entre elementos del cuestionario de Autoconcepto Forma 5.*

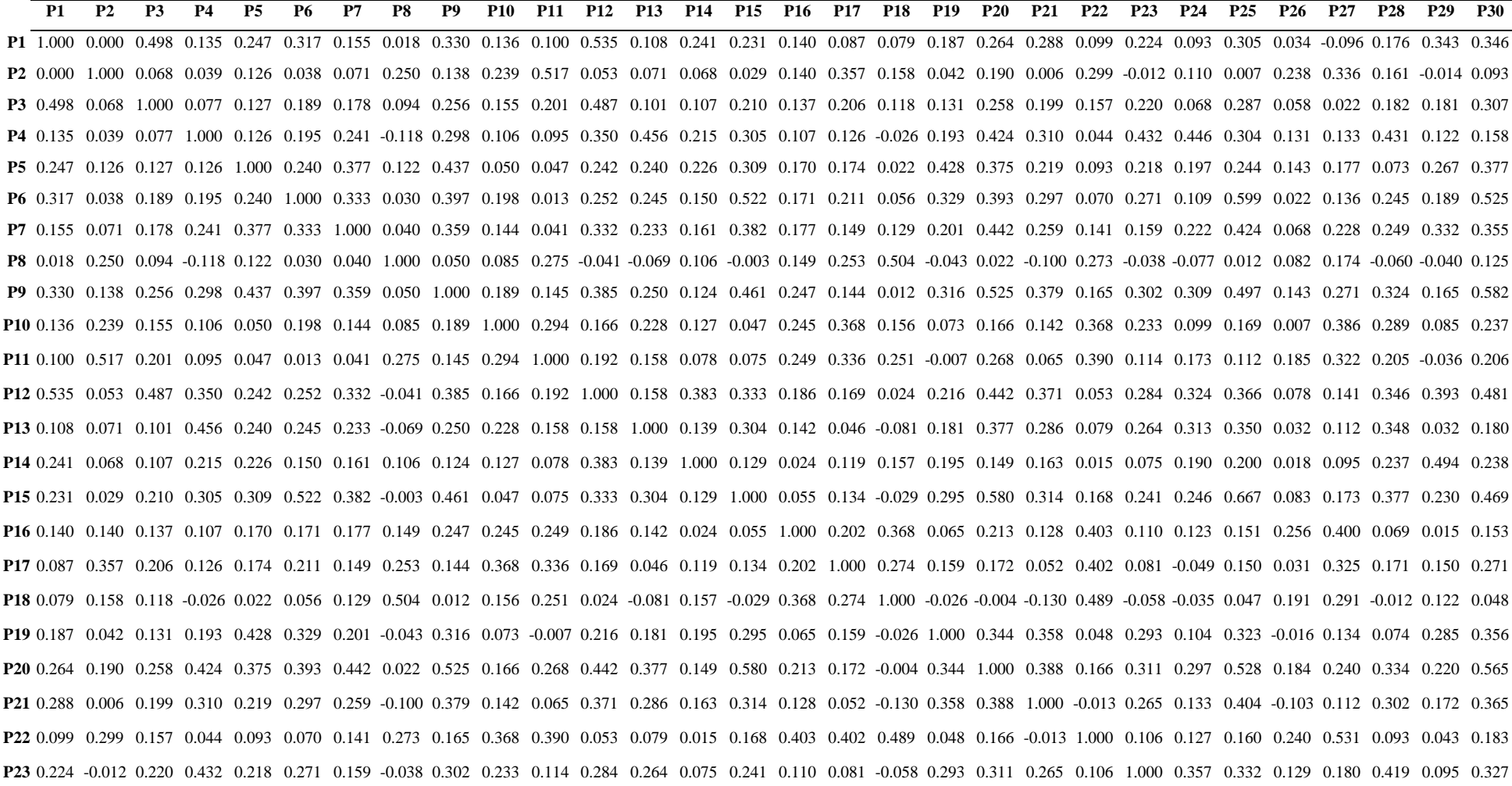

**P24** 0.093 0.110 0.068 0.446 0.197 0.109 0.222 -0.077 0.309 0.099 0.173 0.324 0.313 0.190 0.246 0.123 -0.049 -0.035 0.104 0.297 0.133 0.127 0.357 1.000 0.284 0.232 0.257 0.467 0.123 0.136 **P25** 0.305 0.007 0.287 0.304 0.244 0.599 0.424 0.012 0.497 0.169 0.112 0.366 0.350 0.200 0.667 0.151 0.150 0.047 0.323 0.528 0.404 0.160 0.332 0.284 1.000 0.087 0.189 0.351 0.212 0.558 **P26** 0.034 0.238 0.058 0.131 0.143 0.022 0.068 0.082 0.143 0.007 0.185 0.078 0.032 0.018 0.083 0.256 0.031 0.191 -0.016 0.184 -0.103 0.240 0.129 0.232 0.087 1.000 0.181 0.146 -0.109 0.104 **P27** -0.096 0.336 0.022 0.133 0.177 0.136 0.228 0.174 0.271 0.386 0.322 0.141 0.112 0.095 0.173 0.400 0.325 0.291 0.134 0.240 0.112 0.531 0.180 0.257 0.189 0.181 1.000 0.211 0.005 0.276 **P28** 0.176 0.161 0.182 0.431 0.073 0.245 0.249 -0.060 0.324 0.289 0.205 0.346 0.348 0.237 0.377 0.069 0.171 -0.012 0.074 0.334 0.302 0.093 0.419 0.467 0.351 0.146 0.211 1.000 0.158 0.294 **P29** 0.343 -0.014 0.181 0.122 0.267 0.189 0.332 -0.040 0.165 0.085 -0.036 0.393 0.032 0.494 0.230 0.015 0.150 0.122 0.285 0.220 0.172 0.043 0.095 0.123 0.212 -0.109 0.005 0.158 1.000 0.234 **P30** 0.346 0.093 0.307 0.158 0.377 0.525 0.355 0.125 0.582 0.237 0.206 0.481 0.180 0.238 0.469 0.153 0.271 0.048 0.356 0.565 0.365 0.183 0.327 0.136 0.558 0.104 0.276 0.294 0.234 1.000

**Fuente**: Elaboración en el programa SPSS 25

En la tabla 20 la matriz de correlaciones entre elementos nos explica cómo se encuentran relacionadas cada una de las preguntas con ellas mismas. Podemos apreciar que la diagonal es 1. Según Lloret-Segura, S., Ferreres-Traver, A., Hernández-Baeza, A., & Tomás-Marco, I. (2014). "El análisis factorial exploratorio de los ítems: una guía práctica, revisada y actualizada. Anales de psicología", Pág. 30. Menciona que: "…si la diagonal tuviese un valor 0, nos indicaría que no tiene ninguna relación con la pregunta, por lo menos no lineal; es decir, pueda que tenga una relación cuadrática o de otro grado; cuando la correlación es positiva, esto nos indica que su proyección de la regresión lineal va a tender a crecer conjuntamente con la contra variable, por otro lado, cuando la correlación es negativa, nos indica que su proyección de la regresión lineal va a tender a decrecer conjuntamente con la contra variable".

#### Tabla 21:

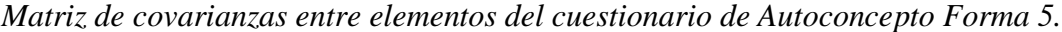

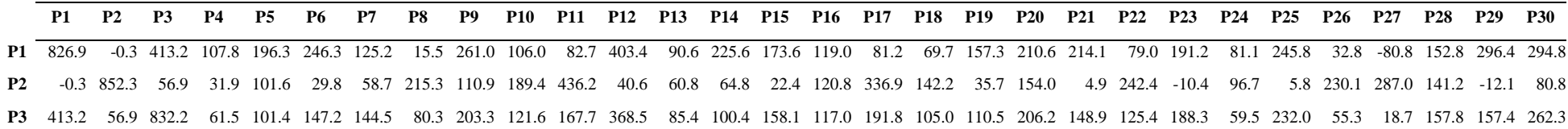

**P4** 107.8 31.9 61.5 767.8 96.7 145.7 188.1 -96.4 227.1 79.8 75.8 254.7 369.6 193.2 221.2 87.7 112.9 -22.1 156.6 325.4 222.2 33.8 355.2 373.7 235.4 120.1 107.4 359.9 101.6 129.8 **P5** 196.3 101.6 101.4 96.7 764.6 179.4 293.6 99.4 332.5 37.1 37.2 175.9 194.0 203.1 223.0 139.1 155.9 18.6 346.1 287.3 156.9 71.3 178.6 164.3 188.5 130.9 143.2 60.7 222.0 309.0 **P6** 246.3 29.8 147.2 145.7 179.4 730.6 253.1 23.6 295.3 145.3 10.2 179.0 193.4 132.1 368.6 136.7 184.5 46.3 260.1 294.4 207.6 52.4 217.3 89.4 452.8 19.3 107.7 199.4 153.7 420.9 **P7** 125.2 58.7 144.5 188.1 293.6 253.1 792.5 33.4 278.4 109.9 33.2 245.3 191.7 147.2 280.9 147.4 135.7 112.3 165.3 345.4 188.4 110.0 132.8 189.0 334.2 63.4 188.0 211.1 281.5 296.6 **P8** 15.5 215.3 80.3 -96.4 99.4 23.6 33.4 869.2 40.9 68.3 233.8 -31.9 -59.1 101.3 -2.0 130.0 241.0 458.7 -37.4 17.8 -76.4 223.3 -33.6 -69.0 10.0 79.8 149.9 -53.6 -35.7 109.1 **P9** 261.0 110.9 203.3 227.1 332.5 295.3 278.4 40.9 756.8 140.9 114.9 277.9 200.9 110.9 331.4 200.4 127.8 9.9 254.0 400.8 270.0 126.1 246.9 256.5 382.6 130.1 217.9 268.1 136.6 475.0 **P10** 106.0 189.4 121.6 79.8 37.1 145.3 109.9 68.3 140.9 736.3 230.1 118.0 181.2 111.9 33.4 196.4 323.0 131.0 57.6 124.8 99.5 277.0 187.3 81.1 128.3 6.7 306.2 236.3 69.3 190.7 **P11** 82.7 436.2 167.7 75.8 37.2 10.2 33.2 233.8 114.9 230.1 834.0 145.7 133.0 72.8 56.7 212.5 314.3 223.5 -5.7 214.8 48.8 312.6 97.7 151.2 90.9 177.1 272.1 178.2 -31.1 176.0 **P12** 403.4 40.6 368.5 254.7 175.9 179.0 245.3 -31.9 277.9 118.0 145.7 688.7 121.1 326.5 228.4 144.1 143.4 19.2 165.8 321.4 252.4 38.8 221.0 256.9 268.5 67.9 108.4 273.4 310.2 373.9 **P13** 90.6 60.8 85.4 369.6 194.0 193.4 191.7 -59.1 200.9 181.2 133.0 121.1 854.7 132.0 232.3 122.5 43.4 -73.1 154.9 305.4 216.7 64.2 228.8 276.4 286.0 31.1 96.0 306.7 28.4 155.9 **P14** 225.6 64.8 100.4 193.2 203.1 132.1 147.2 101.3 110.9 111.9 72.8 326.5 132.0 1055.8 109.2 22.6 125.3 157.5 184.8 133.8 136.8 13.7 72.7 186.7 182.2 19.5 90.3 232.0 483.0 229.2 **P15** 173.6 22.4 158.1 221.2 223.0 368.6 280.9 -2.0 331.4 33.4 56.7 228.4 232.3 109.2 683.1 42.3 113.2 -23.0 225.7 420.6 212.3 121.9 186.7 194.0 487.7 72.0 132.5 296.6 181.2 363.6 **P16** 119.0 120.8 117.0 87.7 139.1 136.7 147.4 130.0 200.4 196.4 212.5 144.1 122.5 22.6 42.3 872.5 193.2 335.2 56.3 174.6 98.1 330.4 96.5 109.6 124.9 250.0 345.9 61.1 13.3 134.2 **P17** 81.2 336.9 191.8 112.9 155.9 184.5 135.7 241.0 127.8 323.0 314.3 143.4 43.4 125.3 113.2 193.2 1046.6 273.3 150.3 154.4 43.8 360.9 77.7 -47.6 135.5 33.7 307.3 166.7 146.2 259.9 **P18** 69.7 142.2 105.0 -22.1 18.6 46.3 112.3 458.7 9.9 131.0 223.5 19.2 -73.1 157.5 -23.0 335.2 273.3 953.2 -23.7 -3.6 -103.8 418.9 -52.9 -32.5 40.9 195.3 262.5 -10.9 113.5 44.2 **P19** 157.3 35.7 110.5 156.6 346.1 260.1 165.3 -37.4 254.0 57.6 -5.7 165.8 154.9 184.8 225.7 56.3 150.3 -23.7 854.6 278.9 270.8 39.3 254.1 91.4 264.3 -15.7 114.7 64.9 251.0 308.9 **P20** 210.6 154.0 206.2 325.4 287.3 294.4 345.4 17.8 400.8 124.8 214.8 321.4 305.4 133.8 420.6 174.6 154.4 -3.6 278.9 769.0 278.2 127.9 256.0 248.7 410.1 168.7 194.9 279.2 183.6 464.2 **P21** 214.1 4.9 148.9 222.2 156.9 207.6 188.4 -76.4 270.0 99.5 48.8 252.4 216.7 136.8 212.3 98.1 43.8 -103.8 270.8 278.2 670.0 -9.5 203.9 103.7 292.5 -87.9 84.7 235.5 134.1 279.9 **P22** 79.0 242.4 125.4 33.8 71.3 52.4 110.0 223.3 126.1 277.0 312.6 38.8 64.2 13.7 121.9 330.4 360.9 418.9 39.3 127.9 -9.5 769.5 87.4 106.6 123.8 220.4 430.6 77.9 36.0 150.2 **P23** 191.2 -10.4 188.3 355.2 178.6 217.3 132.8 -33.6 246.9 187.3 97.7 221.0 228.8 72.7 186.7 96.5 77.7 -52.9 254.1 256.0 203.9 87.4 880.2 320.3 276.0 127.1 156.5 374.3 85.0 287.2 **P24** 81.1 96.7 59.5 373.7 164.3 89.4 189.0 -69.0 256.5 81.1 151.2 256.9 276.4 186.7 194.0 109.6 -47.6 -32.5 91.4 248.7 103.7 106.6 320.3 912.9 240.6 231.7 226.8 424.6 112.0 121.8 **P25** 245.8 5.8 232.0 235.4 188.5 452.8 334.2 10.0 382.6 128.3 90.9 268.5 286.0 182.2 487.7 124.9 135.5 40.9 264.3 410.1 292.5 123.8 276.0 240.6 783.2 80.8 154.6 295.6 178.6 463.1 **P26** 32.8 230.1 55.3 120.1 130.9 19.3 63.4 79.8 130.1 6.7 177.1 67.9 31.1 19.5 72.0 250.0 33.7 195.3 -15.7 168.7 -87.9 220.4 127.1 231.7 80.8 1093.8 175.3 145.6 -108.2 102.3 **P27** -80.8 287.0 18.7 107.4 143.2 107.7 188.0 149.9 217.9 306.2 272.1 108.4 96.0 90.3 132.5 345.9 307.3 262.5 114.7 194.9 84.7 430.6 156.5 226.8 154.6 175.3 855.5 185.5 4.7 239.1 **P28** 152.8 141.2 157.8 359.9 60.7 199.4 211.1 -53.6 268.1 236.3 178.2 273.4 306.7 232.0 296.6 61.1 166.7 -10.9 64.9 279.2 235.5 77.9 374.3 424.6 295.6 145.6 185.5 907.0 143.1 262.1 **P29** 296.4 -12.1 157.4 101.6 222.0 153.7 281.5 -35.7 136.6 69.3 -31.1 310.2 28.4 483.0 181.2 13.3 146.2 113.5 251.0 183.6 134.1 36.0 85.0 112.0 178.6 -108.2 4.7 143.1 905.0 209.1 **P30** 294.8 80.8 262.3 129.8 309.0 420.9 296.6 109.1 475.0 190.7 176.0 373.9 155.9 229.2 363.6 134.2 259.9 44.2 308.9 464.2 279.9 150.2 287.2 121.8 463.1 102.3 239.1 262.1 209.1 878.8

**Fuente**: Elaboración en el programa SPSS 25

En la tabla 21, la matriz de covarianzas entre elementos contiene las variancias y covarianzas asociadas con cada una de las preguntas. Los elementos de la diagonal de la matriz contienen las varianzas de las preguntas, mientras que los elementos que se encuentran fuera de la diagonal contienen las covarianzas entre todos los pares posibles de las preguntas.

## Tabla 22:

*Resumen de las estadísticas de los elementos del cuestionario de Autoconcepto Forma 5.*

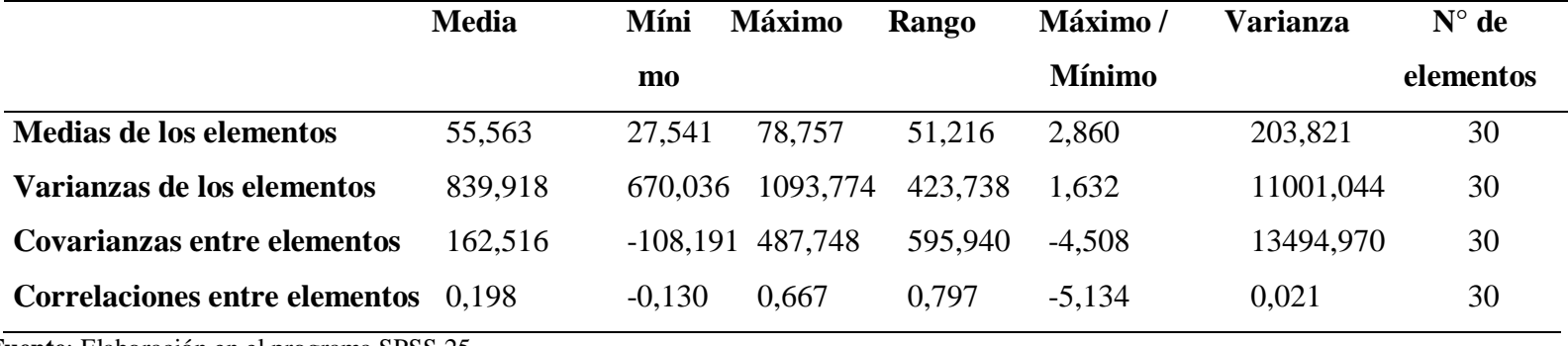

**Fuente**: Elaboración en el programa SPSS 25

En la tabla 22 se puede apreciar un resumen de la tabla 20 y 21 que corresponde a las correlaciones y covarianzas entre elementos, por ejemplo, en la fila uno se saca la media de todos los elementos, así como también su mínimo, máximo y su varianza.

Tabla 23:

*Estadísticas de total de los elementos del cuestionario de Autoconcepto Forma 5.*

|                 | Media de escala si | Varianza de    | Correlación | Correlaci | Alfa de        |
|-----------------|--------------------|----------------|-------------|-----------|----------------|
|                 | el elemento se ha  | escala si el   | total de    | ón        | Cronbach si el |
|                 | suprimido          | elemento se ha | elementos   | múltiple  | elemento se ha |
|                 |                    | suprimido      | corregida   | al        | suprimido      |
|                 |                    |                |             | cuadrado  |                |
| P1              | 1599,32            | 156576,245     | 0,404       | 0,503     | 0,875          |
| P <sub>2</sub>  | 1629,09            | 159184,312     | 0,281       | 0,415     | 0,877          |
| <b>P3</b>       | 1606,16            | 157062,037     | 0,380       | 0,393     | 0,875          |
| <b>P4</b>       | 1588,35            | 156506,093     | 0,425       | 0,518     | 0,874          |
| P <sub>5</sub>  | 1611,16            | 156134,608     | 0,443       | 0,469     | 0,874          |
| <b>P6</b>       | 1608,22            | 155472,814     | 0,487       | 0,517     | 0,873          |
| P7              | 1597,09            | 155226,149     | 0,476       | 0,394     | 0,873          |
| <b>P8</b>       | 1637,33            | 162044,971     | 0,155       | 0,375     | 0,880          |
| P <sub>9</sub>  | 1612,80            | 152972,512     | 0,597       | 0,521     | 0,870          |
| <b>P10</b>      | 1625,63            | 157674,072     | 0,379       | 0,373     | 0,875          |
| <b>P11</b>      | 1626,11            | 157226,796     | 0,372       | 0,449     | 0,875          |
| P <sub>12</sub> | 1594,66            | 154261,017     | 0,564       | 0,610     | 0,871          |
| P <sub>13</sub> | 1594,03            | 156991,414     | 0,377       | 0,394     | 0,875          |
| P <sub>14</sub> | 1606,16            | 156928,654     | 0,334       | 0,405     | 0,876          |
| P <sub>15</sub> | 1608,74            | 154974,386     | 0,531       | 0,615     | 0,872          |
| P <sub>16</sub> | 1623,04            | 157190,257     | 0,364       | 0,374     | 0,875          |
| P17             | 1627,72            | 155769,263     | 0,383       | 0,421     | 0,875          |
| P18             | 1639,35            | 159969,386     | 0,229       | 0,514     | 0,879          |
| P <sub>19</sub> | 1614,20            | 157058,608     | 0,374       | 0,373     | 0,875          |
| P <sub>20</sub> | 1604,57            | 151860,982     | 0,646       | 0,600     | 0,869          |
| P21             | 1588,14            | 157662,662     | 0,402       | 0,384     | 0,875          |
| P <sub>22</sub> | 1626,30            | 157031,451     | 0,400       | 0,550     | 0,875          |
| P <sub>23</sub> | 1595,81            | 155687,202     | 0,428       | 0,416     | 0,874          |
| P <sub>24</sub> | 1595,99            | 156383,374     | 0,389       | 0,461     | 0,875          |
| P <sub>25</sub> | 1609,89            | 152579,335     | 0,605       | 0,634     | 0,870          |
| P <sub>26</sub> | 1627,35            | 159983,032     | 0,208       | 0,270     | 0,880          |

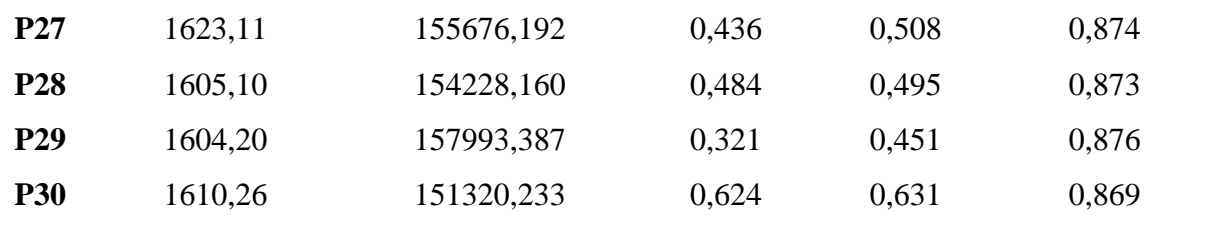

Fuente: Elaboración en el programa SPSS 25

#### Tabla 24:

*Estadísticas de escala cuestionario de Autoconcepto Forma 5.*

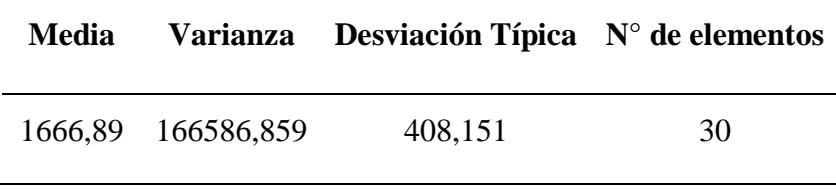

Fuente: Elaboración en el programa SPSS 25

En la tabla 24 La Media de la escala si se elimina el elemento, indica el valor que tendría la media en el caso de eliminar cada uno de los elementos. Como podemos observar, la media de la escala es de 1666,89, si eliminamos la pregunta 12 (P12) de la tabla 23 la escala se quedaría en 1594,66. La Correlación elemento total corregida, es el coeficiente de homogeneidad corregido. Según Pedraza, R. S., & Restrepo, C. G. "Conceptos básicos sobre validación de escalas", (1998), Pág. 09. Mencionan que: "…si es cero o negativo se elimina, o si el valor menor 0.3, vuelve al ítem innecesario". en este caso no se debería eliminar ninguna pregunta, porque supera a 0.3. El Alfa de Cronbach si se elimina el elemento, equivale al valor de Alfa si eliminamos cada una de las preguntas. Así en este caso podemos ver que, si eliminamos la pregunta N° 8(P2) o la 26 (P26), el Alfa de Cronbach mejoraría ya que se pondría en 0.880. En consecuencia, podemos afirmar que las preguntas que corresponden al cuestionario de Autoconcepto Forma 5, que ayudaron a responder a la variable dependiente Y "Proceso de evaluación de la autoestima", están bien elaboradas.

**3.1.2. Describir las actividades de la implementación del Sistema de Información, basado en el test autoconcepto Forma 5, que involucra al proceso de evaluación de la autoestima en los estudiantes de la I.E. N°0775 del Distrito de Huimbayoc, provincia de San Martín.**

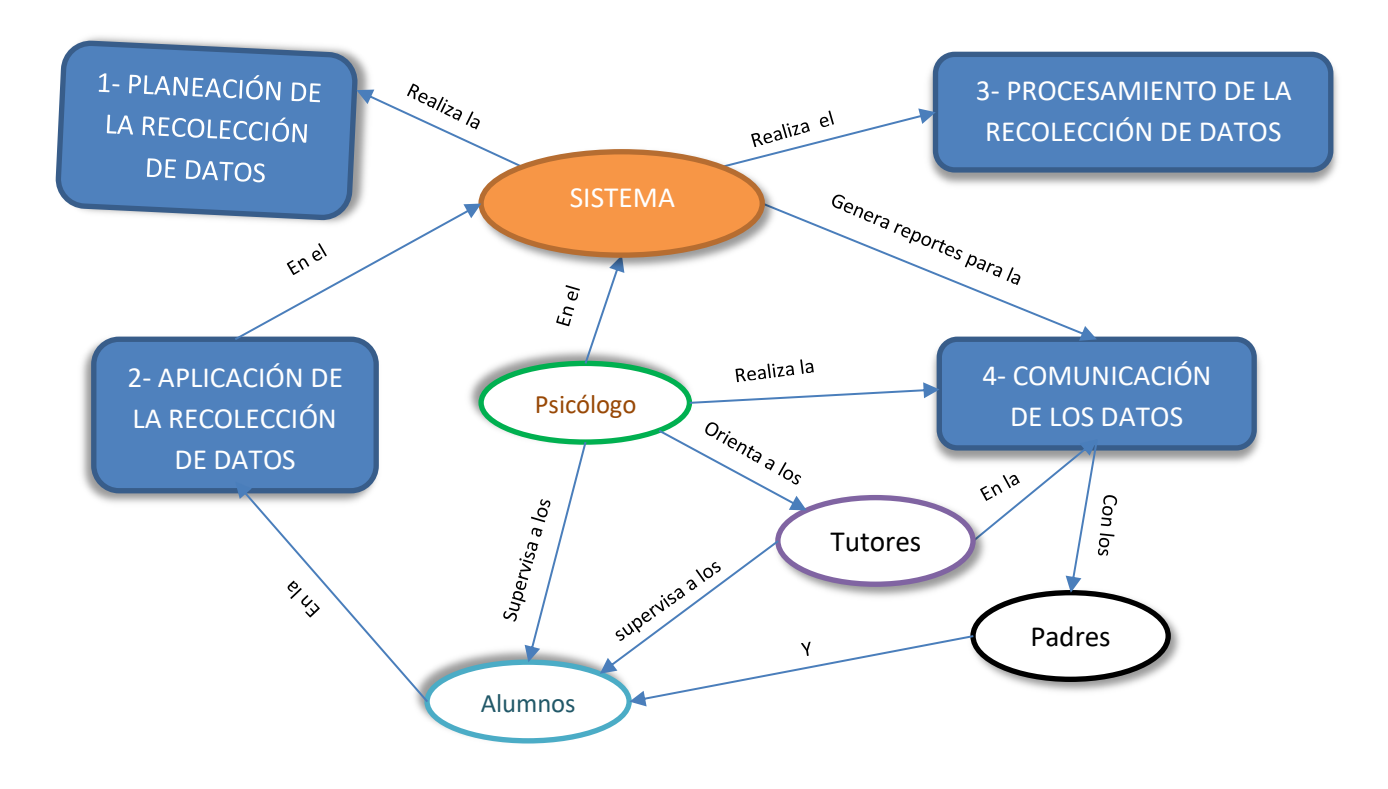

*Figura 14:* Diagrama de procesos de la evaluación psicológica con el uso del sistema (Fuente: Elaborado por el investigador)

- **3.1.3. Planeación de la recolección de datos.** El psicólogo en el sistema realiza la planeación de la recolección de datos. Aquí hace lo siguiente:
	- **a) Crea el nombre de la programación.** En descripción escribe el nombre, y registra también la fecha de inicio y término.
	- **b) Selecciona el test AF5.** Escoge el día de la aplicación, así como también la hora máxima para realizar el Test AF5.

#### **REGISTRAR PROGRAMA**

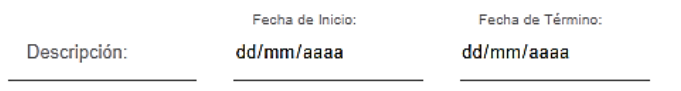

#### **SELECCIONAR O AGREGAR TEST**

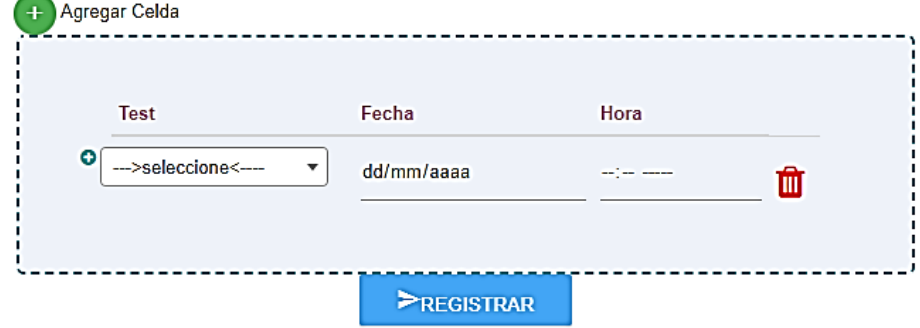

Figura 15: Registro de la programación del Test AF5. (Fuente: Elaborado por el investigador.)

#### **c) Registra a los alumnos a evaluar.**

Aquí selecciona de manera individual o colectiva.

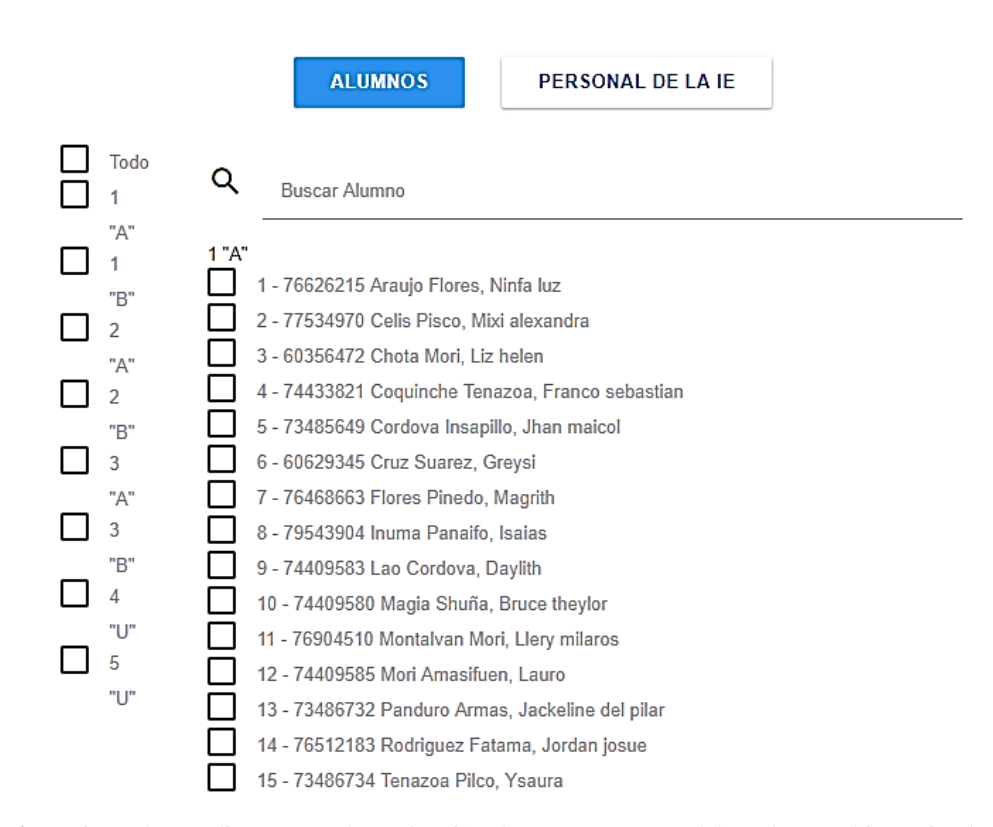

*Figura 16:* Registro de estudiantes para la evaluación de Test. (Fuente: Elaborado por el investigador**)**

*\*\*\* Por lo tanto, el costo total en gasto de impresiones del Test en 148 alumnos es de S/ 0 soles.*

- **2. Aplicación de la Recolección de Datos.** El psicólogo supervisa a los alumnos en la aplicación de la recolección de datos en el sistema, según el cronograma establecido.
	- $\checkmark$  El psicólogo da una pequeña introducción acerca del test a aplicar, luego indica que lean las instrucciones en el sistema para realizar el test.

# **TEST AF5**

#### **INSTRUCCIONES:**

Lea cada una de las preguntas cuidadosamente y conteste considerando la escala del 1 al 99. \* Considerando que el 1 es casi nada, y 99 es el valor máximo

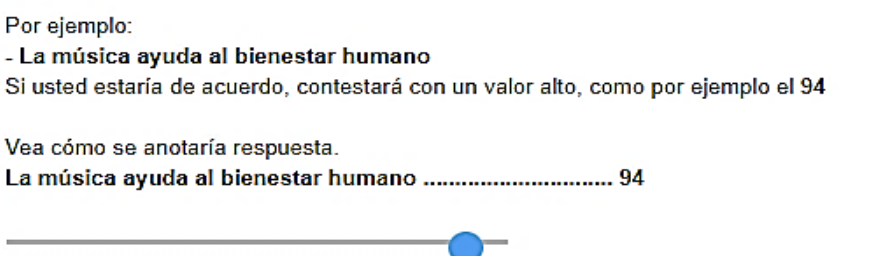

Recuerda que dispones de muchas opciones de respuesta, por consiguiente debes elegir una opción de entre los 99 valores, elija la que más ajuste a su criterio

**COMENZAR** 

*Figura 17: Instrucciones del Test AF5. (*Fuente: Elaborado por el investigador.)

- $\checkmark$  El psicólogo orienta y asesora a los tutores para la aplicación de test.
- $\checkmark$  El psicólogo monitorea y asesora en las diferentes dudas que tengan los estudiantes.

Durante la Aplicación de la Recolección de Datos, el psicólogo aplica el test a los alumnos según el cronograma establecido por grados y secciones en el aula virtual de la Institución, aquí da las instrucciones del test y monitorea resolviendo las dudas de los estudiantes, con el uso del sistema de información los alumnos comenten menos errores, porque con el uso de imágenes en las preguntas referencia al contexto de ello, se evita el plagio, porque el sistema presenta preguntas al azar, se evita que los estudiantes terminen rápido porque las preguntas están cronometradas, sino contesta alguna no puede pasar a la siguiente.

# **TEST AF5**

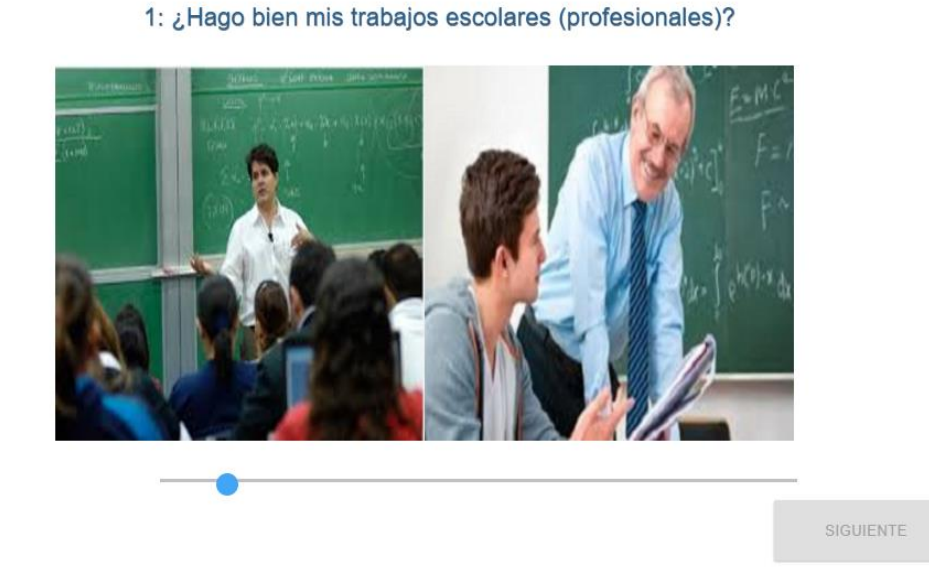

*Figura 18:* Ejemplo de pregunta del Test AF5. (Fuente: Elaborado por el investigador.)

**3. Procesamiento de la Recolección de Datos.** El sistema realiza el procesamiento de la recolección de los datos. Para la calificación y diagnóstico se utiliza la baremación del Test.

### Tabla 25:

 $1/30$ 

*Tiempo de duración de la calificación del test con el uso del sistema de información.*

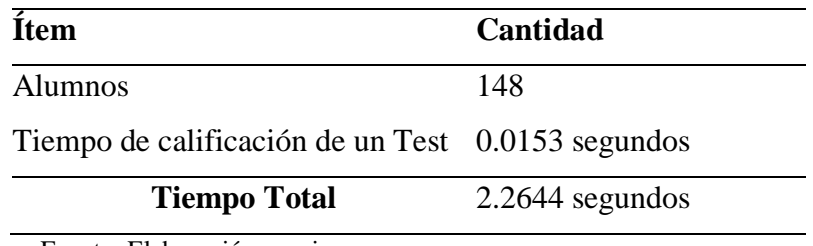

Fuente: Elaboración propia

**\*\*\*** *Por lo tanto, podemos concluir que al sistema le tarda 2.2644 segundos en calificar los test de 148 alumnos*

- 4. **Comunicación de los Datos.** El psicólogo realiza la comunicación de datos de forma discreta y secreta con los padres y alumnos.
	- ➢ El psicólogo crea un nuevo cronograma de atención de acuerdo al diagnóstico realizado por su persona.
- ➢ Se considera la atención rápida a los estudiantes que se diagnosticaron con problemas psicológicos altos.
- $\triangleright$  Se cita al padre para comunicar de manera personal y secreta los resultados de su hijo.
- ➢ Se comunica mediante un informe estadístico a la dirección de acuerdo a los problemas diagnosticados.

# Tabla 26:

*Tiempo en los procesos de la evaluación del test con el uso del sistema de información.*

| <b>Procesos</b>                                                          | <b>Tiempo</b>       |  |  |
|--------------------------------------------------------------------------|---------------------|--|--|
| Planeación de la Recolección de Datos                                    | 1 semana            |  |  |
| Aplicación de la Recolección de Datos                                    | semana              |  |  |
| Procesamiento de la Recolección de Datos                                 | $2.2644$ segundos   |  |  |
| <b>Comunicación de los Datos</b>                                         | 1 mes               |  |  |
| Duración Total de la evaluación del test                                 | 1 mes y dos semanas |  |  |
| $\mathbf{r}$ , $\mathbf{r}$ , $\mathbf{r}$ , $\mathbf{r}$ , $\mathbf{r}$ |                     |  |  |

**Fuente**: Elaborado por el investigador.

**3.1.4. Determinar los resultados del proceso de evaluación de la autoestima aplicados en los estudiantes, antes y después de la implementación del Sistema de Información.**

#### Tabla 27:

*Número de estudiantes de la I.E. N°0775, según el tiempo que utiliza en dar respuesta al aplicar el test de autoconcepto Forma 5.*

| Tiempo promedio por test (en | Número de | Porcentaje |
|------------------------------|-----------|------------|
| minutos)                     | alumnos   | (%)        |
| 6.10 a 11.25                 | 50        | 33,8       |
| 11.26 a 16.41                | 63        | 42,6       |
| 16.43 a 21.57                | 27        | 18,2       |
| 21.58 a 26.73                | 6         | 4,1        |
| 26.74 a 31.85                | 2         | 1,4        |
| <b>Total</b>                 | 148       | 100,0      |

**Fuente**: Elaboración propia de la investigación

La tabla 27, nos muestra los tiempos, que utilizan los estudiantes al responder o dar respuestas al aplicarles el test de autoconcepto Forma 5. El 42,6% (63) de los estudiantes utilizan un tiempo de 11,26 a 16,41 minutos, seguido del 33,8% (50) que utilizan un tiempo entre 6,10 y 11,25 minutos; el 18,2% (26) utilizan un tiempo para responder el test de 16,43 a 21,57, minutos; el 4,1% (6) de los estudiantes utilizan de 21,58 a 26,73 minutos y el 1,4% (02) estudiantes utilizan entre 26,74 a 31,85 minutos.

Ahora, durante la Aplicación de la Recolección de Datos sin el sistema de información, el psicólogo aplica el test a los alumnos según el cronograma establecido por grados y secciones en el aula virtual de la Institución, aquí da las instrucciones del test y monitorea resolviendo las dudas de los estudiantes, pero no todos los estudiantes preguntan por temor a que los demás se burlen, acá los alumnos siempre comenten el error de no marcar bien por no entender bien las preguntas, también cometen plagio con sus demás compañeros, o sino marcan al azar por terminar rápido, ocasionando así que ellos mientan. Una vez que terminan el test, los alumnos pasan sus respuestas a las cartillas. El tiempo del desarrollo del test es de 45 minutos.

Por lo que nos permite, evidenciar una mejora en el proceso de evaluación en base al tiempo de respuesta en la aplicación del test.

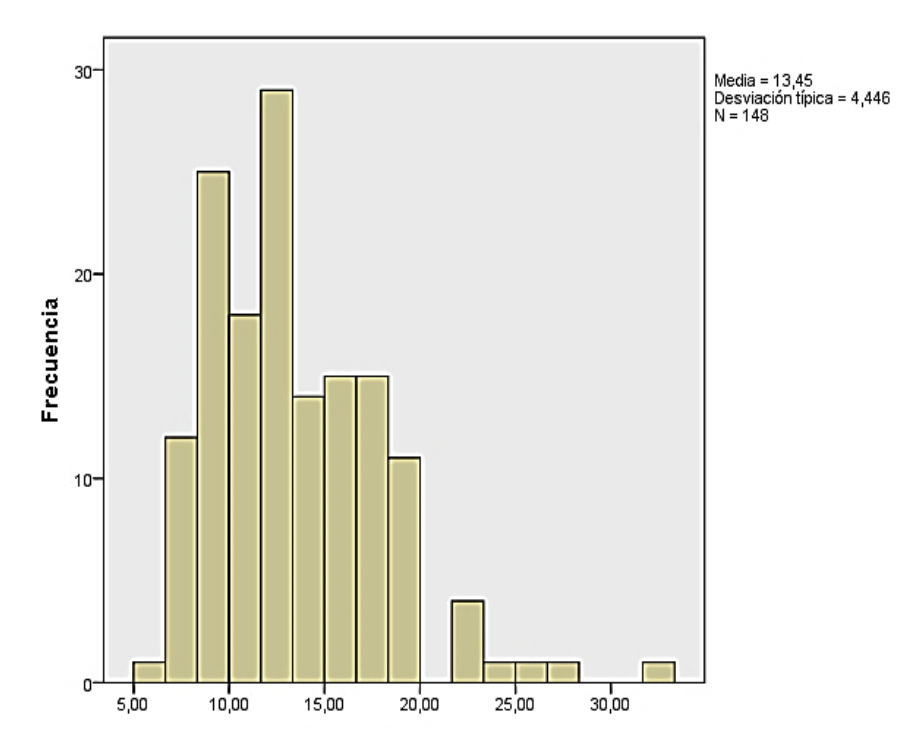

*Gráfico 3:* Histograma de tiempo promedio por test. (Fuente: Elaboración propia de la investigación)

### Tabla 28:

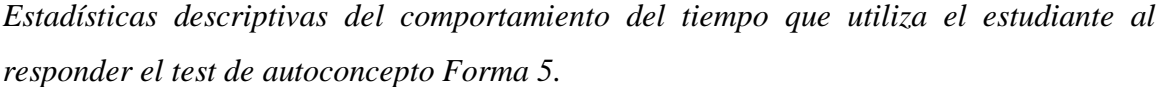

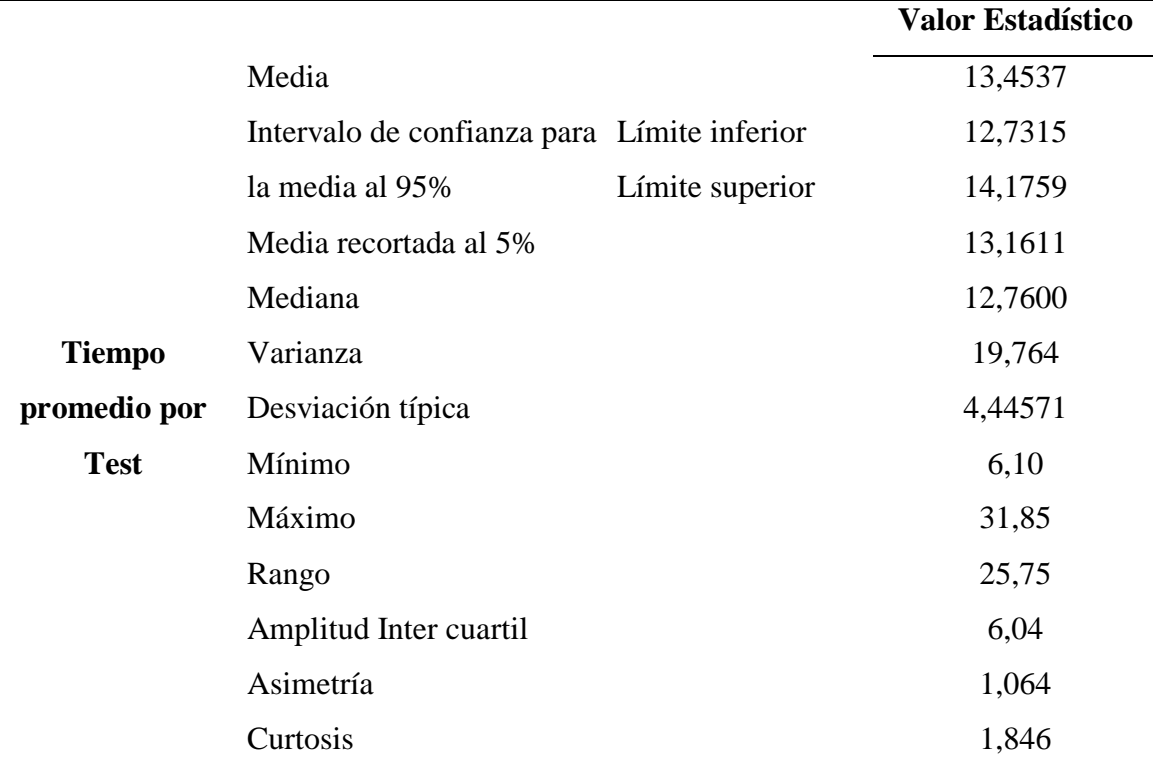

**Fuente**: Elaboración propia de la investigación

La tabla 28, nos muestra que el promedio por test, que utilizan los estudiantes al responder o dar respuestas al aplicarles el test de autoconcepto Forma 5 es de 13,45 minutos, con una desviación estándar de 4,45 minutos. A un intervalo de confianza del 95%, probablemente un estudiante realice un tiempo promedio entre 12,73 a 14,18 minutos. El 50% de los estudiantes se demoran menos de 12,76 minutos y el otro 50% de los estudiantes se demoran más de 12,76 minutos en responder o terminar el test.

### Tabla 29:

*Pruebas de normalidad Kolmogórov-Smirnov y Shapiro-Wilk, del test AF5.*

|                                              | Kolmogórov-Smirnov |              |       | <b>Shapiro-Wilk</b> |     |       |
|----------------------------------------------|--------------------|--------------|-------|---------------------|-----|-------|
|                                              | <b>Estadístico</b> | $\mathbf{Q}$ | Sig.  | <b>Estadístico</b>  | Q.  | Sig.  |
| <b>Tiempo</b><br>promedio por<br><b>Test</b> | 0.095              | 148          | 0,002 | 0.939               | 148 | 0.000 |

**Fuente**: Elaboración propia de la investigación

Es importante conocer el comportamiento de los datos del tiempo que emplea un estudiante en responder un test a resolver o a contestar con las pruebas de normalidad, en donde se ha

determinado que se comportan con normalidad, permitiendo establecer una coherencia con una dispersión adecuada o mínima. Se observa que tanto Kolmogórov-Smirnov y Shapiro-Wilk lo comprueban significativamente.

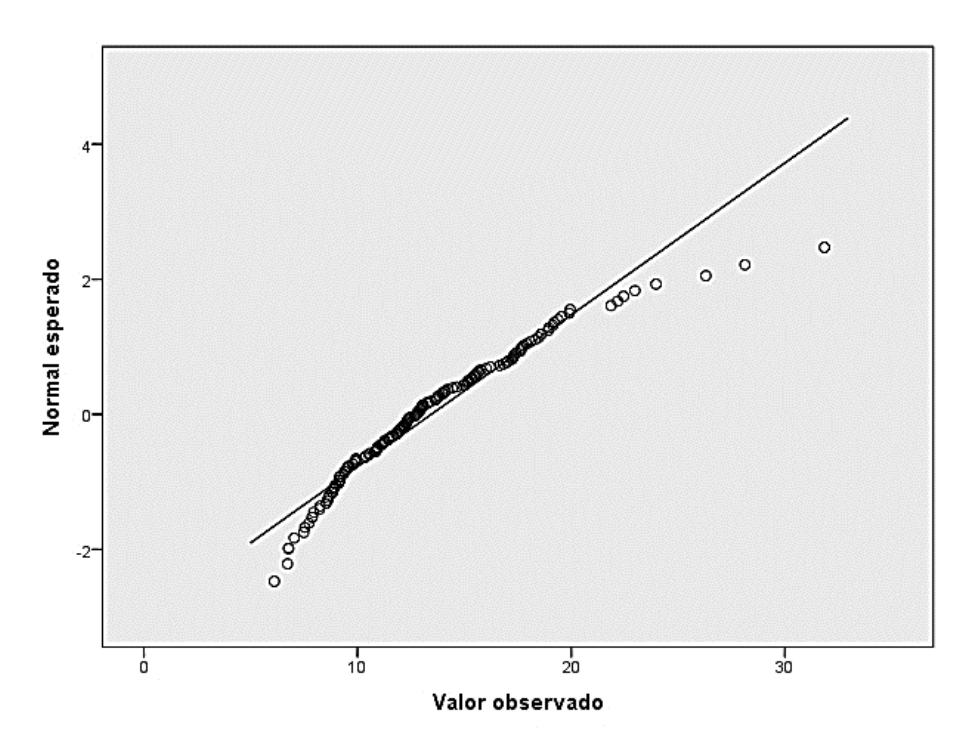

Gráfico 4: Gráfico Q-Q Normal de tiempo promedio por Test. Fuente: Elaboración propia de la investigación

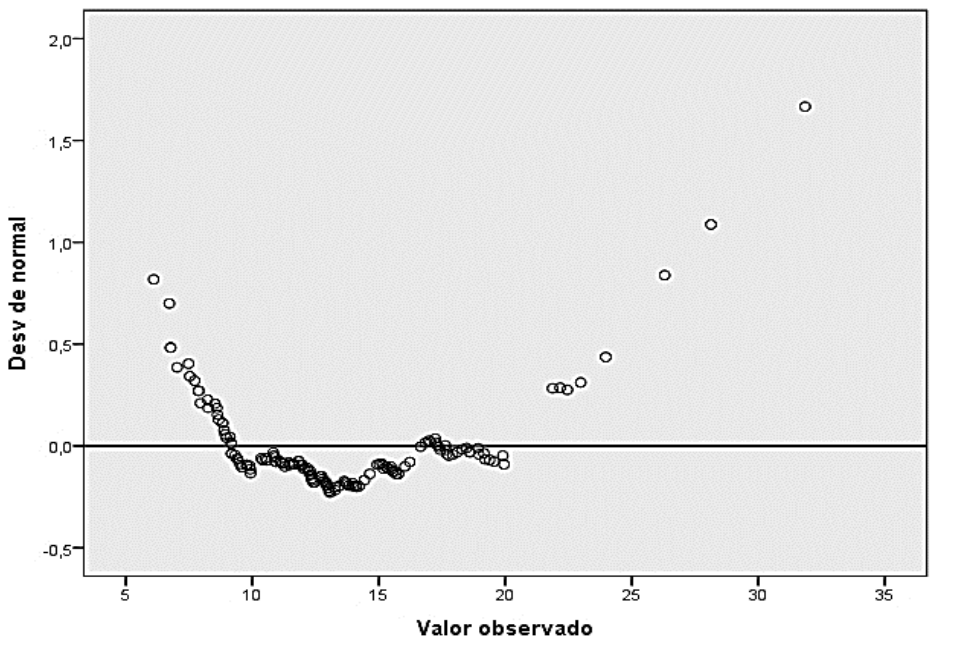

Gráfico

5: Gráfico Q-Q normal sin tendencias de tiempo promedio por test. (Fuente: Elaboración propia de la investigación)

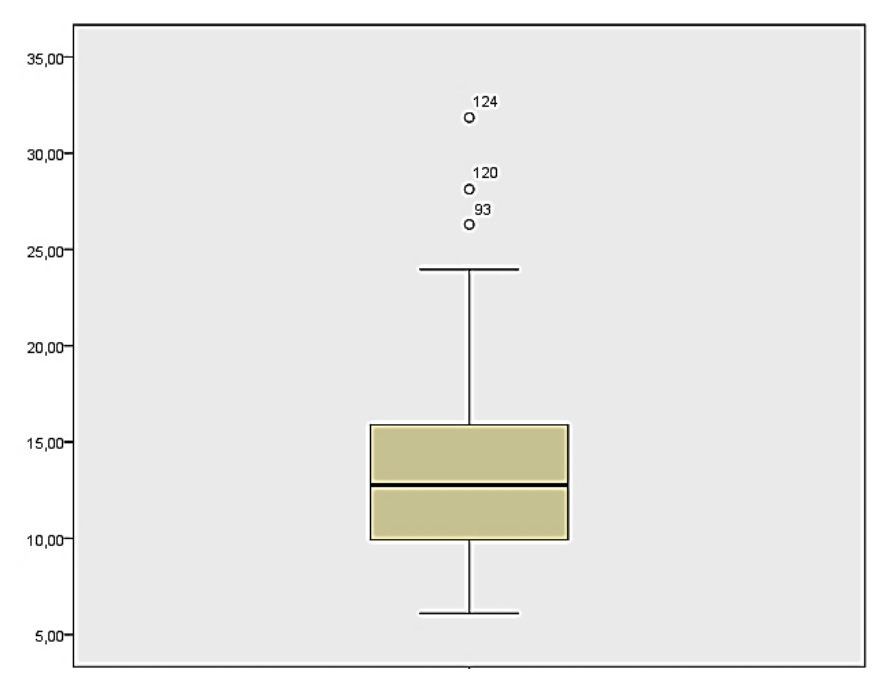

*Gráfico 6:* Gráfico de diagrama de cajas de tiempo promedio por test. (Fuente: Elaboración propia de la investigación)

## *Tabla 30:*

*Número de estudiantes de la I.E. N°0775, según el tiempo promedio que utiliza en dar respuesta un ítem o pregunta del test.*

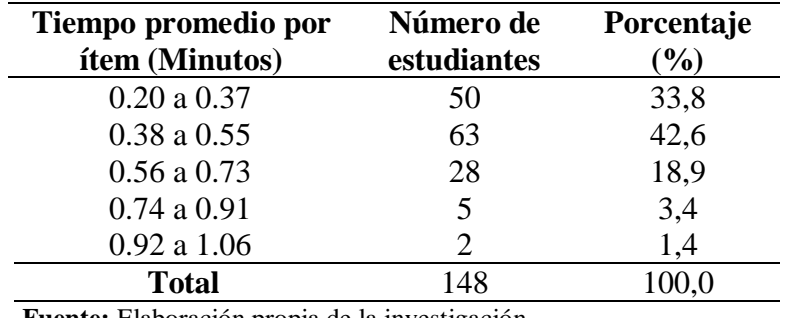

**Fuente:** Elaboración propia de la investigación

Al tener la base de datos de los resultados de implementar el sistema, se tomó en consideración los tiempos, como mejora del proceso de evaluación; de tal manera que la tabla N° 30, nos muestra los tiempos promedios por ítem que demora un usuario o estudiante en dar respuesta; así que el 42,6% (63) de los estudiantes utilizan un tiempo promedio de 0,38 a 0,55 minutos, seguido del 33,8% (50) que utilizan un tiempo promedio entre 0,20 y 0,37 minutos; el 18,9% (28) utilizan un tiempo promedio para responder los ítems de 0,56 a 0,73 minutos; el 3,4% (5) de los estudiantes utilizan de 0,74 a 0,91 minutos y el 1,4% (02) estudiantes utilizan entre 0,92 a 1,06 minutos.

Según Acaiz, G., Elena, M., & Ruz Aguilera, O. (2010). Pág 240, El tiempo promedio al responder un ítem, en aplicaciones convencionales; es decir sin un sistema informático, se aproxima a 1.5 minutos. Con ello, nos permite, pues evidenciar una mejora en el proceso de evaluación en base al tiempo de respuesta por ítem.

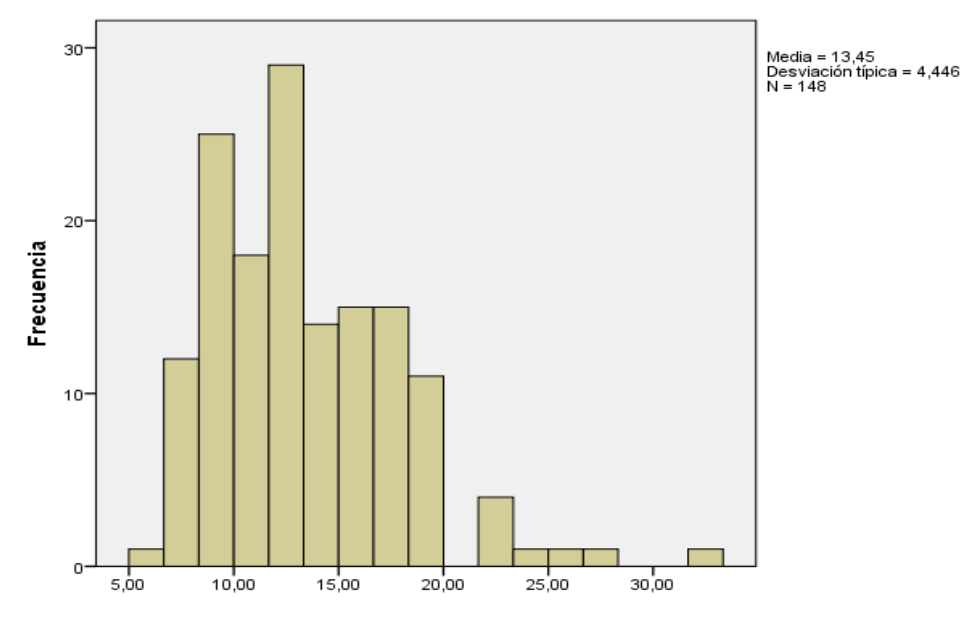

*Gráfico 7:* Histograma de tiempo promedio por test después de la implementación del sistema de información. (Fuente: Elaboración propia de la investigación)

## *Tabla 31:*

*Estadísticas descriptivas del comportamiento del tiempo promedio por ítem del test después de la implementación del sistema de información.*

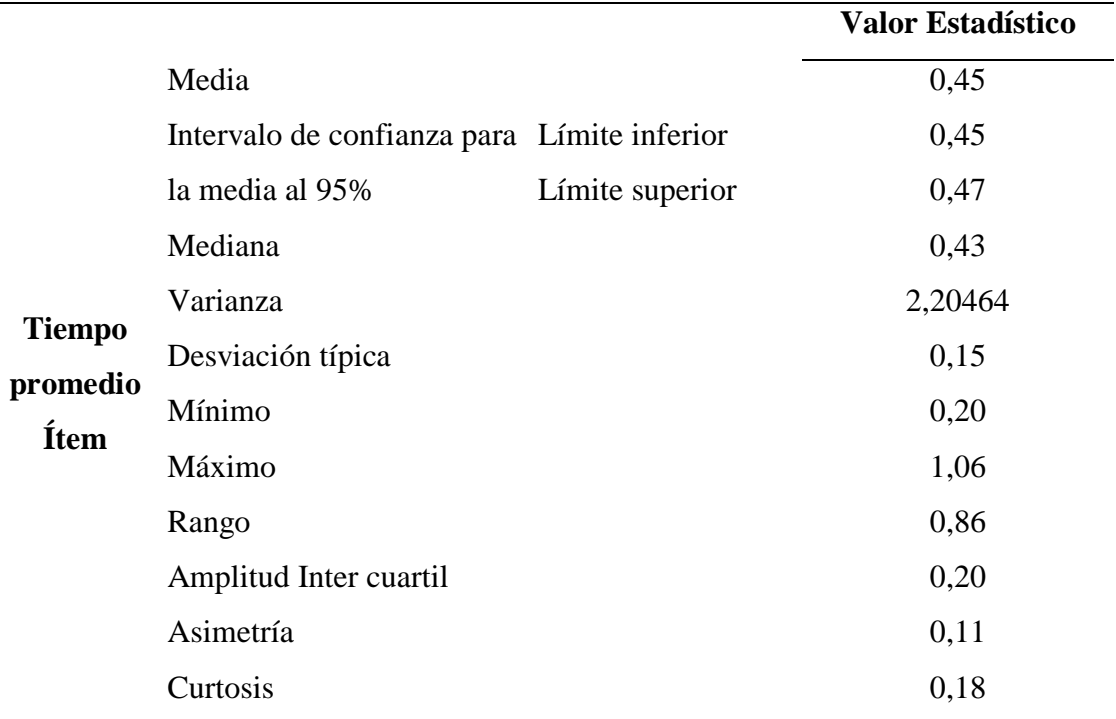

Fuente: Elaboración propia de la investigación

La tabla 31, nos muestra que el promedio por ítem que utilizan los estudiantes del estudio es de 0,45 minutos, con una desviación estándar de 0,15 minutos. A un intervalo de confianza del 95% probablemente un estudiante realice un tiempo promedio entre 0,45 a 0,47 minutos. El 50% de los estudiantes se demoran menos de 0,43 minutos y el otro 50% de los estudiantes se demoran más de 0,43 minutos en responder en un ítem.

# Tabla 32:

*Pruebas de normalidad Kolmogórov-Smirnov y Shapiro-Wilk de tiempo promedio por ítem del test después de la implementación del sistema de información.*

|                                       | Kolmogórov-Smirnov |     |       | <b>Shapiro-Wilk</b> |              |       |
|---------------------------------------|--------------------|-----|-------|---------------------|--------------|-------|
|                                       | <b>Estadístico</b> | Q.  | Sig.  | <b>Estadístico</b>  | $\mathbf{a}$ | Sig.  |
| <b>Tiempo</b><br>promedio<br>por Ítem | 0,105              | 148 | 0,000 | 0.939               | 148          | 0.000 |

Fuente: Elaboración propia de la investigación

Es importante conocer el comportamiento de los datos del tiempo que emplea un estudiante en responder un ítem del instrumento a resolver o a contestar con las pruebas de normalidad, en donde se ha determinado que comportan con normalidad, permitiendo establecer una coherencia con una dispersión adecuada o mínima. Se observa que tanto Kolmogórov-Smirnov y Shapiro-Wilk lo comprueban significativamente.

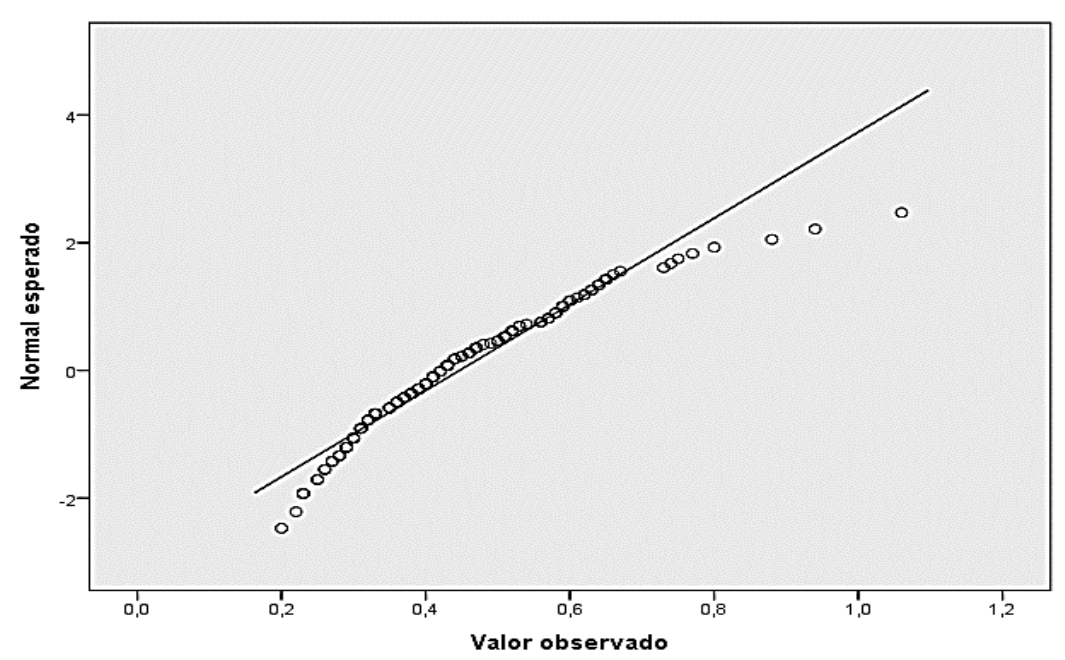

*Gráfico 8: Gráfico Q-Q Normal de tiempo promedio por ítem del test después de la implementación del sistema de información. (*Fuente: Elaboración propia de la investigación)

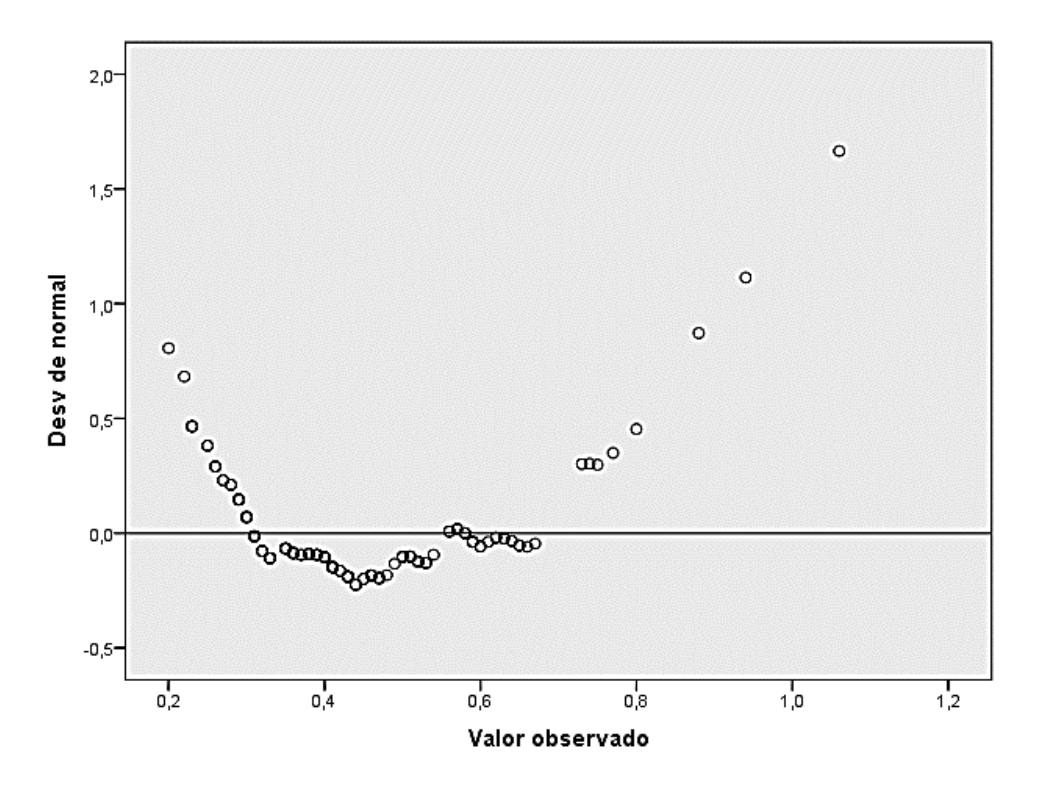

Gráfico 9: Gráfico Q-Q normal sin tendencias de tiempo promedio por ítem del test después de la implementación del sistema de información. (Fuente: Elaboración propia de la investigación)

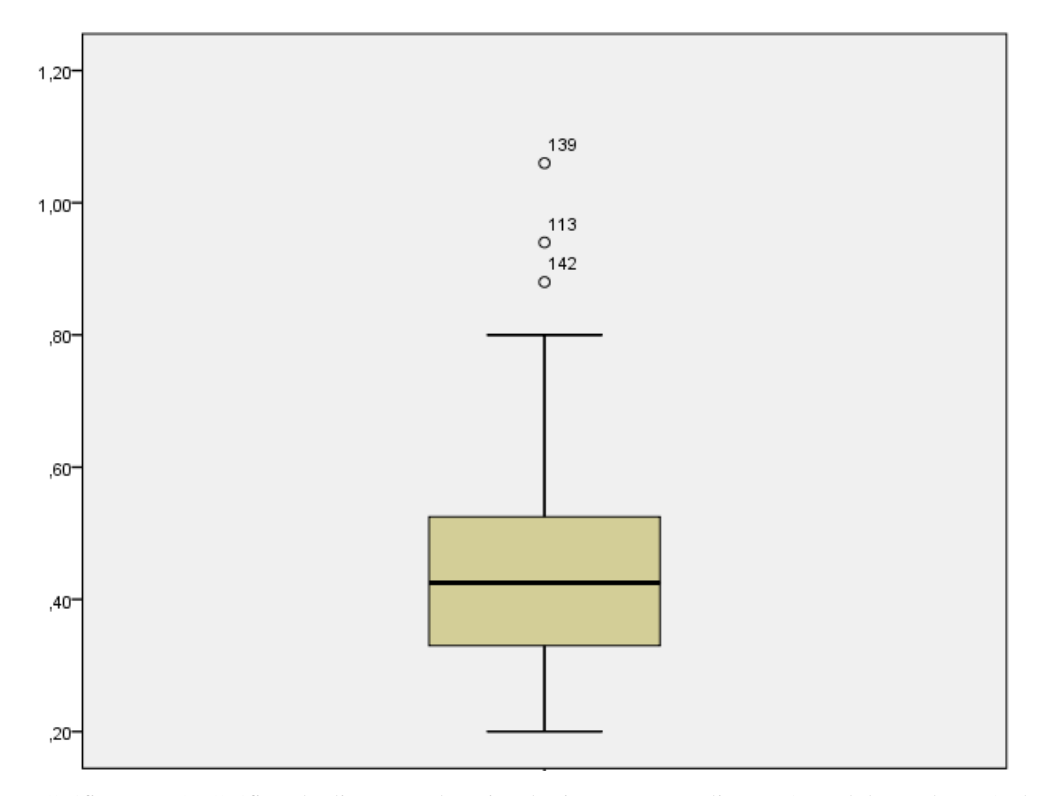

Gráfico N° 10: Gráfico de diagrama de cajas de tiempo promedio por ítem del test después de la implementación del sistema de información **(**Fuente: Elaboración propia de la investigación**)**

**3.1.5. Contrastar el proceso de evaluación de la autoestima, antes y después de la implementación del Sistema de Información basado en el test Autoconcepto Forma 5, en los estudiantes de la I.E. N°0775 del Distrito de Huimbayoc, Provincia de San Martín.**

Tabla 33:

*Prueba de muestras emparejadas.*

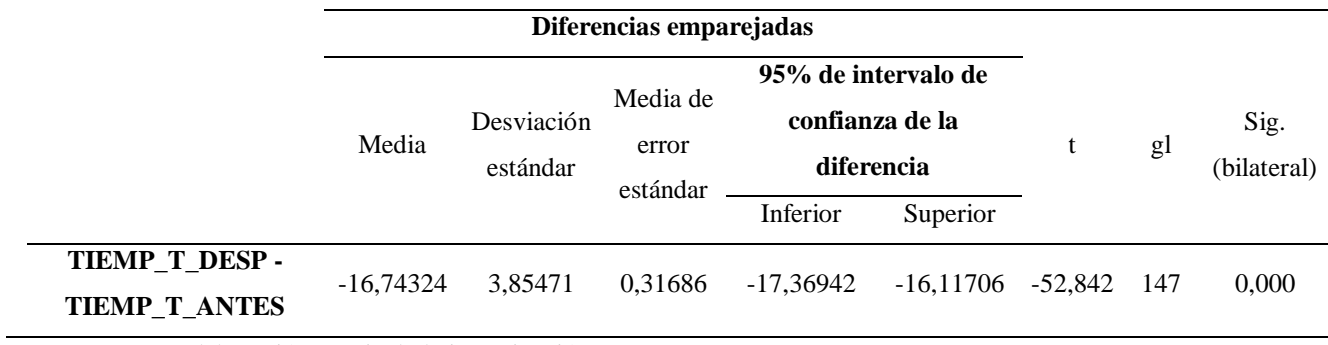

Fuente: Elaboración propia de la investigación

#### *Tabla 34:*

*Contrastación de la hipótesis de investigación entre los resultados del proceso de evaluación antes y después de implementar el sistema en el Grupo Experimental y su respectivo nivel de significación estadística para la media de la distribución de las diferencias-apareados.*

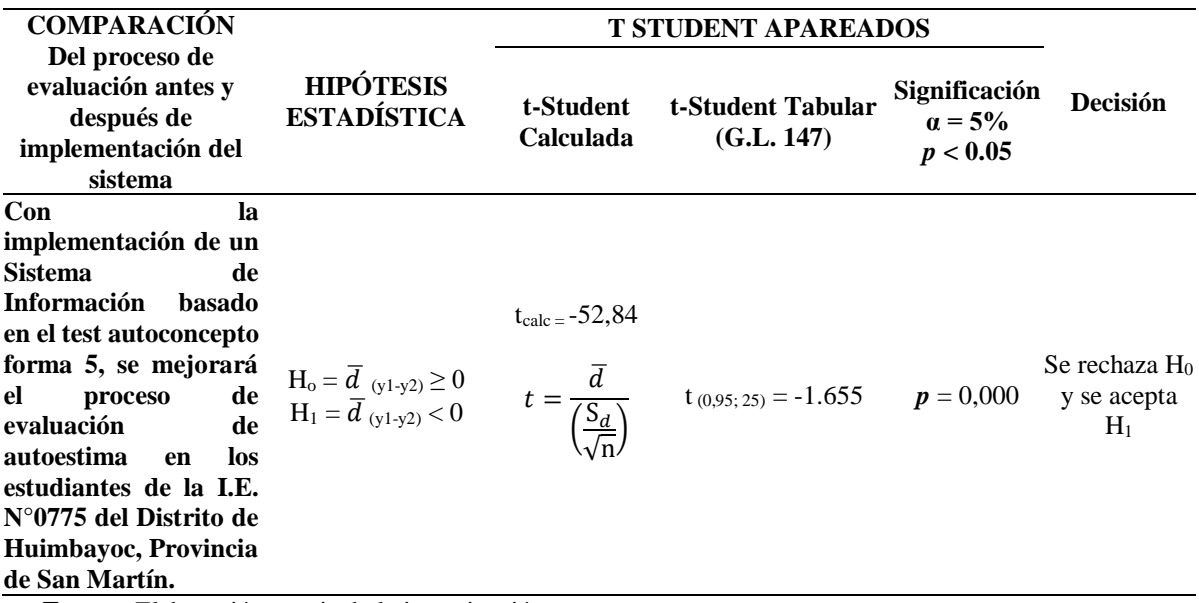

**Fuente**: Elaboración propia de la investigación

La tabla 34, muestra los resultados del análisis de la contrastación de hipótesis con datos apareados; es decir provienen de una variable en el mismo individuo antes y después de aplicación de la implementación del sistema en el grupo experimental. Los datos apareados de los resultados del proceso de evaluación antes y después en el grupo experimental, tiene un promedio de las diferencias apareadas o relacionadas de -16,74; con una desviación típica de estas diferencias de 3,86 y además con un intervalo de confianza del 95% cuyos límites (-17,37 y -16,12).

# Tabla 35:

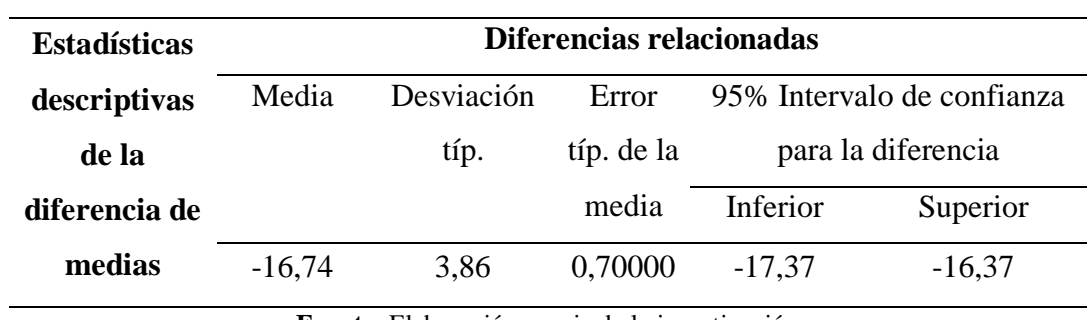

*Estadísticas descriptivas de la diferencia de medias*

**Fuente**: Elaboración propia de la investigación

#### Tabla 36:

*Ponderaciones valorativas de los estudiantes, por los resultados del test después de la implementación de sistema de información, según dimensiones.*

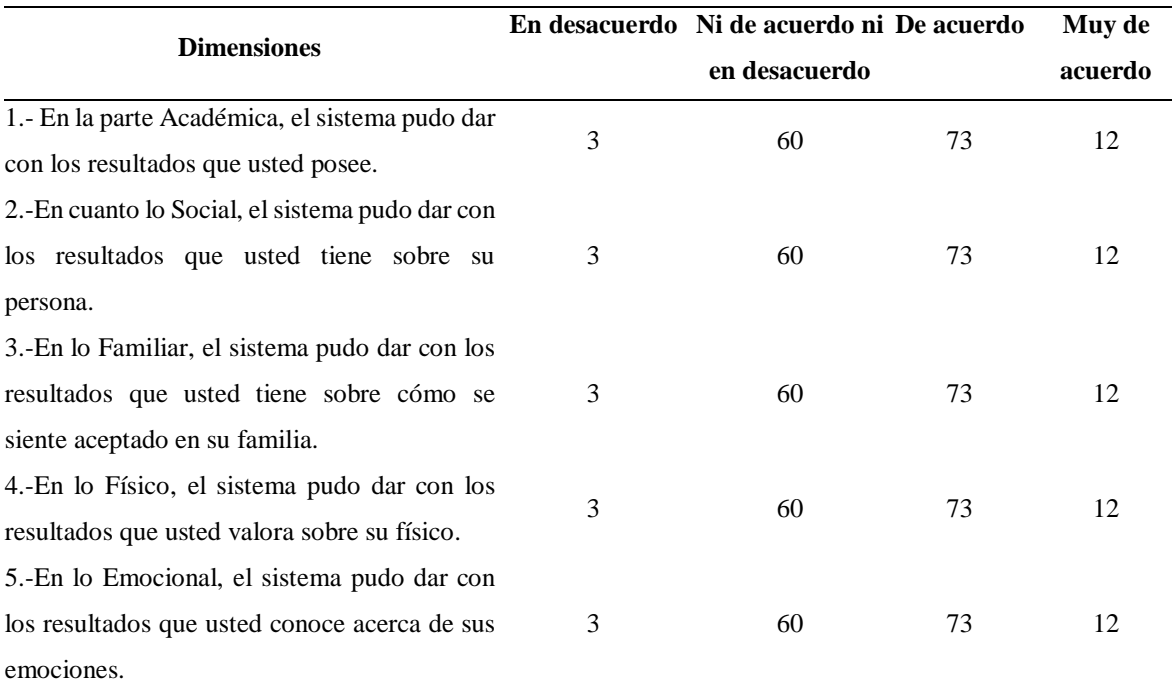

Fuente: Elaboración propia de la investigación

La tabla 36, nos permite observar que la mayoría de estudiantes están de acuerdo y muy de acuerdo por los resultados, dados por el sistema, en cada una de las dimensiones tratadas.

*Tabla 37:* 

*Número de estudiantes, según valoración que le dan al sistema informático con los resultados en la aplicación del test de autoestima después de la implementación de sistema de información.*

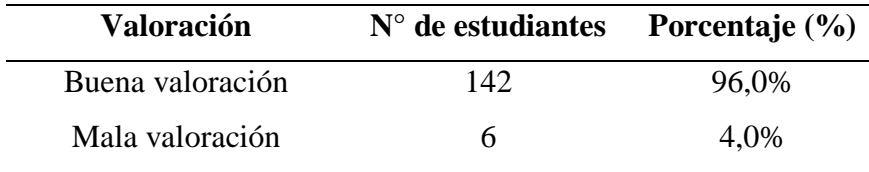

**Fuente**: Elaboración propia de la investigación

En la tabla 37, se muestra que el 96,0% de los estudiantes que participaron en la investigación, consideraron una buena valoración al sistema con la aplicación del test de autoestima y solamente el 4,0% consideró lo contrario.

Se concluye que con la implementación del Sistema de Información basado en el test autoconcepto forma 5, mejora el proceso de evaluación de autoestima en los estudiantes de la I.E. N°0775 del Distrito de Huimbayoc, Provincia de San Martín. El promedio de las diferencias resultó significativo al 5%, con un valor de la prueba t calculada de –52,84 con 147 grados de libertad, tomando la decisión de rechazar el Ho; Es decir para un nivel de significancia de 0,05, el valor de t es -1.655, con 147 grados de libertad. El valor calculado es mayor que este valor, además que el valor *p* de una cola 0,000 es menor que 0,05 (0,000 < 0,05), se rechaza la hipótesis de que la media de la distribución de las diferencias de los puntajes antes y después de la implementación del sistema es cero. Se complementa con el gráfico de la curva de la distribución t-Student.

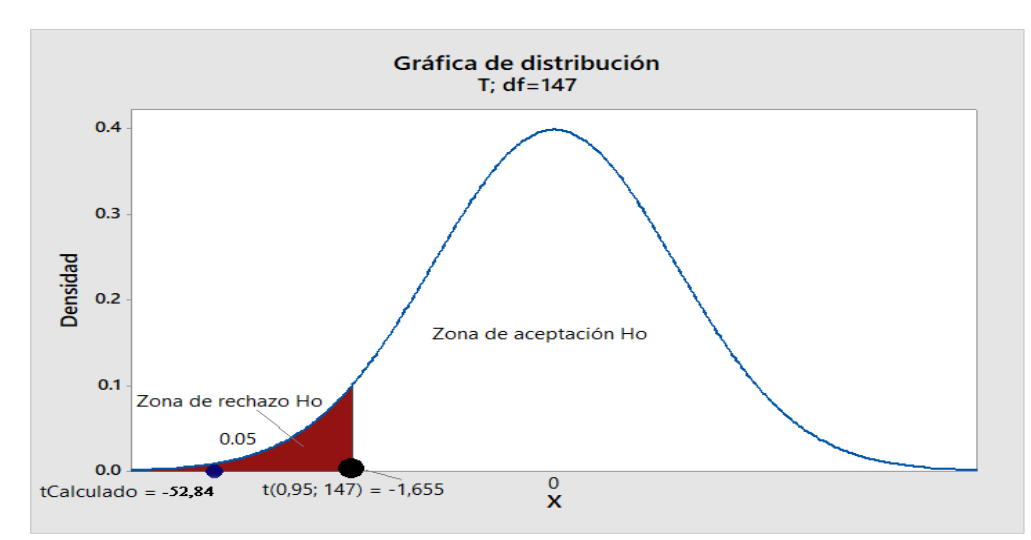

*Gráfico 11:* Gráfico de la curva de la distribución t-Student. (Fuente: Elaboración propia - investigación

#### **3.2. Discusión de Resultados**

- ❖ La investigación realizada, guarda una similitud con la investigación de Romero Galindo, R. M. (2012). *"Análisis, diseño e implementación de un sistema de información aplicado a la gestión educativa en centros de educación especial".*  Pontificia Universidad Católica del Perú, cuya conclusión es la implantación de un sistema de información que consigue una solución automatizada capaz de administrar los programas educativos, planes de tareas, actividades y tareas de los alumnos de centros de educación especial junto con otros procesos en gestión educativa en dichas instituciones. En cuanto a las pruebas de integración se obtuvo un 92.13% de aprobación por parte de la población, que en relación con esta investigación referente a la implementación de un sistema de información se obtuvo un 96%, llegando a la conclusión final en ambas investigaciones, la capacidad de dar resultados óptimos.
- ❖ El trabajo realizado por Morales R. (2012), con el título "*Sistemas para las aplicaciones de pruebas vía web*". que presenta un sistema web, captura y edición de cualquier prueba psicológica de opción múltiple con capacidad de almacenar datos de forma permanente. De la misma forma los datos almacenados pueden ser visto por otros programas estadísticos, Microsoft Excel, SPSS, Origin, estas pruebas pueden accederse desde cualquier parte de la web sin utilizar programas especializados, demostrando en sus resultados una reducción considerable en el tiempo invertido en el cálculo de las subescalas factor y en la puntuación total de la prueba, además se evitó la aparición de errores hechas por la intervención humana en la evaluación manual debido a que es te proceso fue automatizada por el sistema. Este trabajo de investigación guarda una relación muy similar con la variable x: "Sistema de información basado en el test de autoconcepto forma 5" de esta investigación, puesto que en el enfoque de la sistematización para la aplicación fue una prueba psicológica en forma particular el test de Autoconcepto Forma 5, también se redujo los tiempos de la aplicación del test en un 53%, similar a esta investigación donde se logró reducir en un 62.7%, lo cual permite consolidar aún más la validez y confianza para poder aplicar estos trabajos para el beneficio de la comunidad científica.
- ❖ Este estudio tiene cierta orientación básica, con la investigación doctoral de Gorostegui A. (2010), de la universidad Academia de humanismo cristiano, "*Adaptación de un instrumento de evaluación de autoestima para adolescentes, el desafío para la psicometría*". Cuya conclusión menciona que la construcción del test de atributos psicológicos es una tarea compleja que permitió tener la posibilidad de adaptar estos test ya probados en otros países, lo cual representó una buena alternativa en la medida que la adaptación se realizó conforme a los procedimientos psicométricos aceptados por la comunidad científica. Esto también permite que esta investigación se consolide basado en esta conclusión ya que el instrumento utilizado ha sido trabajado por la comunidad científica; y además también permitió aclarar y esclarecer que la autoestima es base del autoconcepto.
- ❖ El trabajo realizado por GP Adáñez y J Carro, con el título. "*Diseño de un test computarizado para el análisis y la medición de la aptitud de relaciones espaciales*". Concluye la fiabilidad de las pruebas computarizadas siendo satisfactorias tanto por ítems como por conjunto, las relaciones establecidas entre la fiabilidad y la validez de los test de papel y lápiz, evidencian correlación convergente sobre la validez de constructo del test computarizado. Esta investigación se siente fortalecida por las conclusiones de este trabajo mencionado, ya que los constructos de los test computarizados están siendo considerados como herramientas indiscutibles por las satisfacciones de las investigaciones comprobadas científicamente.

#### **CONCLUSIONES Y RECOMENDACIONES**

#### ❖ **Conclusiones**

- ➢ Se mejoró en un 68.7% los tiempos de la evaluación psicológica de la autoestima, producto del resultado del comportamiento de las actividades de los cuatro procesos en la evaluación antes y después de la implementación del sistema de información basado en el test de autoconcepto forma 5:
	- $\checkmark$  En el primer proceso, Planeación de recolección de datos de dos semanas a 1 semana, se mejoró en 50%.
	- $\checkmark$  En el segundo proceso, Aplicación de la recolección de datos de 2 semanas a 1 semana, se mejoró en un 50%.
	- $\checkmark$  En el tercer proceso, procesamiento de los datos de 3 meses a 2.264 segundos, se mejoró notablemente en un 99.9%.
	- $\checkmark$  En el cuarto y último proceso, Comunicación de los datos de 2 mes a dos semanas se mejoró en 75%.
- $\triangleright$  Los resultados del proceso de evaluación de la autoestima aplicados antes y después de la implementación del Sistema de Información son:
	- $\checkmark$  En función a los tiempos promedio por ítem de demora que un estudiante realiza en dar respuesta, la mayoría que representa el 42.6% utilizan un tiempo promedio entre 0,38 y 0,55 minutos; y el promedio por ítem que utilizan los estudiantes es de 0,45 minutos, con una desviación estándar de 0,15 minutos. A un intervalo de confianza del 95% probablemente un estudiante realice un tiempo promedio entre 0,45 a 0,47 minutos. El 50% de los estudiantes se demoran menos de 0,43 minutos y el otro 50% de los estudiantes se demoran más de 0,43 minutos en responder en un ítem. Además, al analizar estadísticamente, los datos del tiempo por ítem, se comportan con normalidad, comprobado significativamente por Kolmogórov-Smirnov y Shapiro-Wilk.
- $\checkmark$  En función al tiempo que utilizan los estudiantes al responder o dar respuestas al aplicarles el test de autoconcepto Forma 5, la mayoría que representa el 42.6% utilizan un tiempo entre 11,26 a 16,41 minutos. El promedio por test, que utilizan los estudiantes al responder o dar respuestas al aplicarles el test de autoconcepto Forma 5 es de 13,45 minutos, con una desviación estándar de 4,45 minutos. A un intervalo de confianza del 95% probablemente un estudiante realice un tiempo promedio entre 12,73 a 14,18 minutos. El 50% de los estudiantes se demoran menos de 12,76 minutos y el otro 50% de los estudiantes se demoran más de 12,76 minutos en responder o terminar el test. El comportamiento de los datos, muestran una normalidad, comprobado significativamente por Kolmogórov-Smirnov y Shapiro-Wilk.
- $\checkmark$  La mayoría de los estudiantes del estudio están de acuerdo y muy de acuerdo por los resultados, dados por el sistema de información, en cada una de las dimensiones tratadas. De tal manera que el 96% de los estudiantes participantes, consideraron una buena valoración al sistema con la aplicación del test de autoestima y solamente el 4% consideró lo contrario.
- ➢ Se concluye que con la implementación del Sistema de Información basado en el test autoconcepto forma 5, mejora el proceso de evaluación de autoestima en los estudiantes de la I.E. N°0775 del Distrito de Huimbayoc, Provincia de San Martín".

El promedio de las diferencias resultó significativo al 5%, con un valor de la prueba t calculada de -52,84 con 147 grados de libertad, tomando la decisión de rechazar la Hipótesis Nula. Es decir, para un nivel de significancia de 0,05, el valor de t es - 1.655, con 147 grados de libertad. El valor calculado es mayor que este valor, además que el valor  $p$  de una cola 0,000 es menor que  $0.05$   $(0.000 < 0.05)$ , se rechaza la hipótesis de que la media de la distribución de las diferencias de los puntajes antes y después de la implementación del sistema es cero.

#### ❖ **Recomendaciones**

Consideramos que el estudio realizado, será de mucha utilidad, por lo que recomendamos que:

- ❖ Este sistema se aplique en los centros educativos de Jornada Escolar Completa, porque esto permitirá optimizar o viabilizar los resultados psicométricos que utilizan los psicólogos, en forma rápida y confiable.
- ❖ Este sistema sirva de herramienta versátil, confiable en los profesionales de psicología del Ministerio de Educación, para la toma de decisiones o resultados de las evaluaciones psicológicas del estudiantado.
- ❖ Que el sistema se aplique en toda la jurisdicción educativa de la región San Martín, para conocer en tiempo real el perfil psicológico de la población estudiantil, y que esto permita tomar las estrategias adecuadas en el perfil del educando sanmartinense.
- ❖ Que, con la base de este estudio, se realicen otras investigaciones en otras áreas de la psicología, previniendo aún más, los desórdenes del comportamiento de las tendencias juveniles del momento.
- ❖ Que se sociabilice con capacitaciones necesarias, como TICs, tutoría, alfabetización digital, para ahondar la utilidad del Sistema de Información presentado.

### **REFERENCIAS BIBLIOGRÁFICAS**

- Acaiz, G., Elena, M., & Ruz Aguilera, O. (2010). *Adaptación de un instrumento de evaluación de autoestima para adolescentes: el desafío para la psicometría (Doctoral dissertation,* Universidad Academia de Humanismo Cristiano).
- Adáñez, G. P., Carro, J., Gonzalez-Tablas, M. M., Fernandez, R., & Orgaz, B. *Diseño de un test computarizado para el análisis y la medición de la aptitud de Relaciones Espaciales.*
- Aiken, L. R. (2003). *Tests psicológicos y evaluación*. Pearson Educación.
- Evans, D. (2012). *The internet of everything: How more relevant and valuable connections will change the world.* Cisco IBSG, 1-9.
- Morales-Ramírez, A., Escoto Ponce de León, M. C., García-Lozano, R. Z., Molinar-Solís, J. E., & Hidalgo-Cortés, C. (2012). *Sistema para la Aplicación de Pruebas Psicológicas vía Web.* Acta Universitaria, 22(3).
- Attorresi, H. F. (2009). *Tests informatizados: Nuevos desafíos prácticos y éticos para la evaluación psicológica*. Summa Psicológica UST, 6(1), 135-148.
- Avila, A. G., & Silva, F. (1992). *La evaluación psicológica como proceso*. Nau llibres.
- Bencomo, T. (2007). *Desarrollo de las TICs y la formación profesional. Visión gerencial,* (2), 163-184.
- Burns, R. B. (1990). *El autoconcepto.* Ediciones EGA. Bilbao.
- Byrne, B. (1984). *The general/academic self-concept nomological network: A review of construct validation research. Review of Educational* Research, 54, 427-456.
- Bustos, V., Oliver, A., & Galiana, L. (2015). *Validación del Autoconcepto Forma 5 en Universitarios Peruanos: Una Herramienta para la Psicología Positiva*. Psicologia Reflexão e Crítica, 28(4), 690-697.
- Castañeda Díaz, A. K. (2014). *Autoestima, claridad de autoconcepto y salud mental en adolescentes de Lima Metropolitana.*
- Díaz, R., Reyes, I. & Rivera, S. (2002). *Autoconcepto: desarrollo y validación de un inventario etnopsicológico.* Revista Iberoamericana de Diagnóstico y Evaluación Psicológica, 13 (1), 29-54.
- Estévez, M. (2012). *Relación entre la insatisfacción con la imagen corporal, autoestima, autoconcepto físico y composición corporal en el alumnado de segundo ciclo de Educación Secundaria de la ciudad de Alicante*. Granada. Universidad de Granada.
- Esnaola. I; Rodríguez. A & Goñi. E (2011). *Propiedades psicométricas del cuestionario de Autoconcepto AF5.* Anales de psicología, (27) 1, 109-117.
- Garcia, F., Musitu. G & Veiga. F (2006). *Autoconcepto en adultos de España y Portugal.* Revista Psicotema, (18)3, 551-556.
- Garcia, F., & Musitu, G. (2014). AF-5. "*Autoconcepto Forma-5.* Madrid, 2014 (AIKEN, 2003, p. 390).AF-5. Autoconcepto Forma - 5."
- Garaigordobil, M., Cruz, S., & Pérez, J. I. (2003). *Análisis correlacional y predictivo del autoconcepto con otros factores conductuales, cognitivos y emocionales de la personalidad durante la adolescencia.* Estudios de psicología, 24(1), 113-134.
- Garcia, F., & Musitu, G. (1999). AF-5. *Autoconcepto forma, 5.*
- González-Pienda, J. A., Pérez, J. C. N., Pumariega, S. G., & García, M. S. G. (1997). *Autoconcepto, autoestima y aprendizaje escolar.* Psicothema, 9(2), 271-289.
- Godoy Pérez, L. G., & Guimet Rojas, L. G. (2014). Autoconcepto y rendimiento académico en estudiantes de la carrera de obstetricia de la Universidad Científica del Perú-2013.
- González, M. D. C., & Tourón, J. (1992). Autoconcepto y rendimiento escolar: sus implicaciones en la motivación y en la autorregulación del aprendizaje. Eunsa.
- Goñi E. (2009) El autoconcepto personal: estructura interna, medida y variabilidad. Universidad del País Vasco.
- Jaime Saavedra Chanduví. (2016). RESOLUCIÓN MINISTERIAL Nº 387-2016- MINEDU. NORMAS LEGALES, 15.
- Johnson, R. A. A., Miller, I., & Pozo, J. E. G. (1997). Probabilidad y estadística para ingenieros de Miller y Freund. Prentice-Hall Hispanoamericana.
- Kendall, K. E., & Kendall, J. E. (2005). Análisis y diseño de sistemas. Pearson educación.
- Kendall Kenneth E. (2007) "Informática de sistemas" Última edición; editorial ra-ma; Lima-Perú; uned.
- Laudon, F., & Laudon, J. (1996). Sistemas de Información. Editorial Diana, México.
- León Pacheco, Y. N., & Peralta Vela, R. K. (2017). Autoconcepto y autocontrol en estudiantes de nivel secundario de instituciones privadas de Lima sur, 2016.
- Lloret-Segura, S., Ferreres-Traver, A., Hernández-Baeza, A., & Tomás-Marco, I. (2014). El análisis factorial exploratorio de los ítems: una guía práctica, revisada y actualizada. Anales de psicología, 30(3), 1151-1169.
- Lozzia, G. S., Abal, F. J. P., Blum, G. D., Aguerri, M. E., Galibert, M. S., & M. Connell Steve (1996). "Desarrollo y gestión de proyectos De Información" Gestión de Riesgo, editorial mc. Graw Hill. 691 p primera edición, Aravaca (Madrid). Isbn: 84-481-1229- 6.
- Mella, E. R., & Bravo, P. R. (2011). Análisis Psicométrico confirmatorio de la medida multidimensional del Test de Autoconcepto Forma 5 en español (AF5), en estudiantes Universitarios de Chile. Psicología, saúde & doenças, 12(1), 91-103.
- Ministerio de Educación del Perú (MINEDU). (2007), Manual de Tutoría y Orientación Educativa; Programa Educación Básica Para Todos.
- Ministerio de Educación del Perú (MINEDU). (2017), Orientaciones para el psicólogo / trabajador social de instituciones educativas con jornada escolar completa; Programa Educación Básica Para Todos. 1-32
- Moore, D. S. (2005). Estadística aplicada básica. Antoni Bosch editor.
- Morales-Ramírez, A., Escoto Ponce de León, M. C., García-Lozano, R. Z., Molinar-Solís, J. E., & Hidalgo-Cortés, C. (2012). Sistema para la Aplicación de Pruebas Psicológicas vía Web. Acta Universitaria, 22(3).
- Muñoz, L. (2011). Autoestima, factor clave en el éxito escolar: relación entre autoestima y variables personales vinculadas a la escuela en estudiantes de nivel socio-económico bajo (Doctoral dissertation, Tesis de maestría, Universidad de Chile, Santiago, Chile.
- Núñez, J. L., Martín-Albo, J., Navarro, J. G., & Grijalvo, F. (2007). Análisis de las propiedades psicométricas del cuestionario Autoconcepto Forma 5 en estudiantes universitarios. Estudios de Psicología, 28(3), 333-342.

Pedraza, R. S., & Restrepo, C. G. (1998). Conceptos básicos sobre validación de escalas.

- Prada Ríos, J. (2016). Clima social familiar y autoestima en estudiantes de secundaria de una Institución Educativa Estatal Nuevo Chimbote 2016.
- Pulido, H. G., De la Vara Salazar, R., González, P. G., Martínez, C. T., & Pérez, M. Quandt, I., & Selznick, R. (1984). Self-concept and reading.
- Romero Galindo, R. M. (2012). Análisis, diseño e implementación de un sistema de información aplicado a la gestión educativa en centros de educación especial.
- Rodríguez, S. (2010). El autoconcepto académico como posibilitador del rendimiento escolar. Revista Psicologia Cientifica. com, 12, 17.
- Ronceros Felipa, R., & Reyes Aguilar, E. (2013). Sistema de información para la gestión educativa en el Perú.
- Ruíz Amasifuen, G., & Vargas Salinas, J. (2016). Construcción de una escala de duelo por rupturas amorosas de Vargas y Ruíz para estudiantes del nivel técnico superior de Moyobamba.
- Stallings, William. (2007) "Sistema De Información" 2da edición; EDITORIAL ALGA OMEGA S.A; Lima-Perú; Depósito Legal de la biblioteca del Perú.
- Vargas Salinas Joel. (2017). Proyecto Anual de Psicología de la Institución Educativa N° 0775(46). Distrito Huimbayoc, Provincia de San Martín- Perú.
- Valdez M., J. L., González, N. I., López Fuentes, A., Lari, R., & María, R. (2001). El autoconcepto en niños mexicanos y peruanos. Rev. latinoam. psicol, 33(2), 199-205.
- Vásquez, C. (2002). Riesgo de maltrato y autoconcepto en un grupo de niños de un colegio nacional de Viña Alta, La Molina, que presenta maltrato físico. Persona, (5), 238-239.
- Vásquez Ríos, Danny (2008) "Análisis y diseño de un sistema de Información para el control de los procesos de comercialización de la empresa grupo selva SAC de Tarapoto – Perú."
- Víctor Jáuregui Meléndez. (2017). Proyecto Educativo Institucional de la Institución Educativa N° 0775(65). Distrito Huimbayoc, provincia de San Martín- Perú.
- Sampieri Hernández, R., Fernández Collado, C., & Baptista, M. D. (2010). Metodología de la investigación (quinta edición ed.). Mexico DF: Mc Graw Hill.
- Stallings, W. (2005). Sistemas Operativos: aspectos internos y principios de diseño 5. A. Ed.
- William, S. (2005). Organización y arquitectura de computadores. Editorial Pearson Educación SA Madrid.
- Walpole, R. E., Myers, R. H., Myers, S. L., & Ye, K. (2007). Probabilidad y estadística para ingeniería y ciencias (No. TA430. P76 2012.). Pearson Educación.

#### **ANEXOS**

#### **Anexo N° 1:** *Cuestionario de Autoconcepto Forma 5*

#### **TEST AF5**

#### **INSTRUCCIONES:**

Lea cada una de ellas cuidadosamente y conteste con un valor entre **(1-99)** según su grado de acuerdo con cada frase.

Por ejemplo, si una frase dice:

- La música ayuda al bienestar humano

Y usted está de acuerdo, contestará con un valor alto, como por ejemplo el 94

Vea cómo se anotaría en la hoja de respuesta.

La música ayuda al bienestar humano ................................................................ 94

**No olvide que dispone de muchas opciones de respuesta, en concreto puede elegir entre 99 valores.** 

Escoja el que más ajuste a su criterio

Recuerde, conteste con sinceridad.

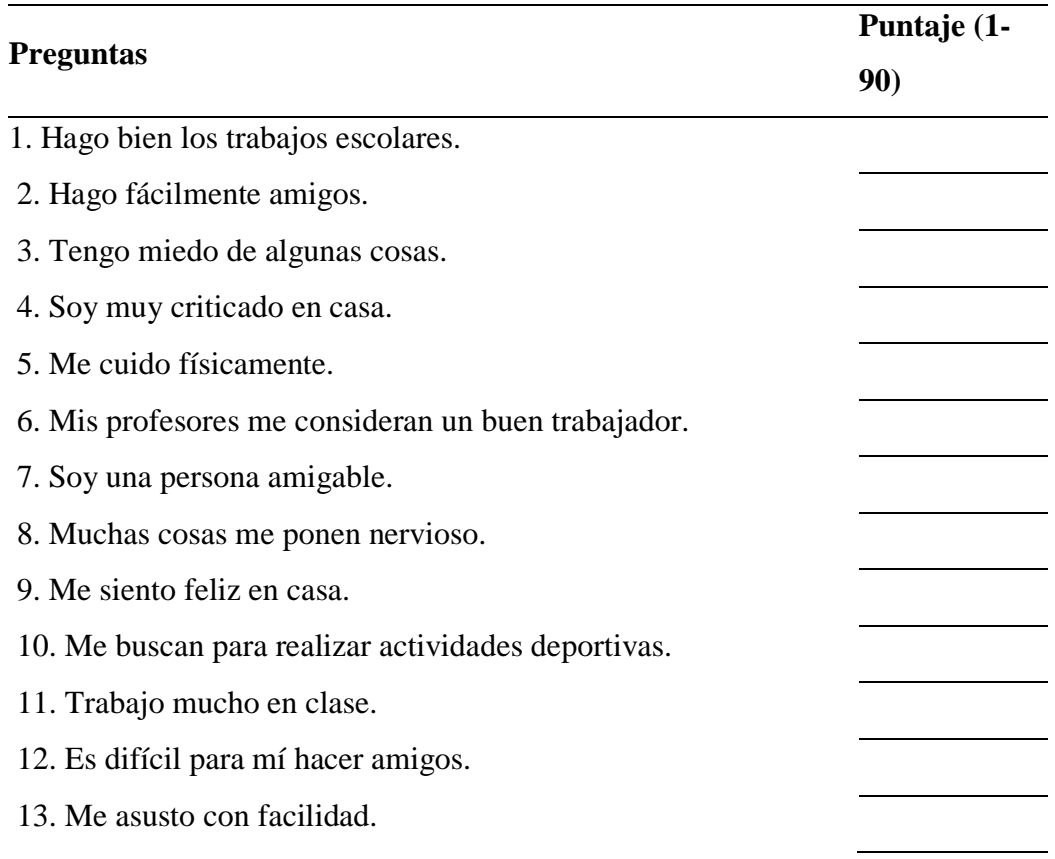

#### **Tabla N° 38:** *Cuestionario de Autoconcepto Forma 5*

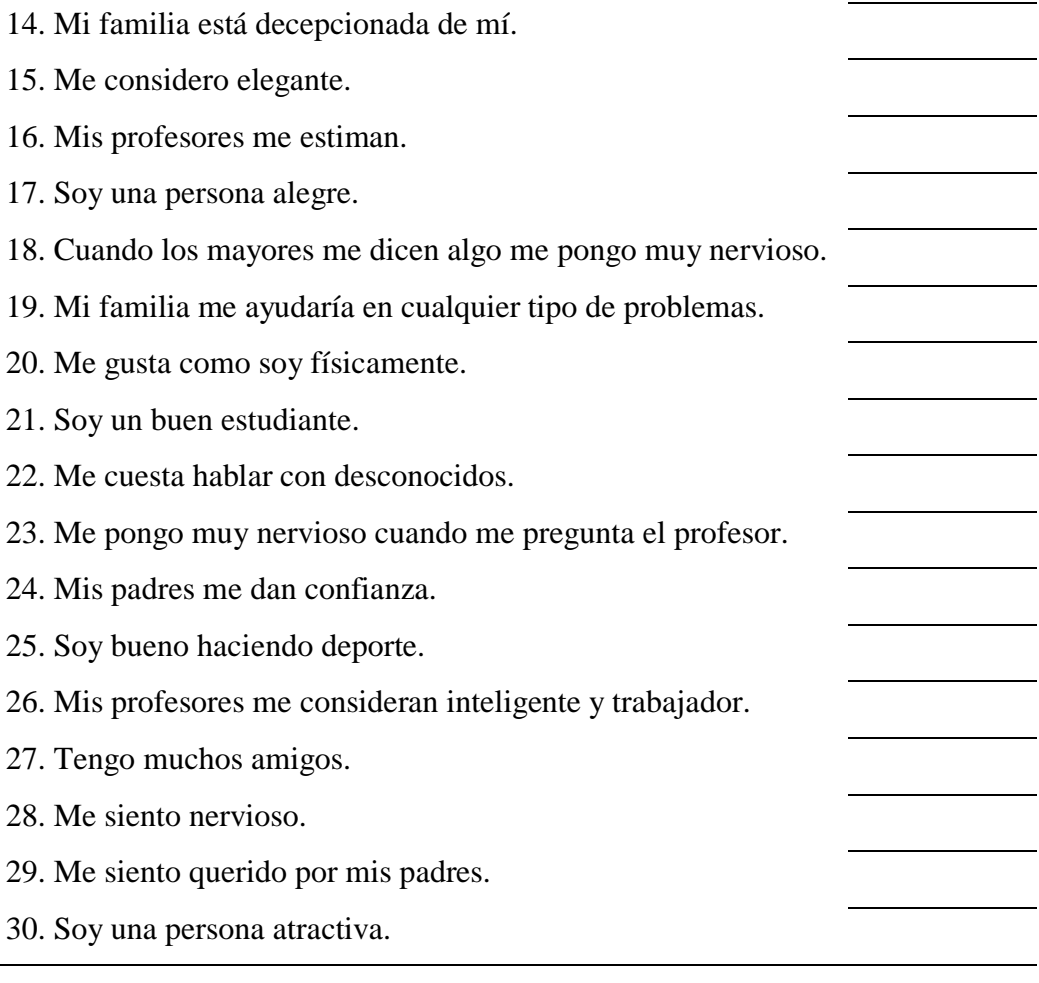

**Fuente**: Garcia, F., & Musitu, G. (2014)

#### **Anexo N° 2:** *Cuestionario de valoración del sistema.*

### **Leyenda:**

- 1. En desacuerdo.
- 2. Ni de acuerdo ni en desacuerdo.
- 3. De acuerdo.
- 4. Muy de acuerdo.

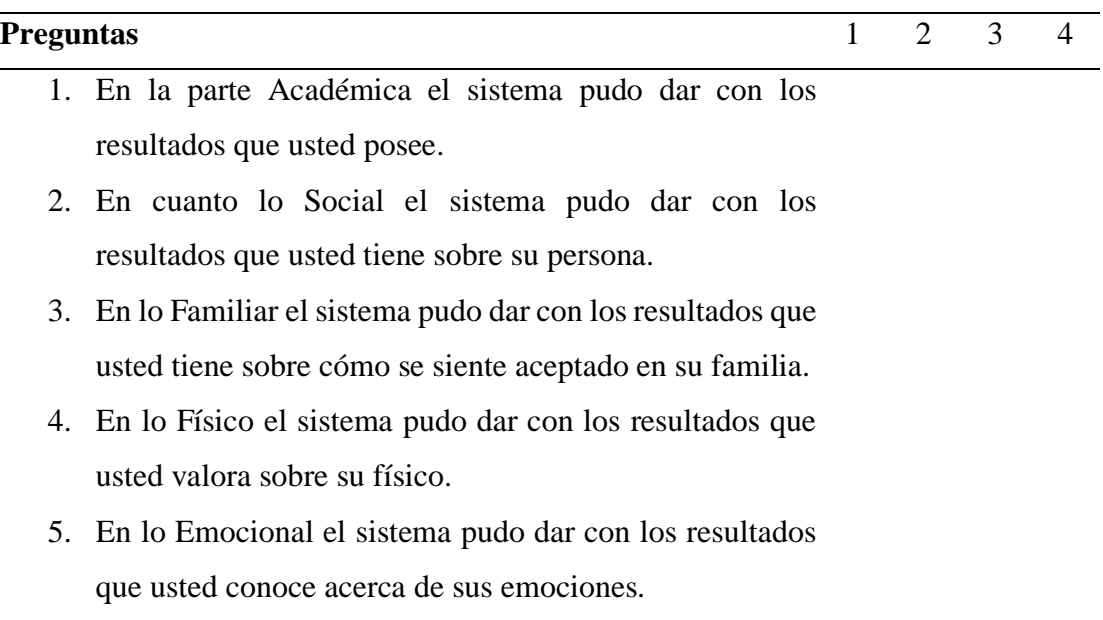

**Tabla N° 39:** *Cuestionario de valoración del sistema.*

**Fuente**: Elaboración Propia

**Anexo N° 3:** *Certificado de ejecución de tesis.* **Figura N° 19:** *Certificado de Ejecución de Tesis.*

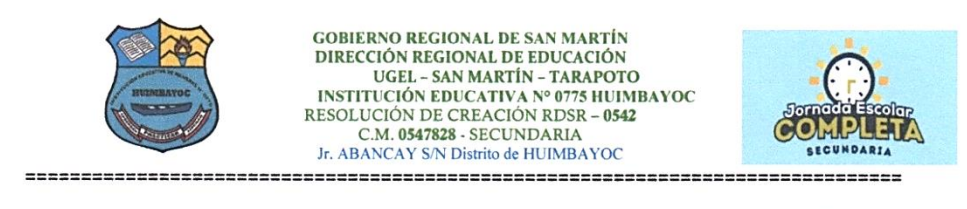

# **ERTIFICADO DE EJECUCIÓN DE TESIS**

El director Víctor Jáuregui Meléndez de la I.E. JEC 0775 del distrito de Huimbayoc, Provincia y Departamento de San Martín.

# **CERTIFICA:**

Que, ANTHONY WAINER CACHAY GUIVIN, ha ejecutado el desarrollo de su tesis que tiene el nombre de "SISTEMA DE INFORMACIÓN BASADO EN EL TEST AUTOCONCEPTO FORMA 5 PARA EL PROCESO DE EVALUACIÓN DE LA AUTOESTIMA EN LOS ESTUDIANTES DE LA I.E. 0775 DEL DISTRITO DE HUIMBAYOC, PROVINCIA DE SAN MARTÍN"

Esta investigación se ejecutó del 7 de agosto al 24 de noviembre del 2017, de primero a quinto grado, de manera puntual, organizada y se cumplió todos los objetivos planteados por el investigador.

Se expide el presente certificado para los fines que estimen conveniente.

Huimbayoc, 08 de enero de 2018

Atentamente,

**Fuente**: Elaborado por la Institución Educativa 0775

## **Anexo N° 4:** *Análisis de la contrastación con datos apareados de los tiempos del Test antes y después de la implementación del sistema.*

Tabla 40:

*Análisis de la contrastación con datos apareados de los tiempos del Test antes y después de la implementación del sistema.*

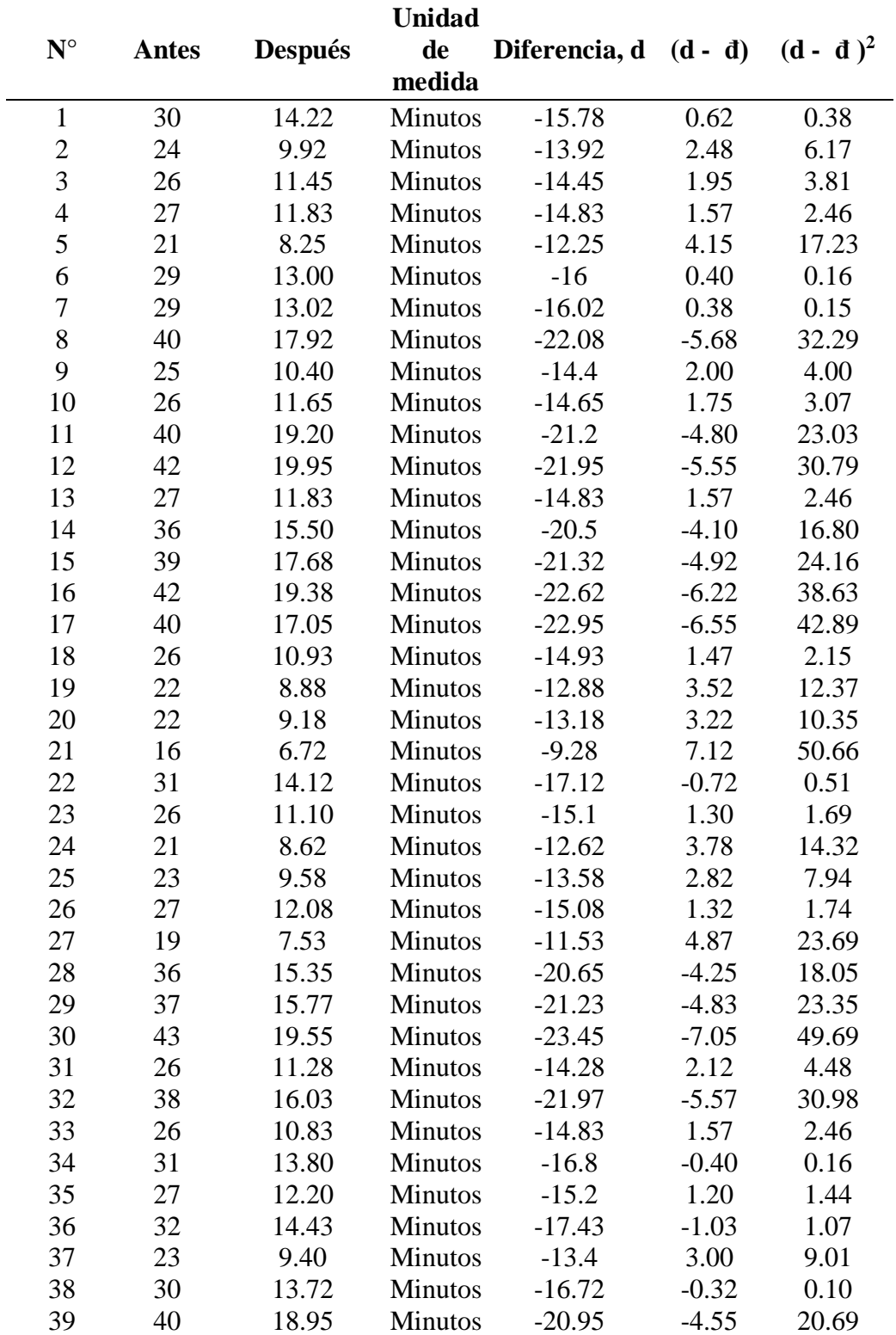

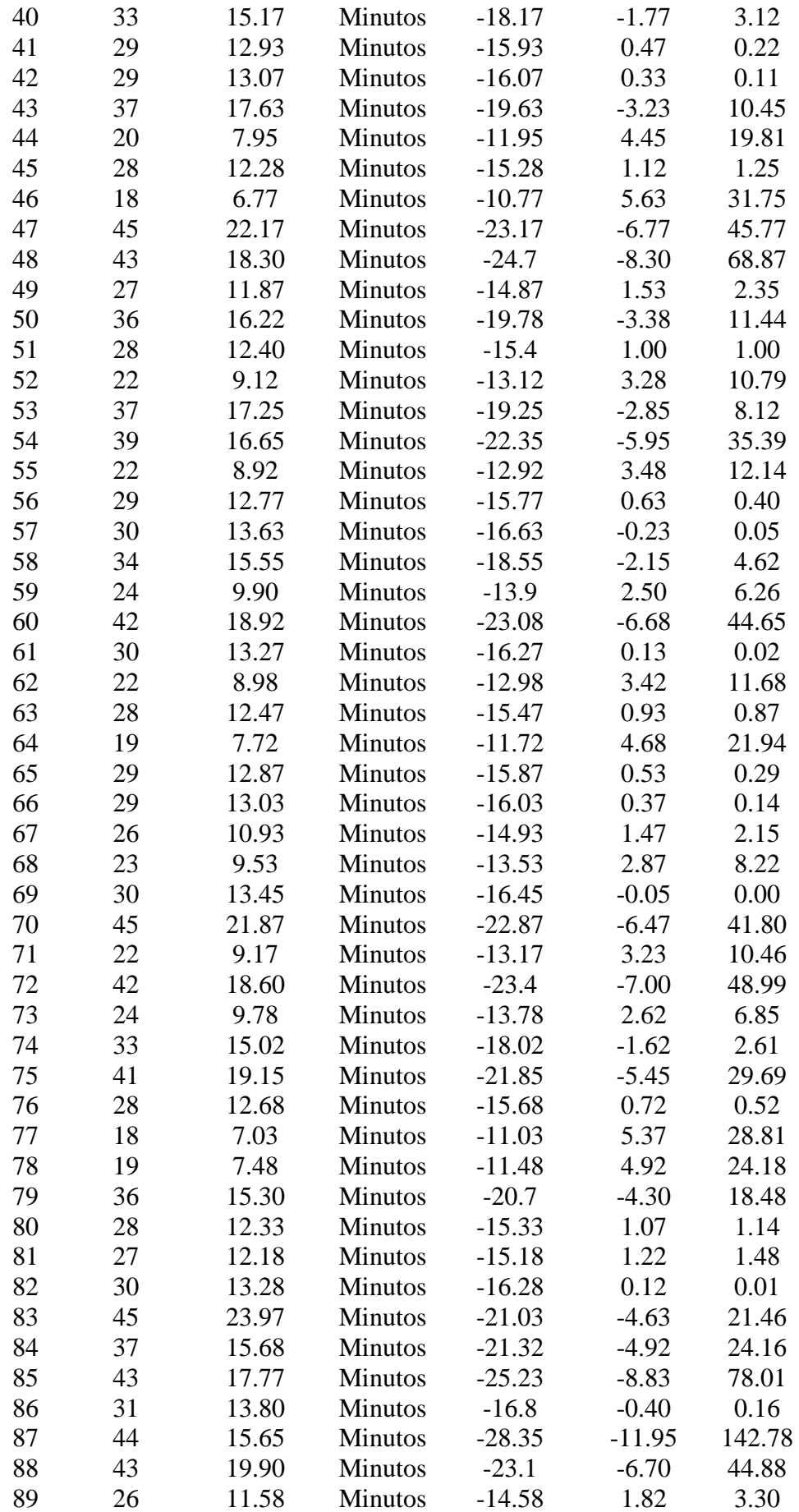

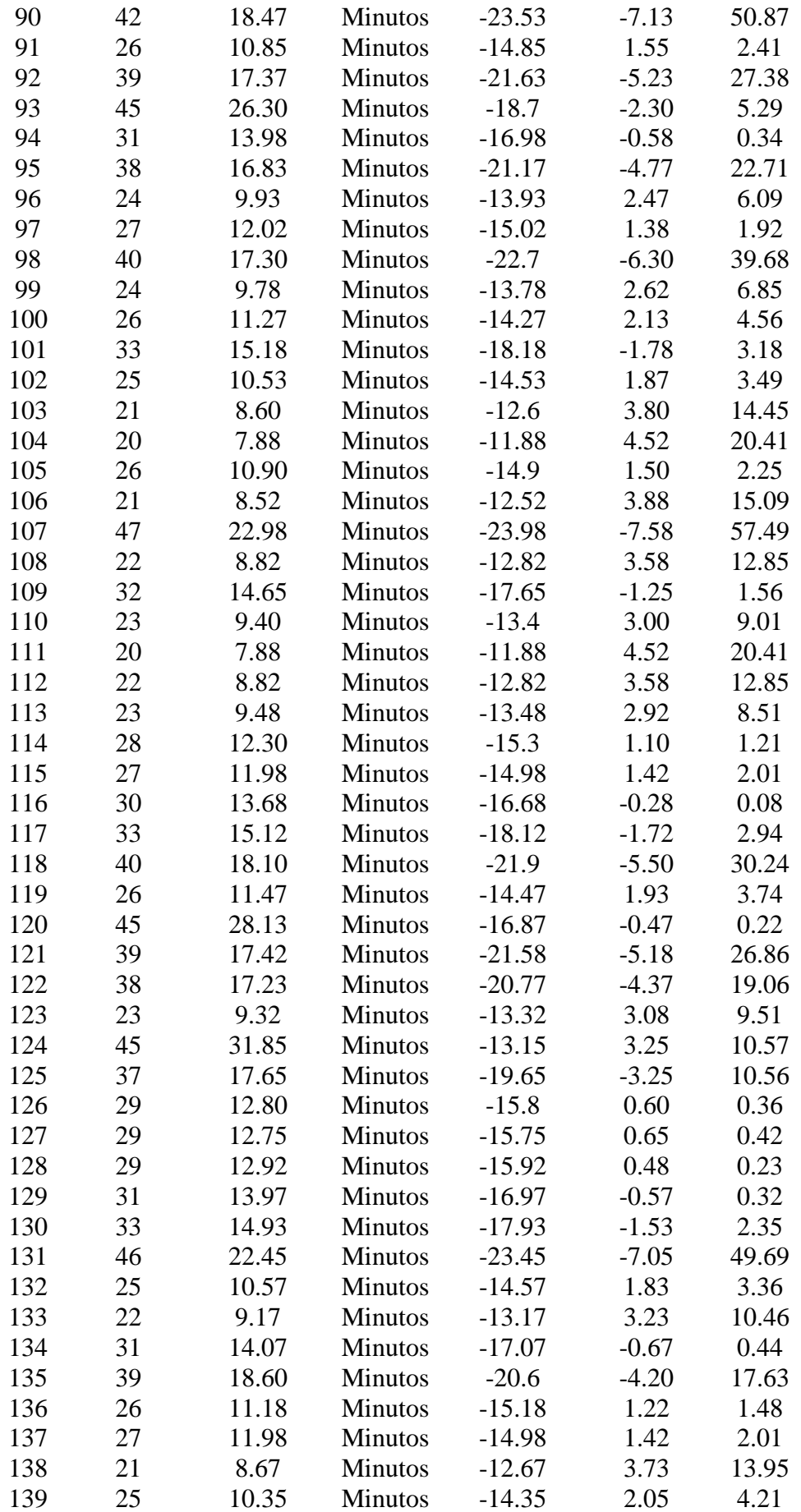

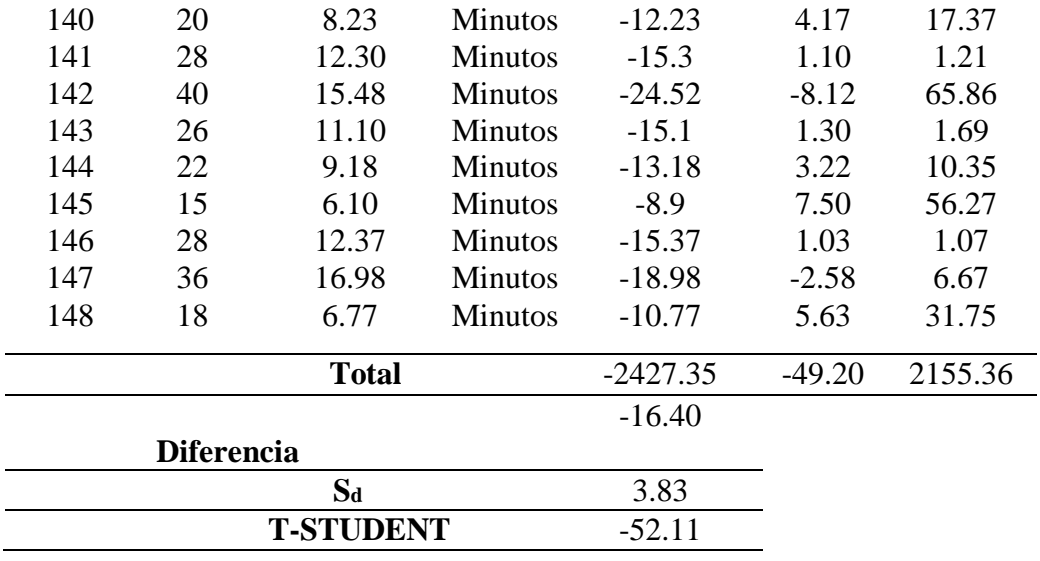

**Fuente**: Elaboración Propia

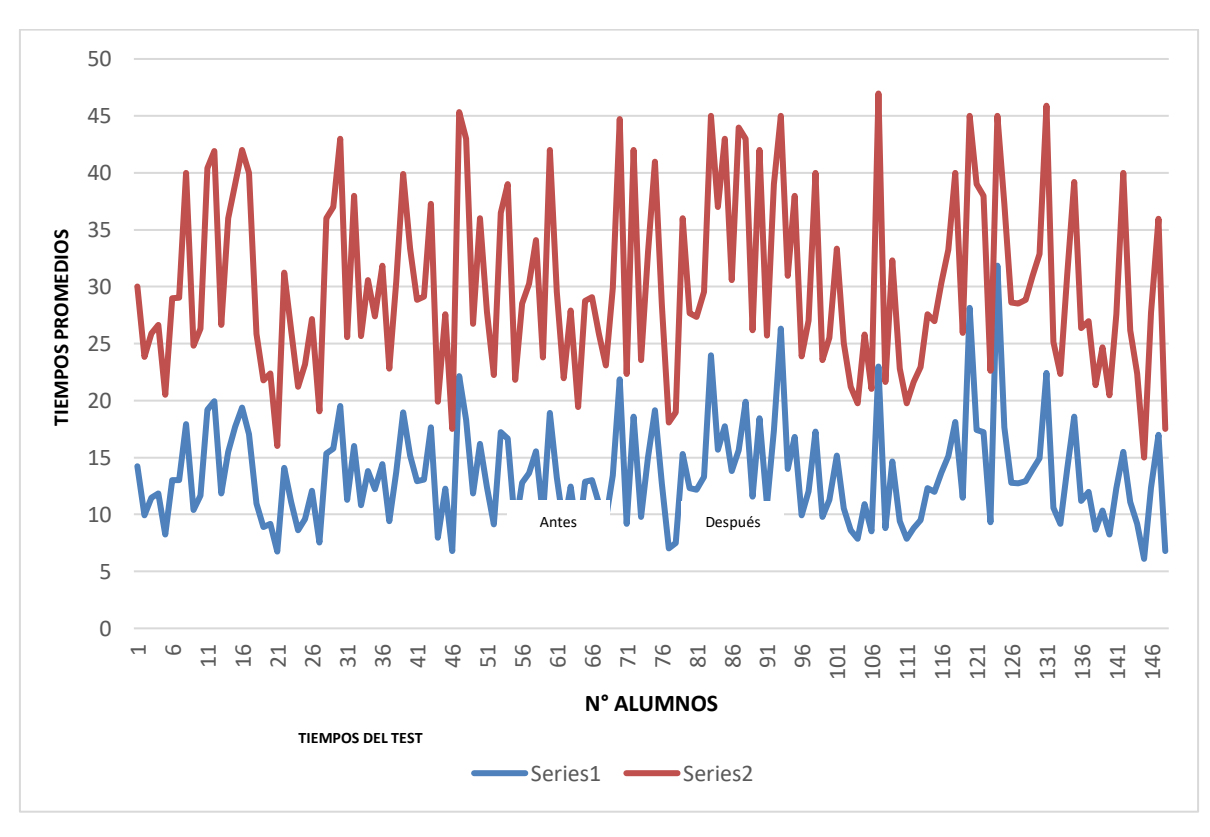

Gráfico 12: Variación comparativa del promedio por test antes y después de la implementación del sistema. **(Fuente**: Elaboración Propia)

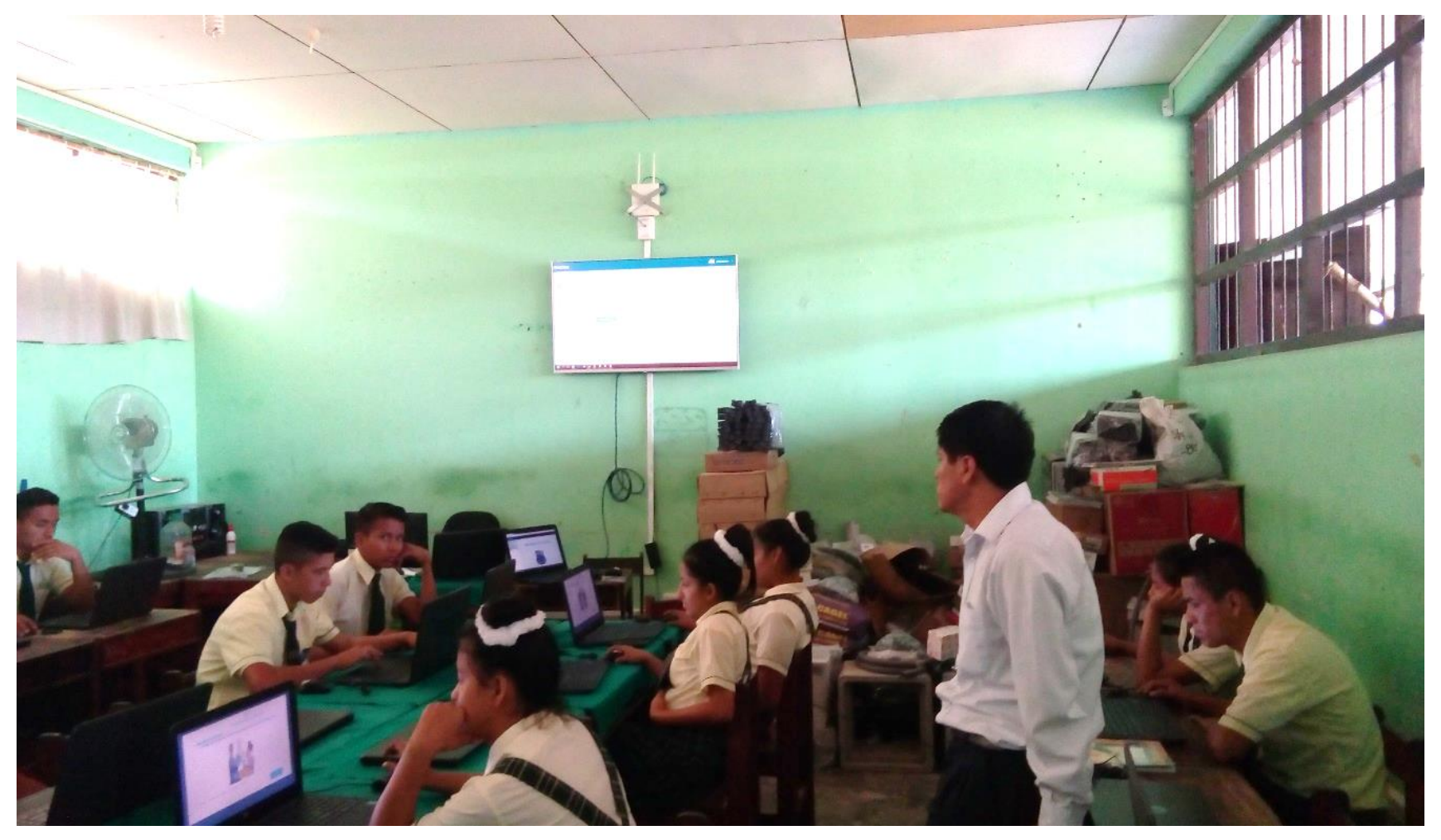

**Anexo N° 5:** *Capacitación a los alumnos para el uso del sistema de Información*

*Figura 20:* Capacitación a los alumnos para el uso del sistema de Información. (Fuente**:** Elaboración Propia)

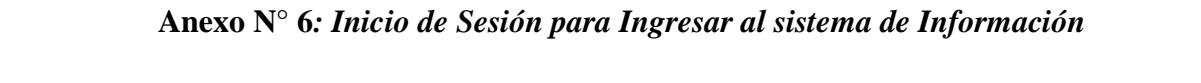

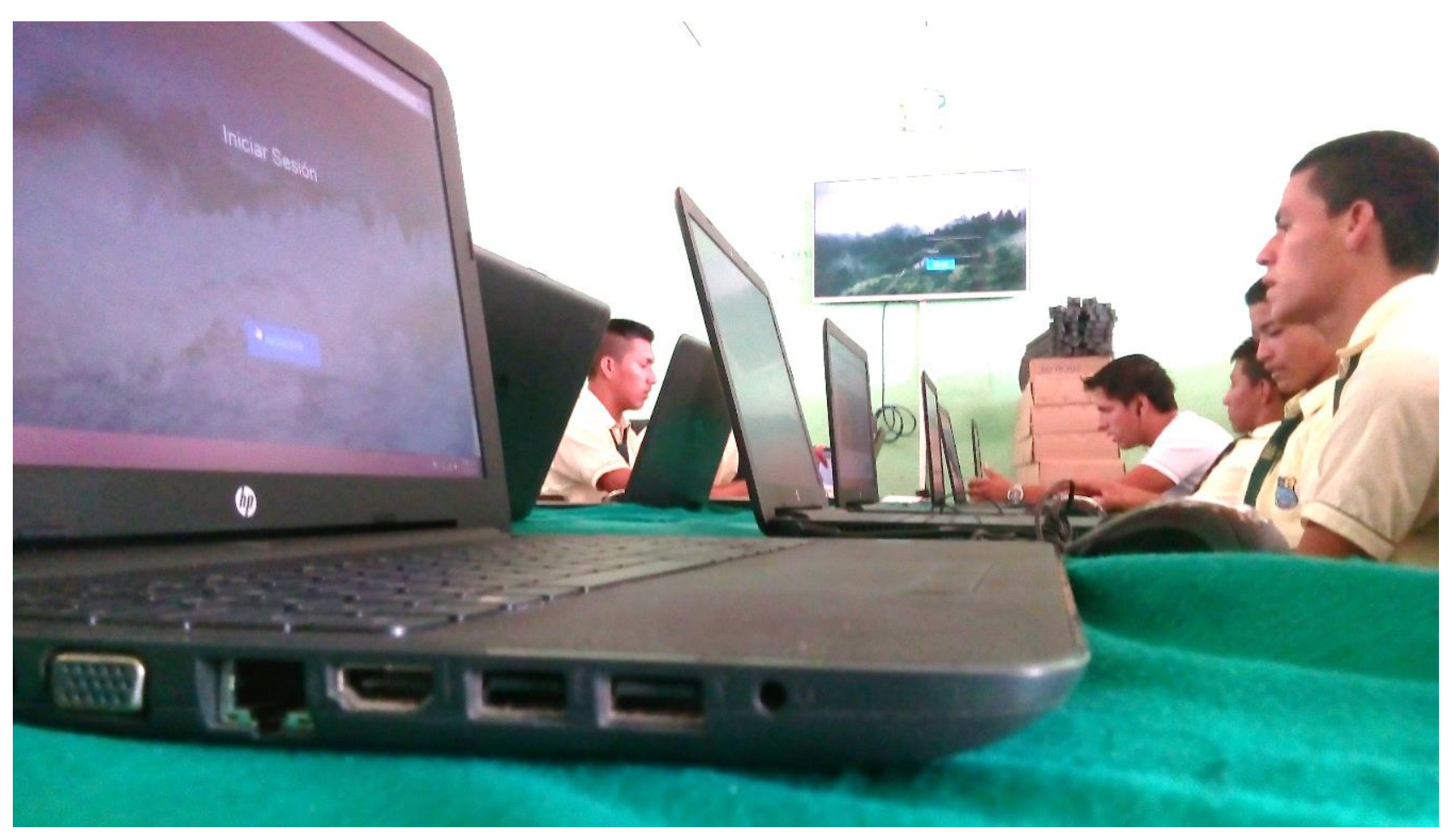

*Figura 21:* Inicio de Sesión para Ingresar al sistema de Información. (Fuente: Elaboración Propia)

\*\*\* Cada alumno esta registrado en una base de datos, y para al acceso al sistema lo hacía mediante su DNI como usuario y contraseña.

**Anexo N° 7:** *Alumnos de la I.E 0775 resolviendo el Test AF5*

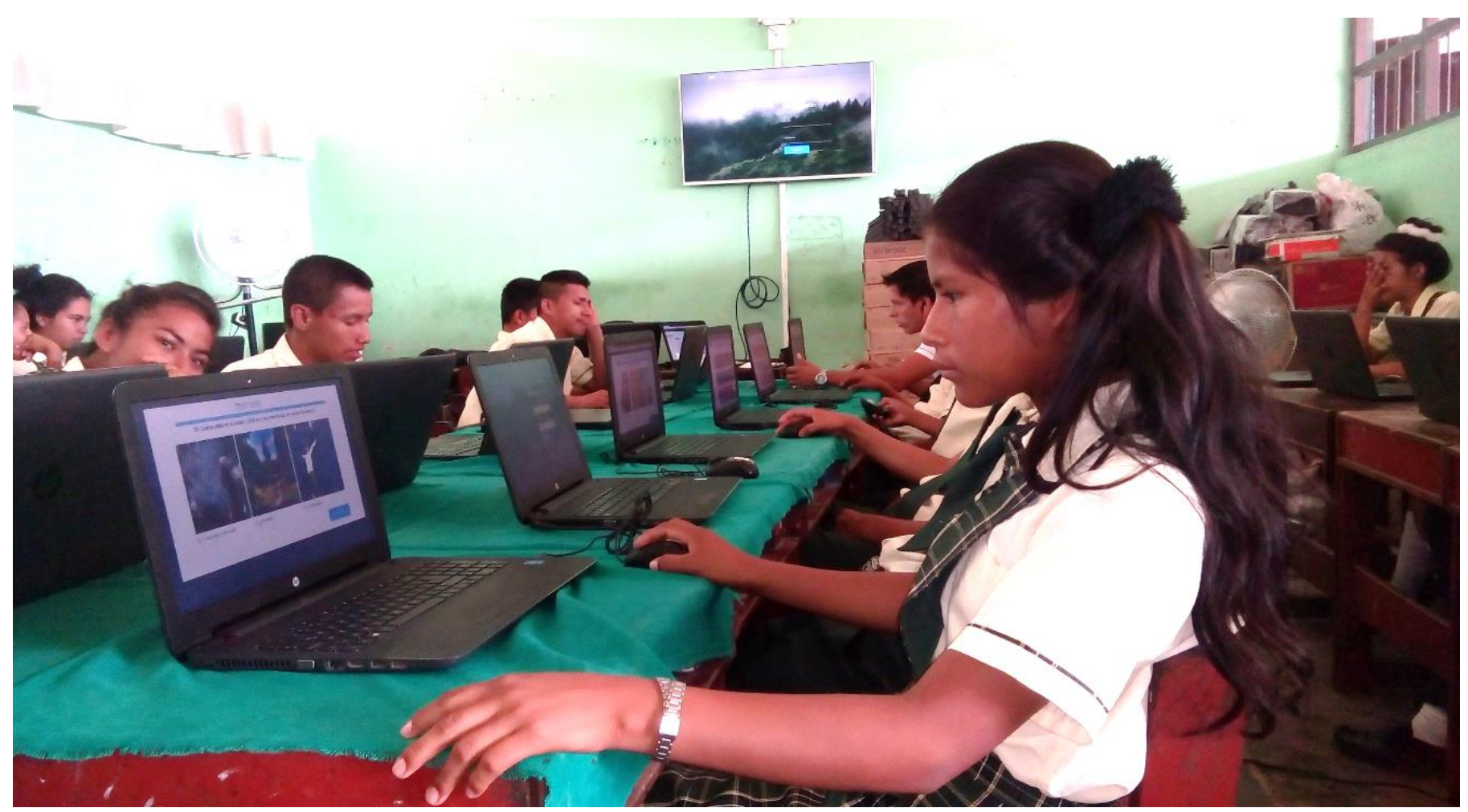

*Figura 22:* Alumnos de la I.E 0775 resolviendo el Test AF5**. (**Fuente: Elaboración Propia)

 $\theta$ 

**Anexo N° 8:** *Presentación del test AF5 en el Sistema Información.*

*Figura 23:* Presentación del test AF5 en el Sistema Información. (Fuente: Elaboración Propia)

**Anexos N° 9:** *Psicólogo de la IE 0775 dando instrucciones del test.*

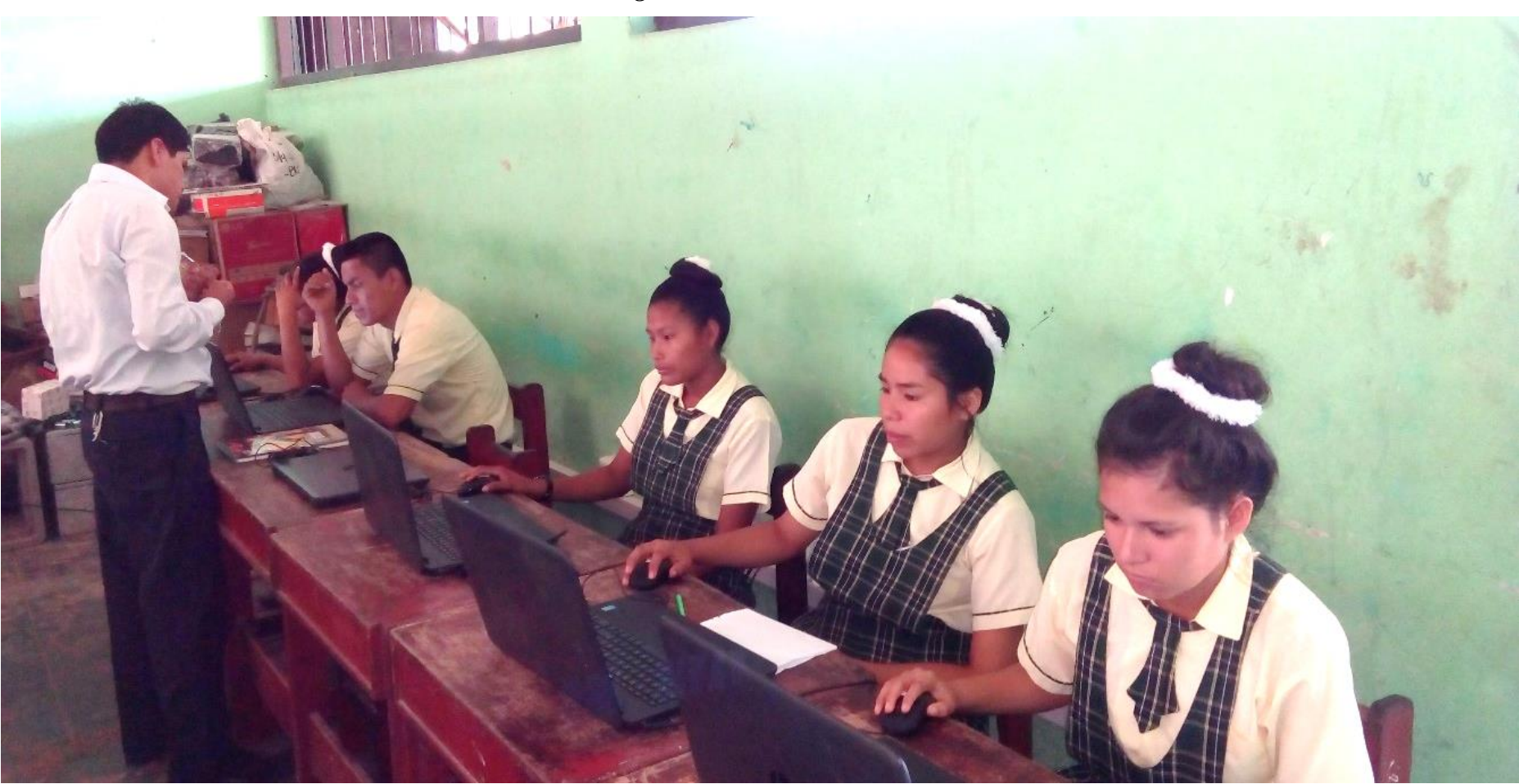

*Figura N° 24:* Psicólogo de la IE 0775 dando instrucciones del test. (Fuente: Elaboración Propia)

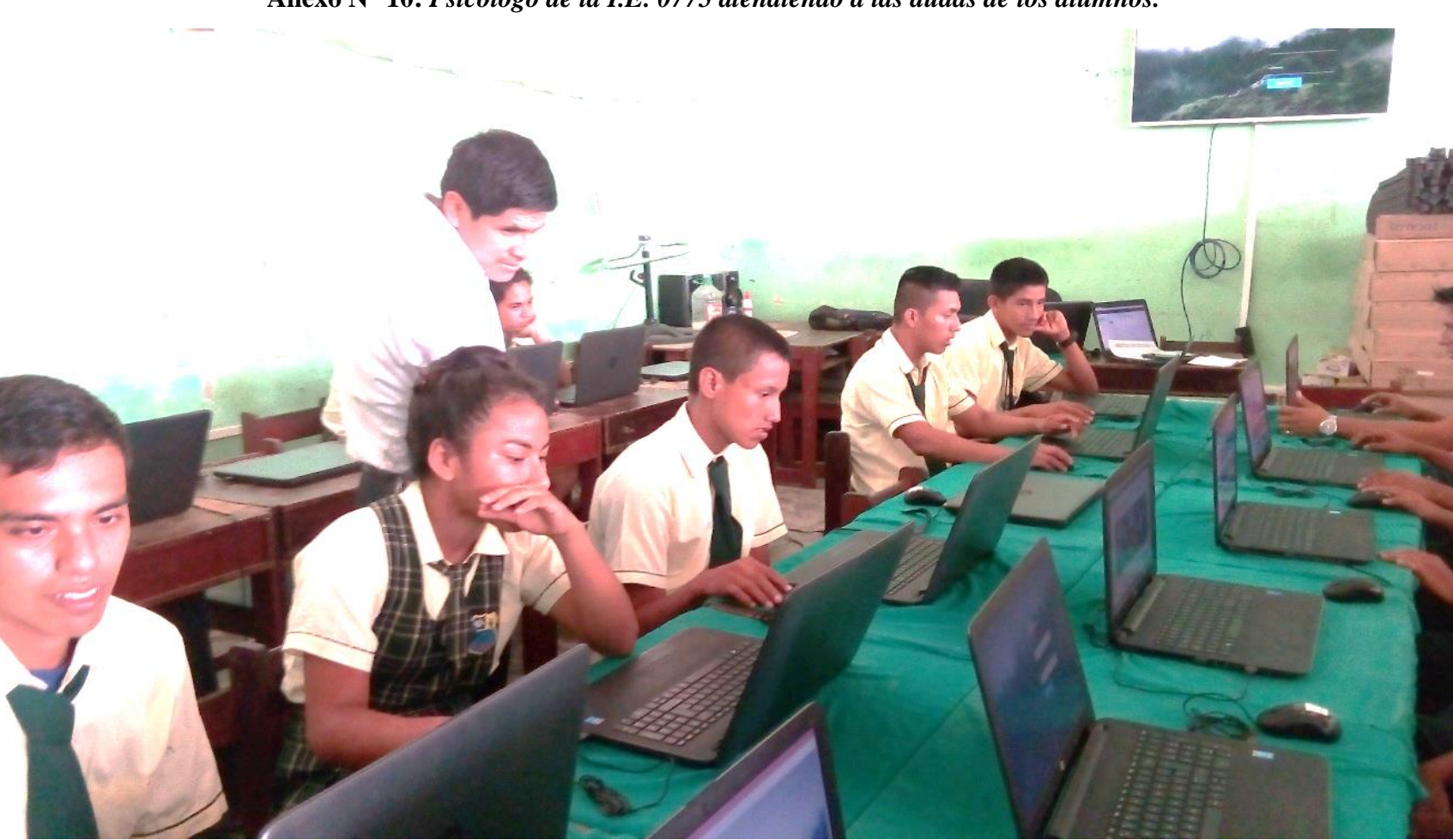

**Anexo N° 10:** *Psicólogo de la I.E. 0775 atendiendo a las dudas de los alumnos.*

*Figura 25:* Psicólogo de la I.E. 0775 atendiendo a las dudas de los alumnos. (Fuente: Elaboración Propia)

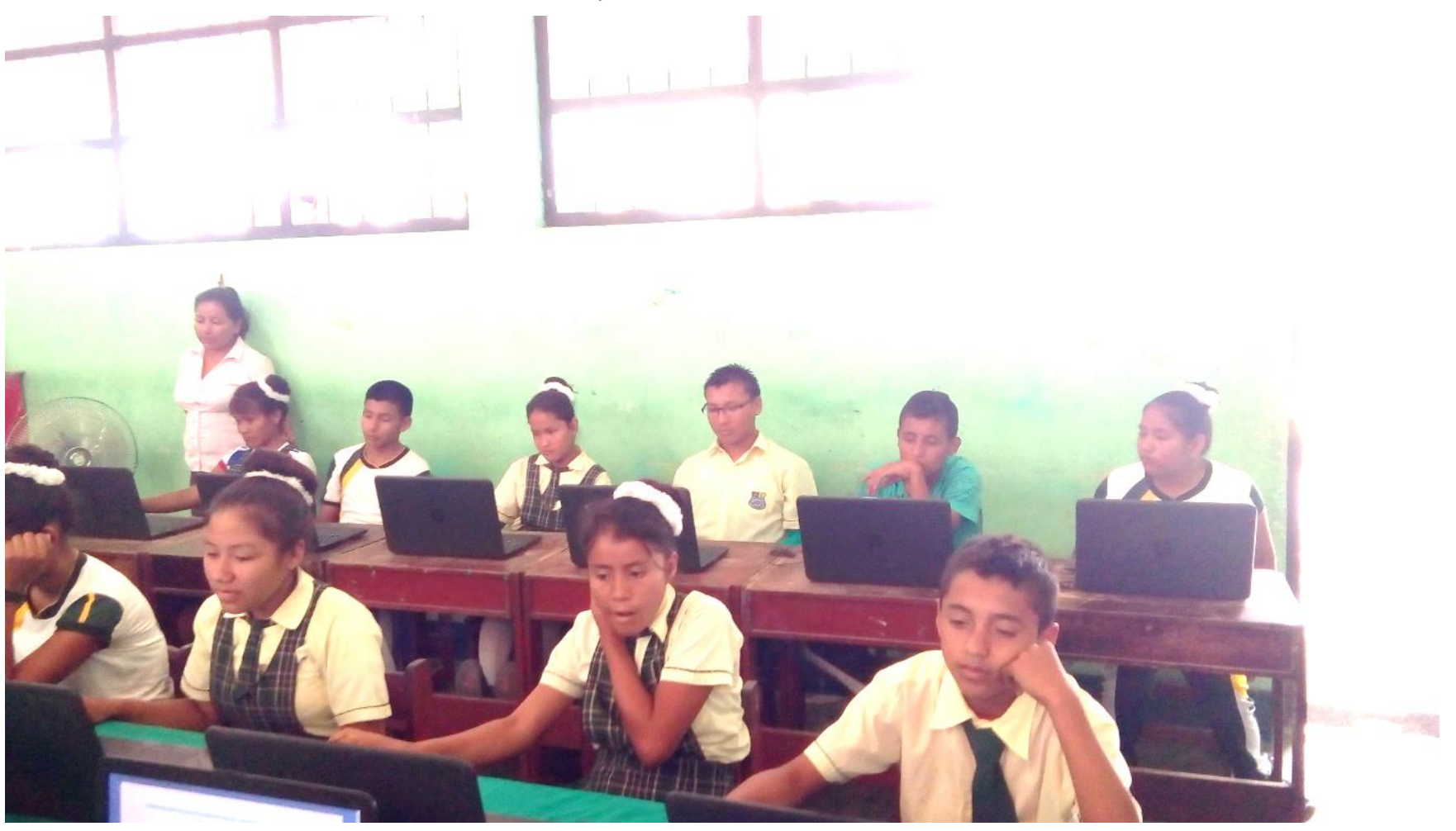

*Anexo N° 11: Tutora ayudando a resolver las dudas de los alumnos.*

*Figura 26:* Tutora ayudando a resolver las dudas de los alumnos.(Fuente: Elaboración Propia)

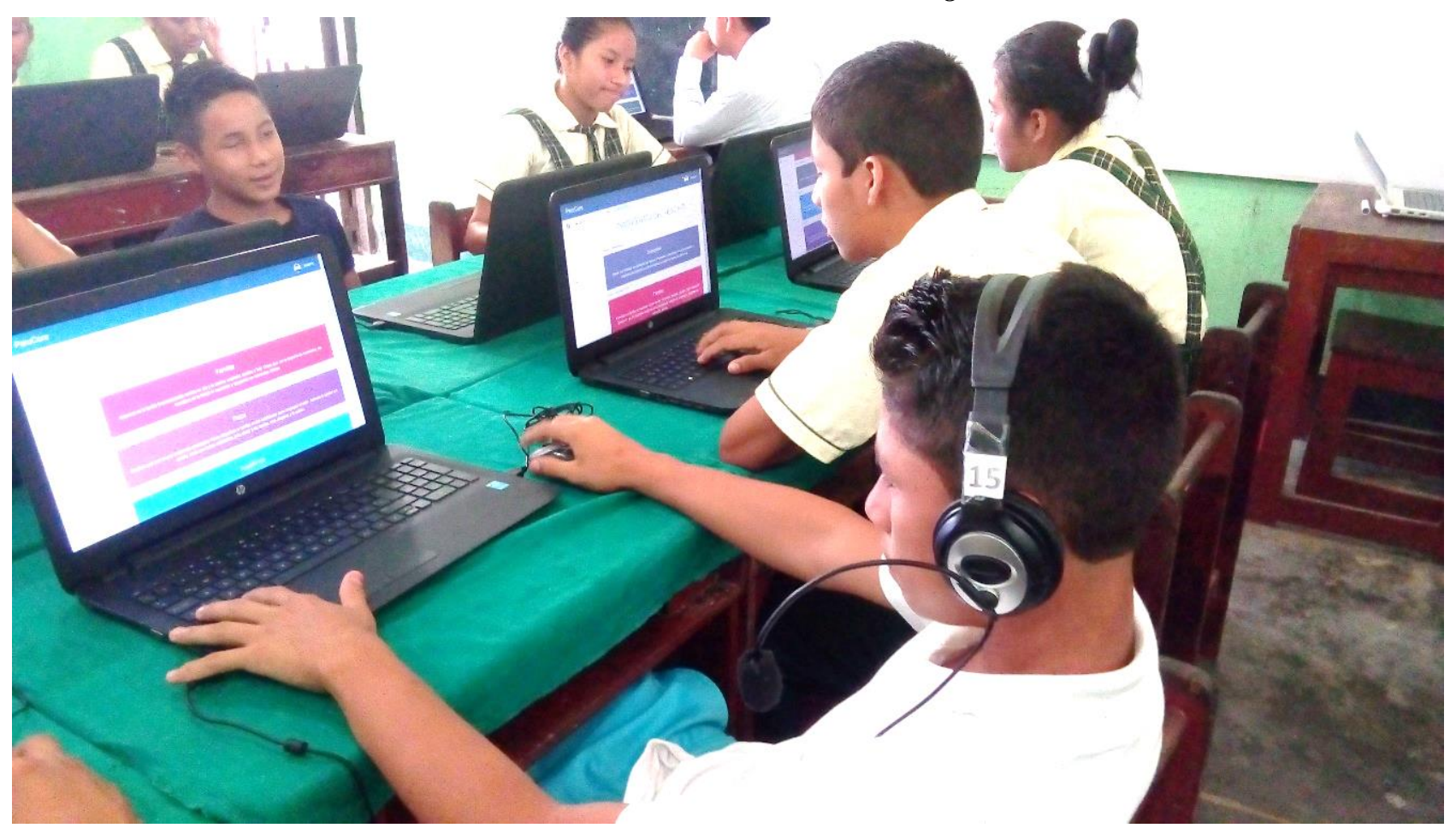

**Anexo N° 12***: Alumnos examinan sus resultados del diagnóstico del Test.*

*Figura 27:* Alumnos examinan sus resultados del diagnóstico del Test. **(**Fuente: Elaboración Propia**)**

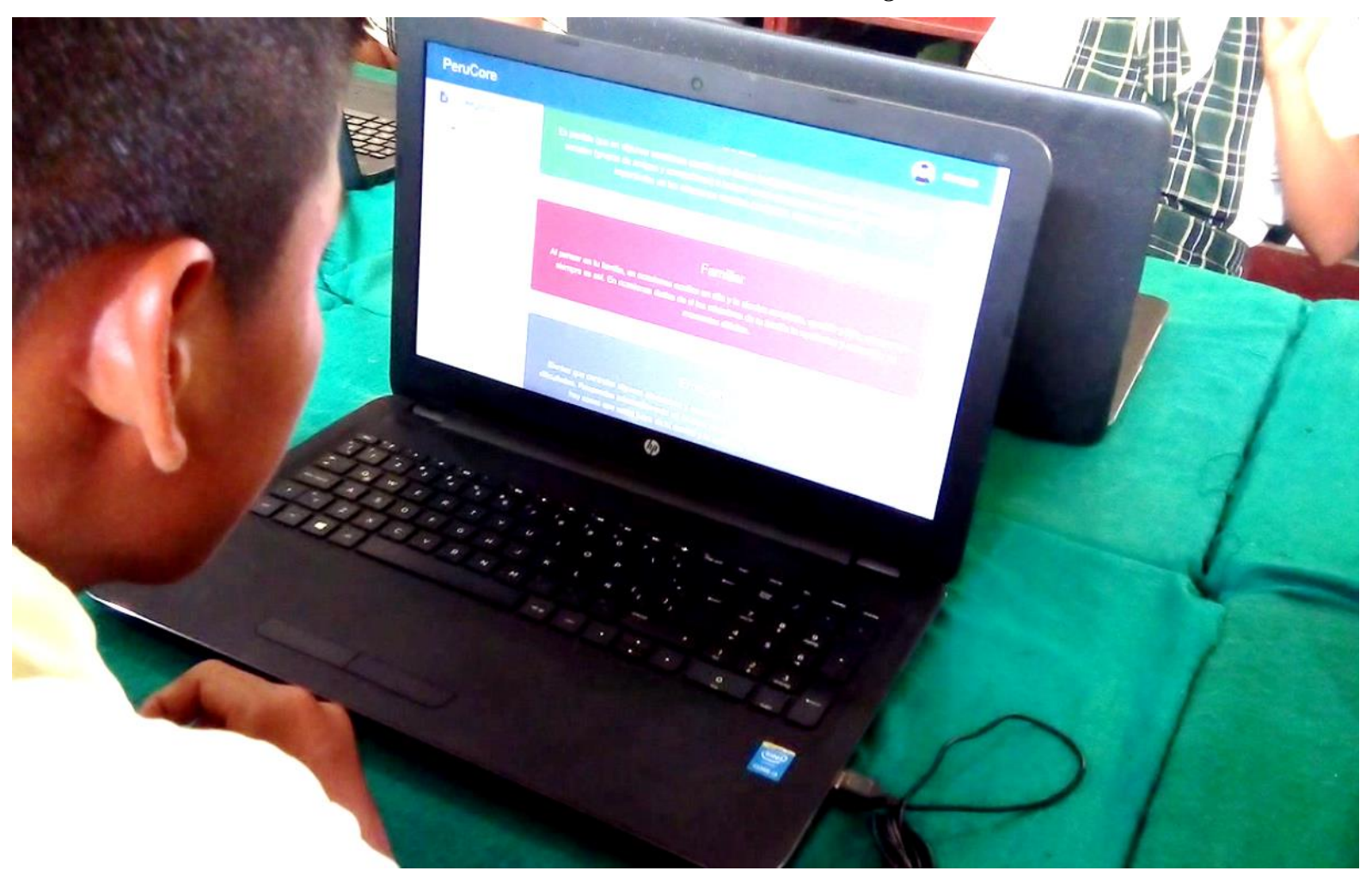

**Anexo N° 13: Visualización del r***esultado del diagnóstico del Test.*

*Figura 28:* Visualización del resultado del diagnóstico del Test. (Fuente: Elaboración Propia)

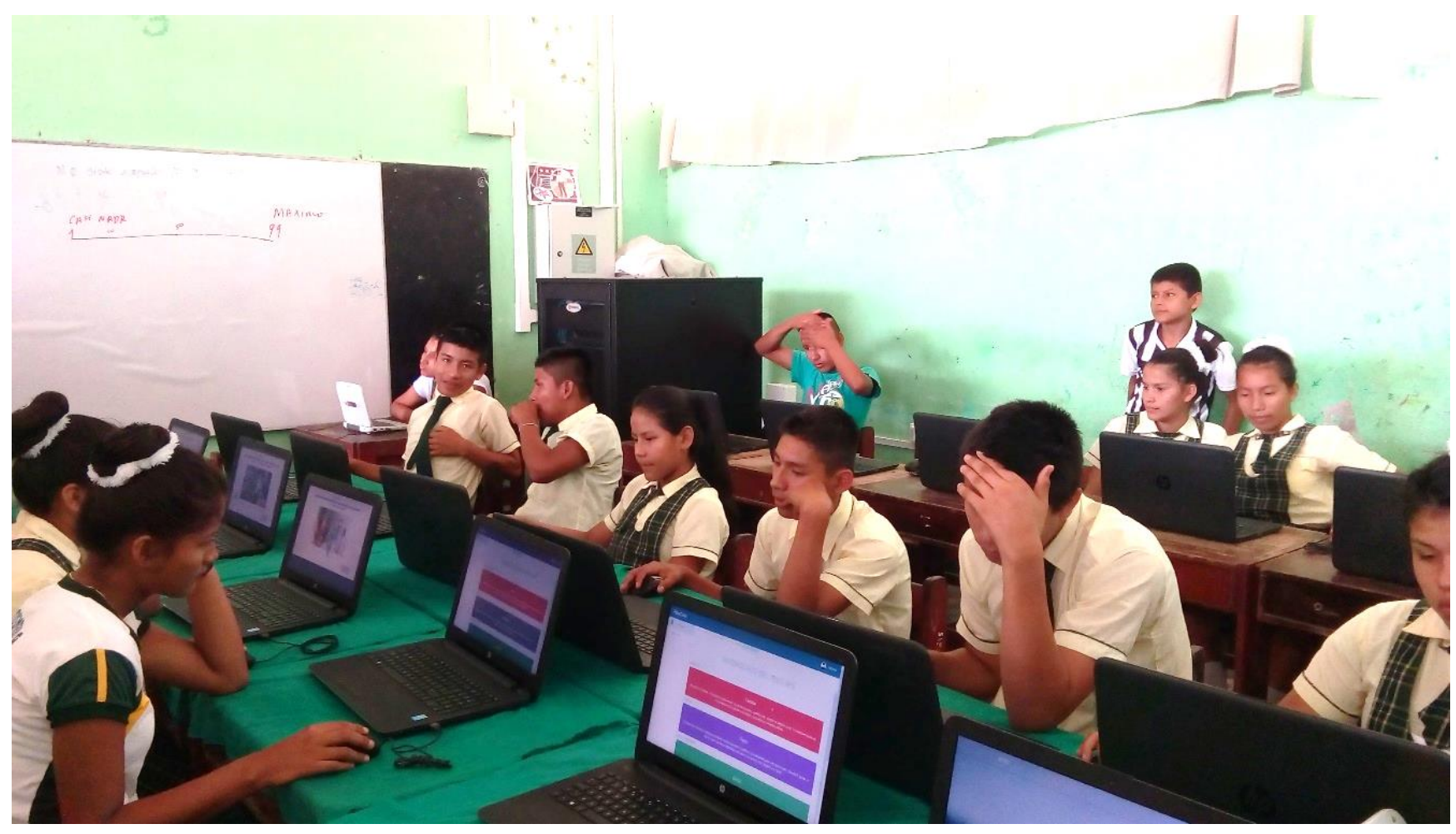

**Anexo N° 14:** *Finalización de la aplicación del Test AF5.*

*Figura 29:* Finalización de la aplicación del Test AF5. (Fuente: Elaboración Propia)

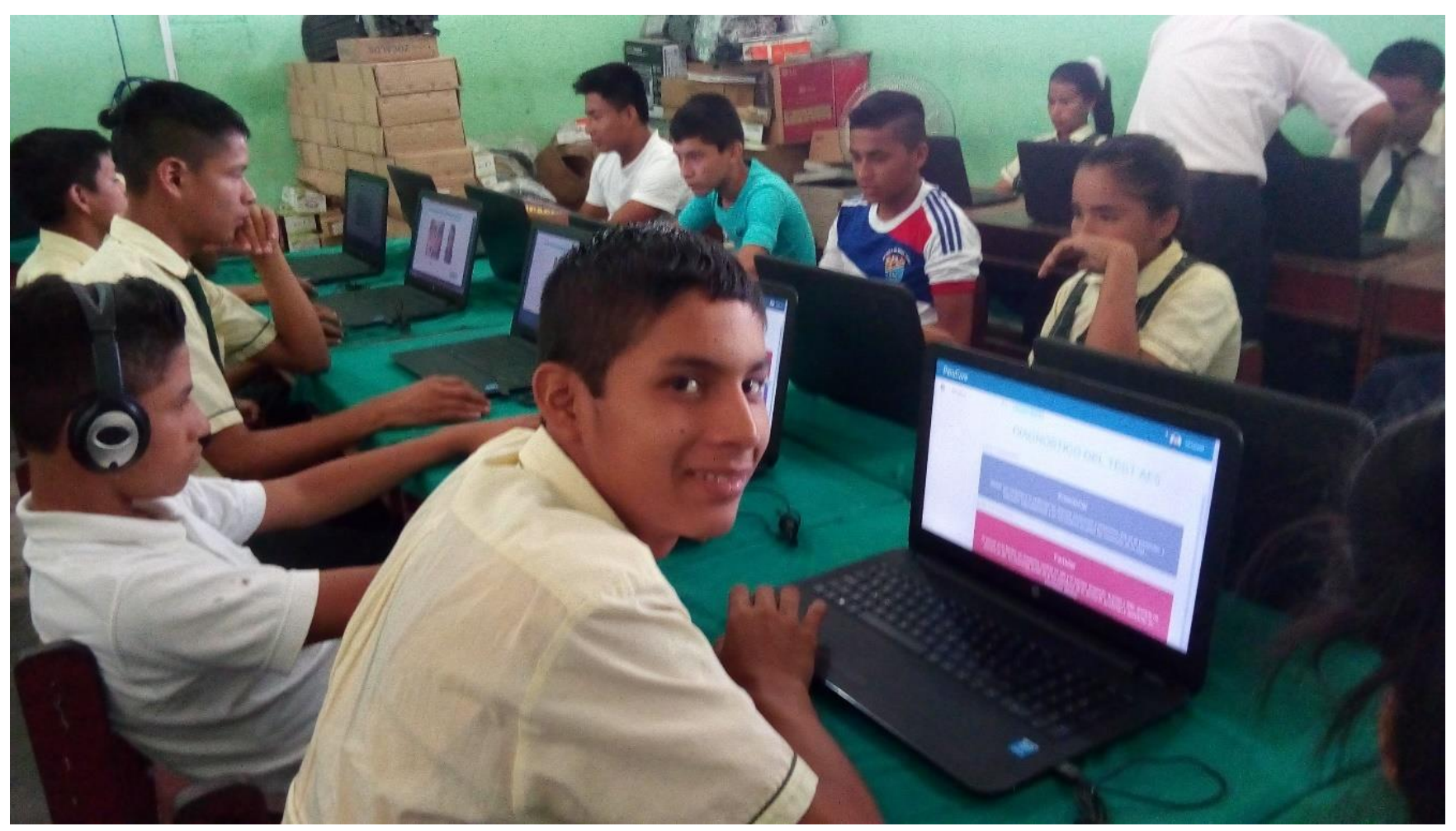

*Anexo N° 15: Alumno satisfecho por el resultado de su diagnóstico del Test.*

*Figura 30:* Alumno satisfecho por el resultado de su diagnóstico del Test. (Fuente: Elaboración Propia)

#### *Anexo N° 16: Matriz de consistencia.*

**Título:** "SISTEMA DE INFORMACIÓN BASADO EN EL TEST AUTOCONCEPTO FORMA 5 PARA EL PROCESO DE EVALUACIÓN DE LA AUTOESTIMA EN LOS ESTUDIANTES DE LA I.E. 0775 DEL DISTRITO DE HUIMBAYOC, PROVINCIA DE SAN MARTÍN" **Autor:** Anthony Wainer Cachay Guivin

Tabla 41:

*Matriz de consistencia.*

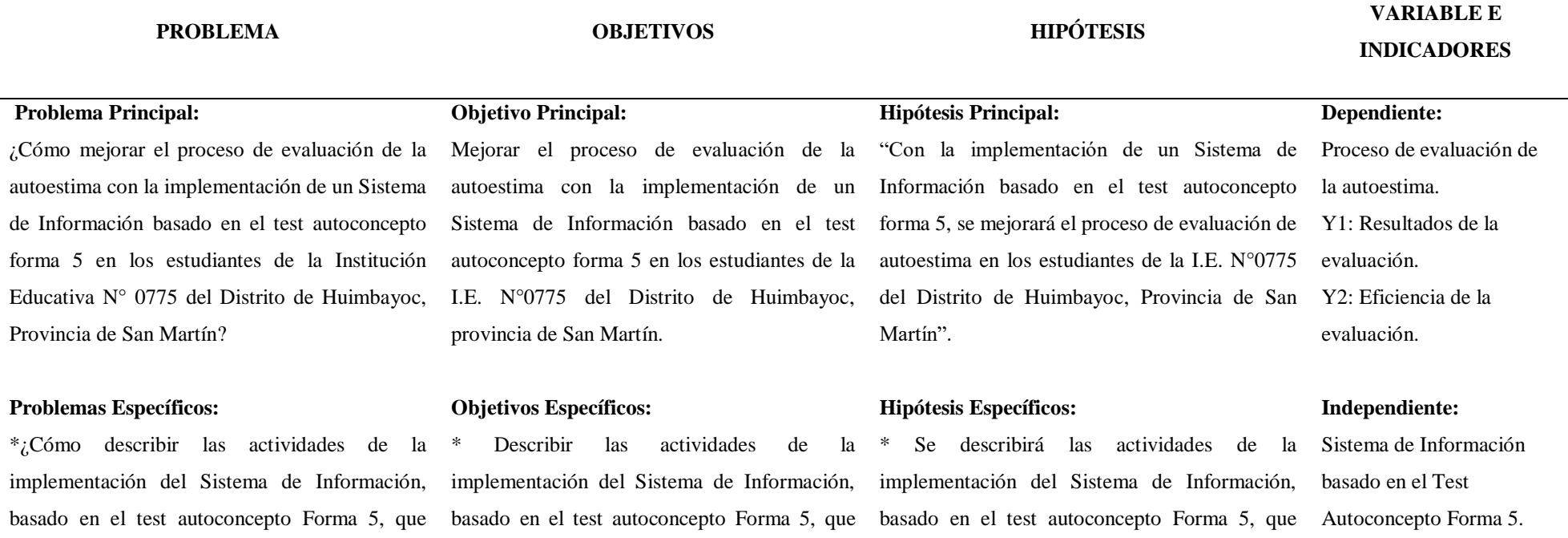

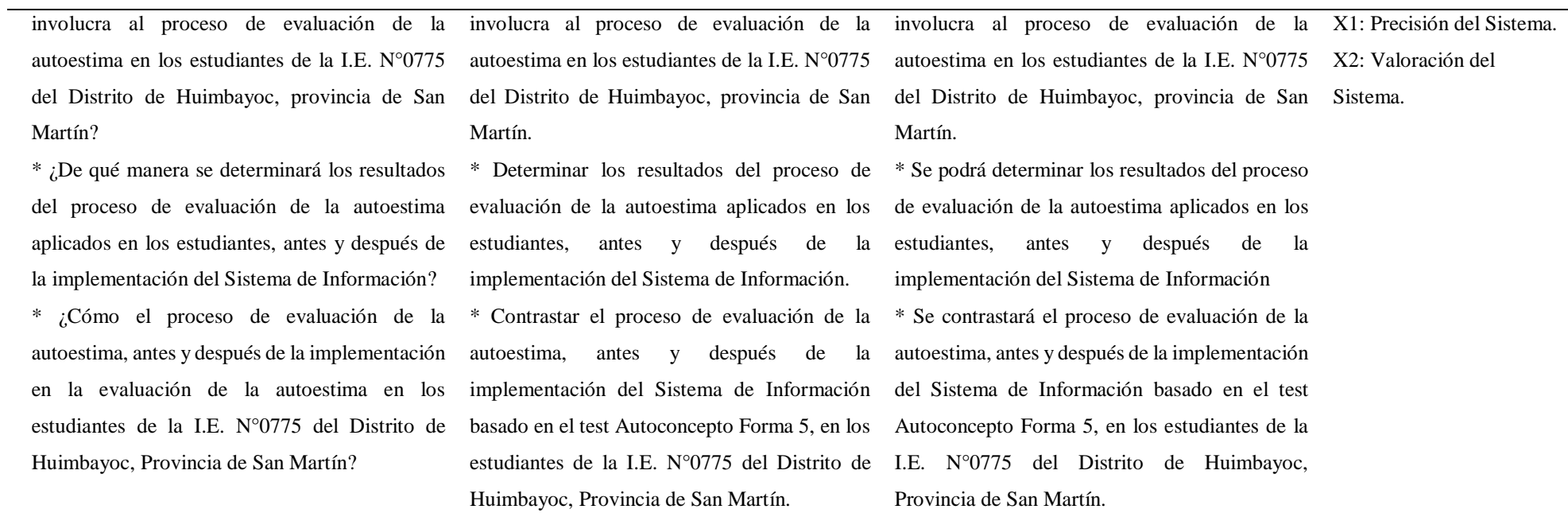

**Fuente**: Elaboración Propia